#### **REPUBLIQUE ALGERIENNE DEMOCRATIQUE ET POPULAIRE**

**MINISTERE DE L'ENSEIGNEMENT SUPERIEUR ET DE LA RECHERCHE** 

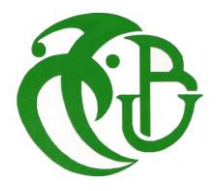

**SCIENTIFIQUE UNIVERSITE SAAD DAHLEB DE BLIDA**

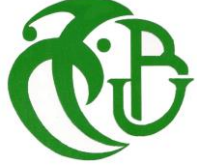

## **Institut D'Aéronautique Et Des Etudes Spatiales**

*Projet De Fin D'étude* 

**En vue d'obtention du diplôme de master en Aéronautique** 

**Option : Construction et Maintenance Aéronautique Spécialité : Propulsion**

*Simulation Numérique Bidimensionnelle Du Refroidissement Des Aubes Turbines Par Convection Interne* 

**Dirigé par :** 

*Mr. Badereddine Aimadeddine Pr. Rezoug Tahar*

 **Présenté par :**

Mr. Bettaoula M. Oussama

Mr. Mebarek Salim

Année: 2016

## Table des matières

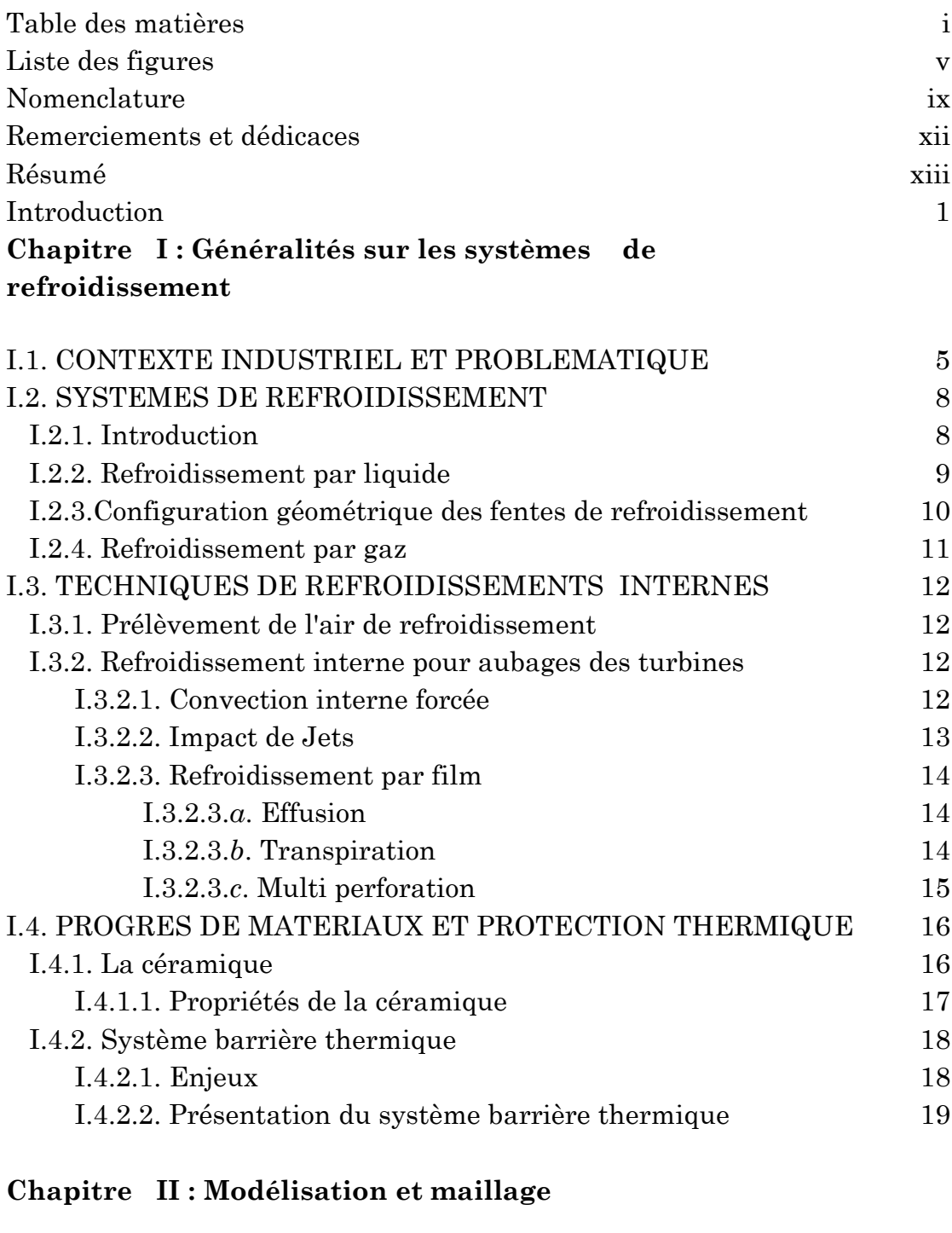

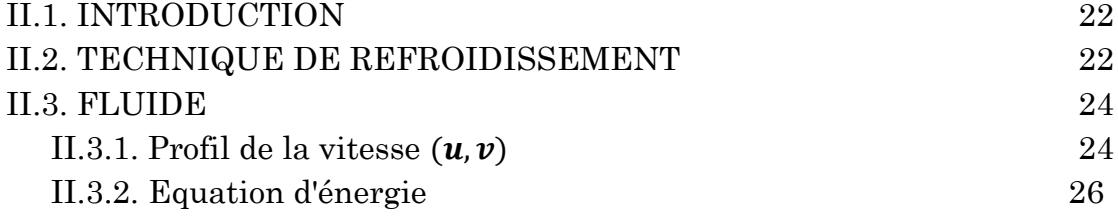

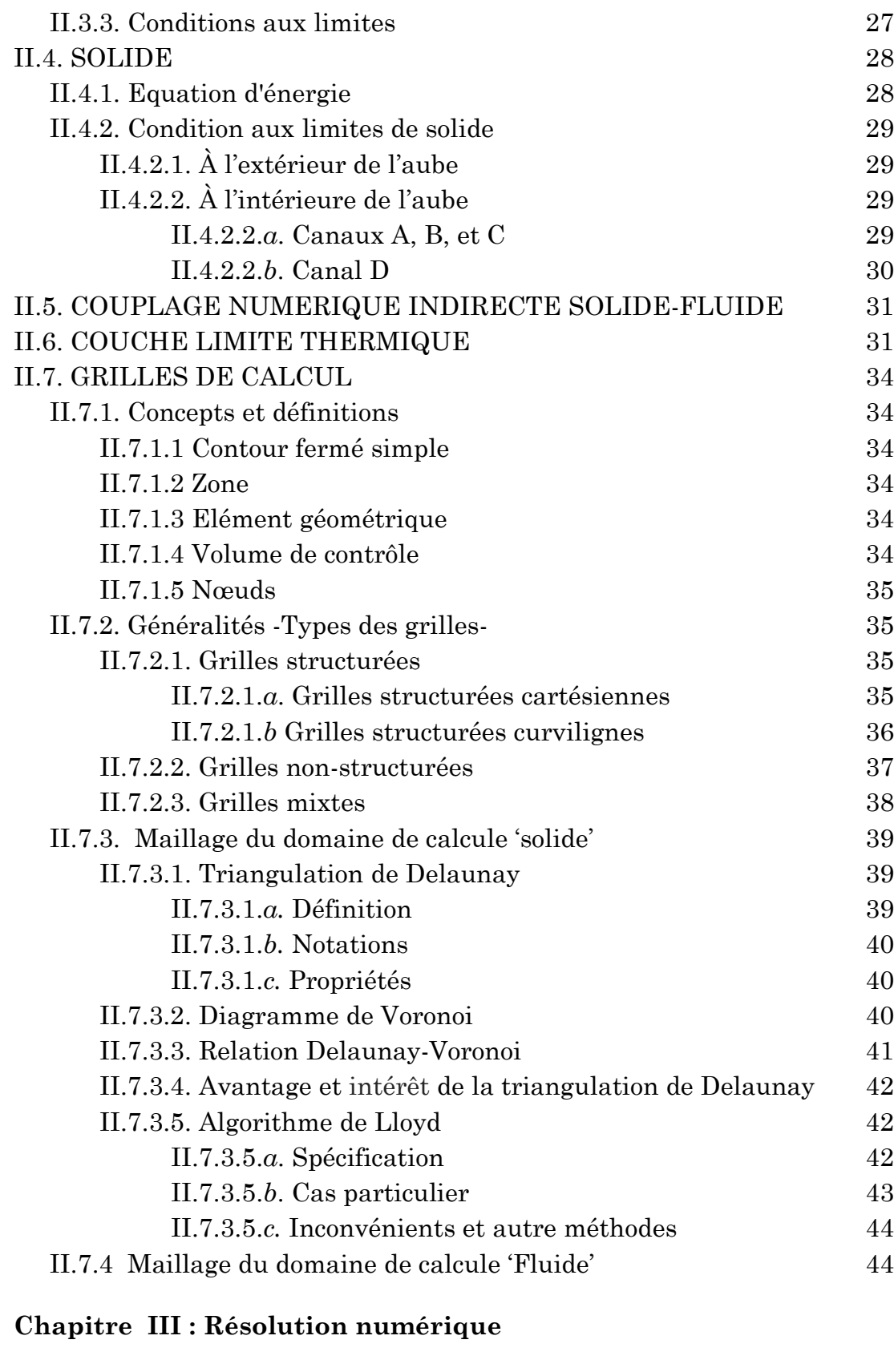

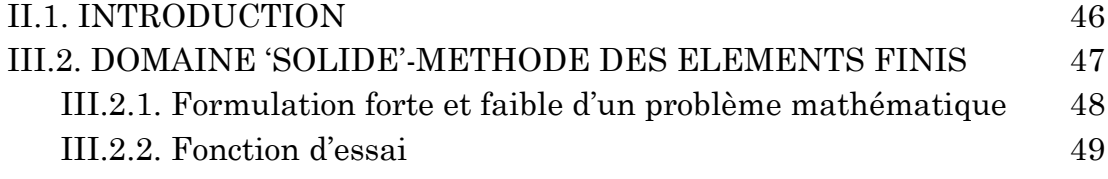

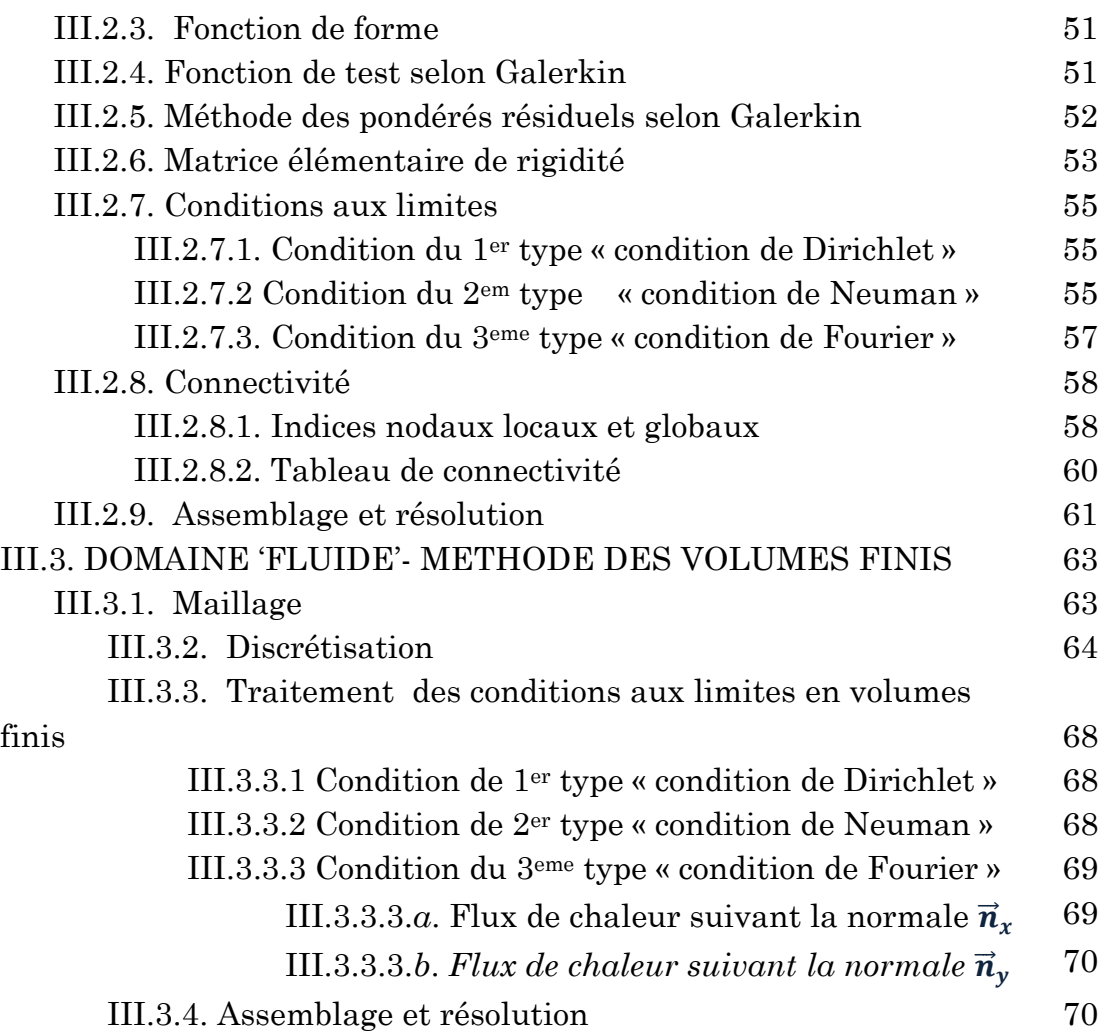

### **Chapitre IV : Résultats**

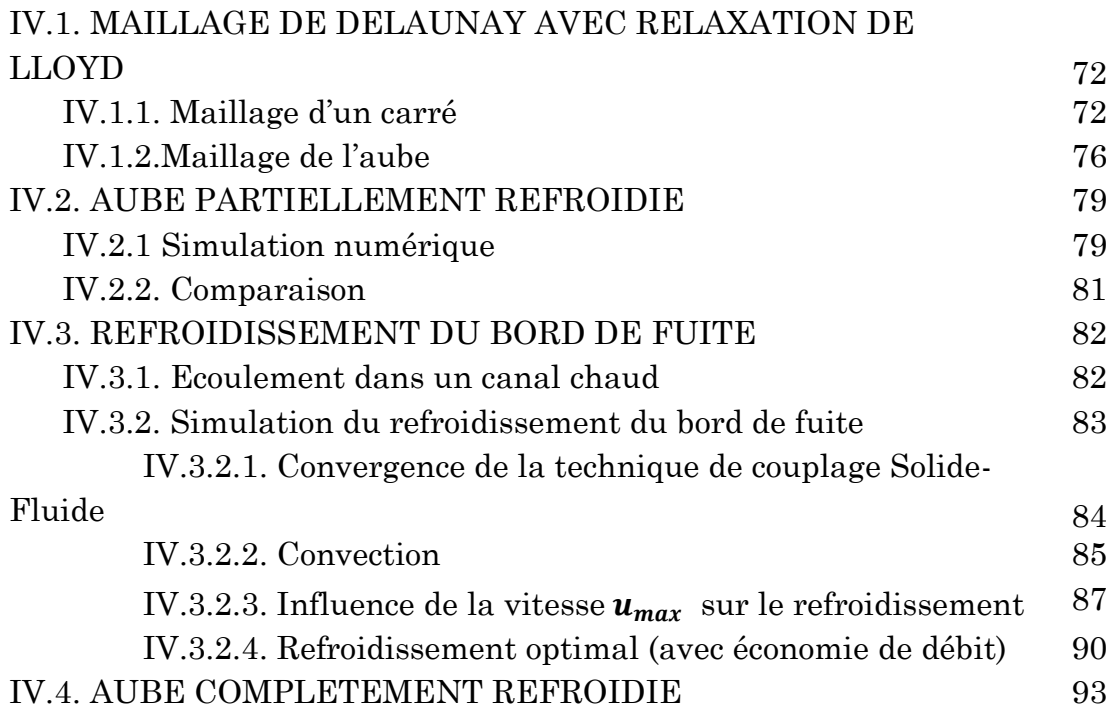

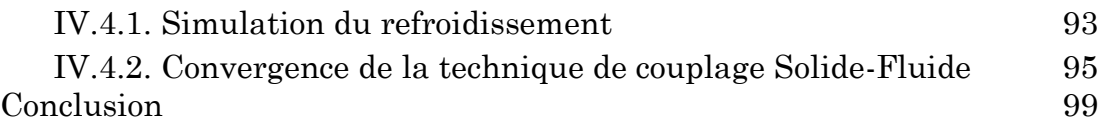

## Listes des figures et tableaux

| <i>Fig. I. 01.</i> | Présentation d'un turboréacteur                         | 5  |
|--------------------|---------------------------------------------------------|----|
| Fig. I. 02.        | Consommation spécifique et poussée spécifique           | 6  |
| Fig. I. 03.        | Augmentation de la température admissible entrée tur-   | 7  |
|                    | bine HP et évolution des systèmes de refroidissement    |    |
| Fig. I. 04.        | Aube refroidie par l'eau                                | 10 |
| Fig. I. 05.        | Refroidissement par convection forcée interne           | 13 |
| Fig. I. 06.        | Trois types d'orifices d'impact                         | 13 |
| Fig. I. 07.        | Refroidissement interne par impact de jets              | 14 |
| Fig. I. 08.        | Procédé de transpiration de type Lamilloy               | 15 |
| Fig. I. 09.        | Refroidissement par multi perforation dans une chambre  | 15 |
|                    | de combustion et les aubes turbines                     |    |
| Fig. I. 10.        | Alliage à matrice céramique                             | 17 |
| <i>Fig. I. 11.</i> | Le développement de nouvelles technologies de fabrica-  |    |
|                    | tion et l'utilisation de systèmes barrière thermique au | 18 |
|                    | cours des années                                        |    |
| <i>Fig. I. 12.</i> | Système barrière thermique                              | 20 |

Chapitre I : Généralités sur les systèmes de refroidissement

#### Chapitre II : Modélisation et maillage

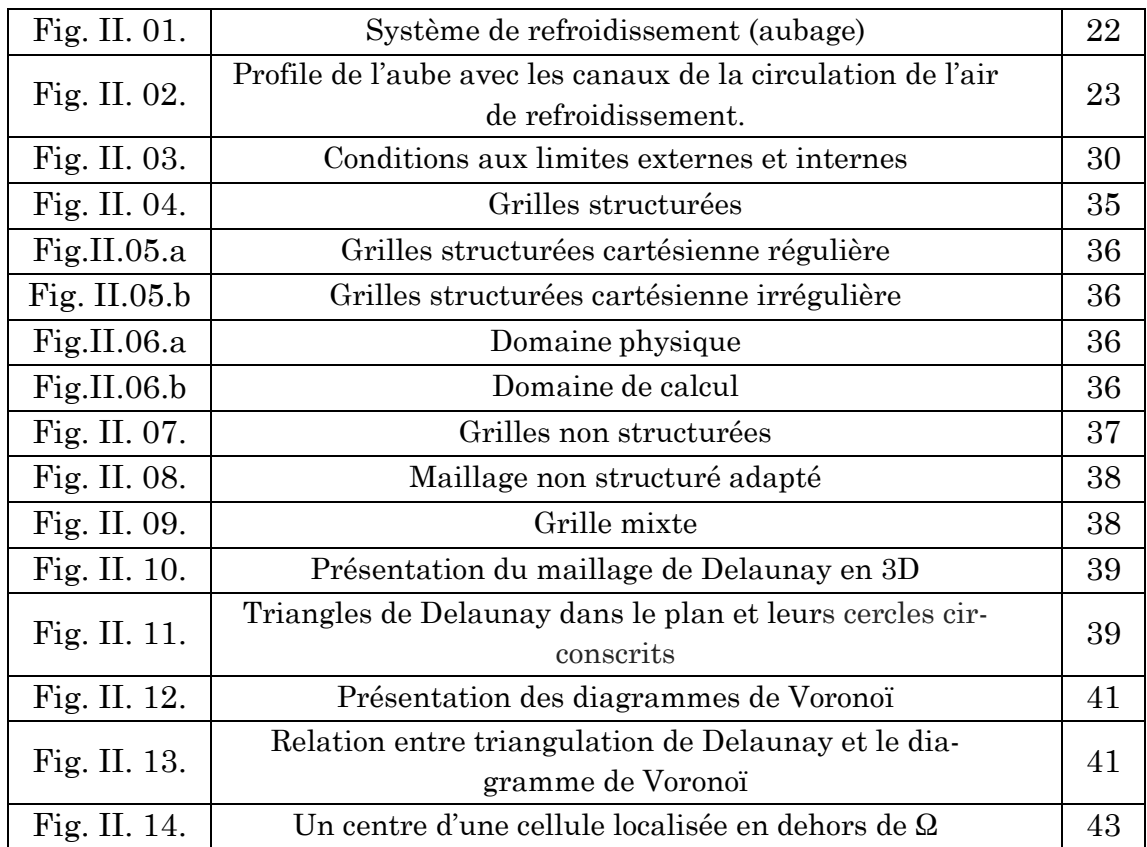

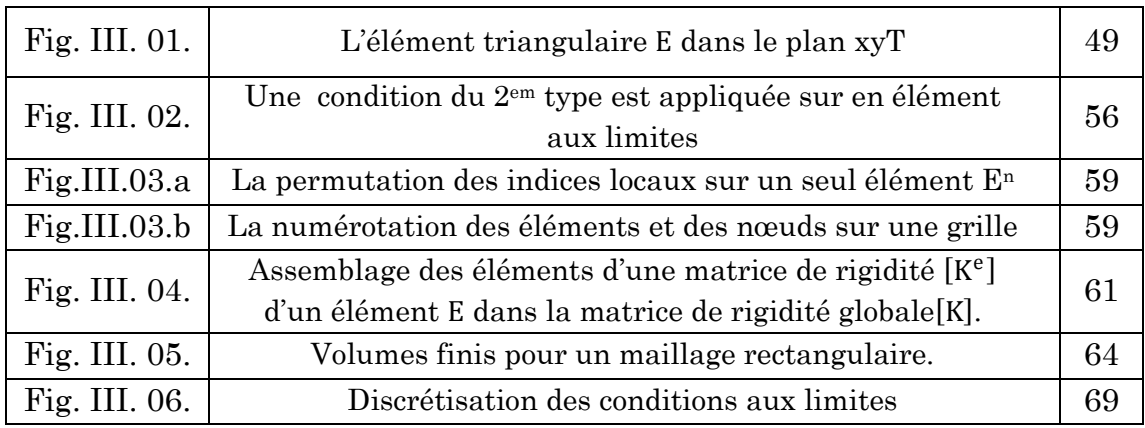

### Chapitre III : Résolution numérique

Chapitre IV : Résultats

| Fig. IV. 01   | Création initiale des nœuds de maillage                                                                    | 72 |
|---------------|----------------------------------------------------------------------------------------------------|----|
| Fig. IV. 02   | Diagramme de Voronoï des neuf points                                                                       | 72 |
| Fig. IV. 03   | Centres des coordonnées des cellules                                                                       | 72 |
| Fig. IV. 04   | Trajectoire de convergence de la relaxation de Lloyd                                                       | 73 |
| Fig. IV. 05   | Convergence de relaxation de Lloyd en fonction des ité-<br>rations                                         | 74 |
| Fig. IV. 06.a | Triangulation de Delaunay (initialisation de 9 nœuds).                                                     | 75 |
| Fig. IV. 06.b | Diagramme de Voronoi (initialisation de 9 nœuds).                                                          | 75 |
| Fig. IV. 07.a | Triangulation de Delaunay (2 itérations de Lloyd).                                                         | 75 |
| Fig. IV. 07.b | Diagramme de Voronoi (2 itérations de Lloyd).                                                              | 75 |
| Fig. IV. 08.a | Triangulation de Delaunay (convergence, 18 itérations).                                                    | 75 |
| Fig. IV. 08.b | Diagramme de Voronoi (convergence, 18 itérations).                                                         | 75 |
| Fig. IV. 09   | Maillage de l'aube sans relaxation de Lloyd                                                                | 76 |
| Fig. IV. 10   | Maillage de l'aube après 177 itérations                                                                    | 77 |
| Fig. IV. 11   | Nombre de nœuds en fonction des itérations                                                                 | 78 |
| Fig. IV. 12   | Erreur de la relaxation de Lloyd en fonction des itéra-<br>tions                                           | 78 |
| Fig. IV. 13   | Simulation numérique MATLAB Champs des tempéra-<br>tures statiques de l'aube                               | 79 |
| Fig. IV. 14   | Simulation numérique ANSYS Champs des tempéra-<br>tures statiques de l'aube                                | 79 |
| Fig. IV. 15   | Simulation numérique MATLAB. Distribution de tem-<br>pérature sur la paroi externe pour différente station | 80 |
| Fig. IV. 16   | Simulation numérique ANSYS. Distribution de tempé-<br>rature sur la paroi externe pour différente station  | 80 |
| Fig. IV. 17   | Simulation numérique MATLAB. Distribution de tem-<br>pératures statiques sur les parois internes           | 81 |

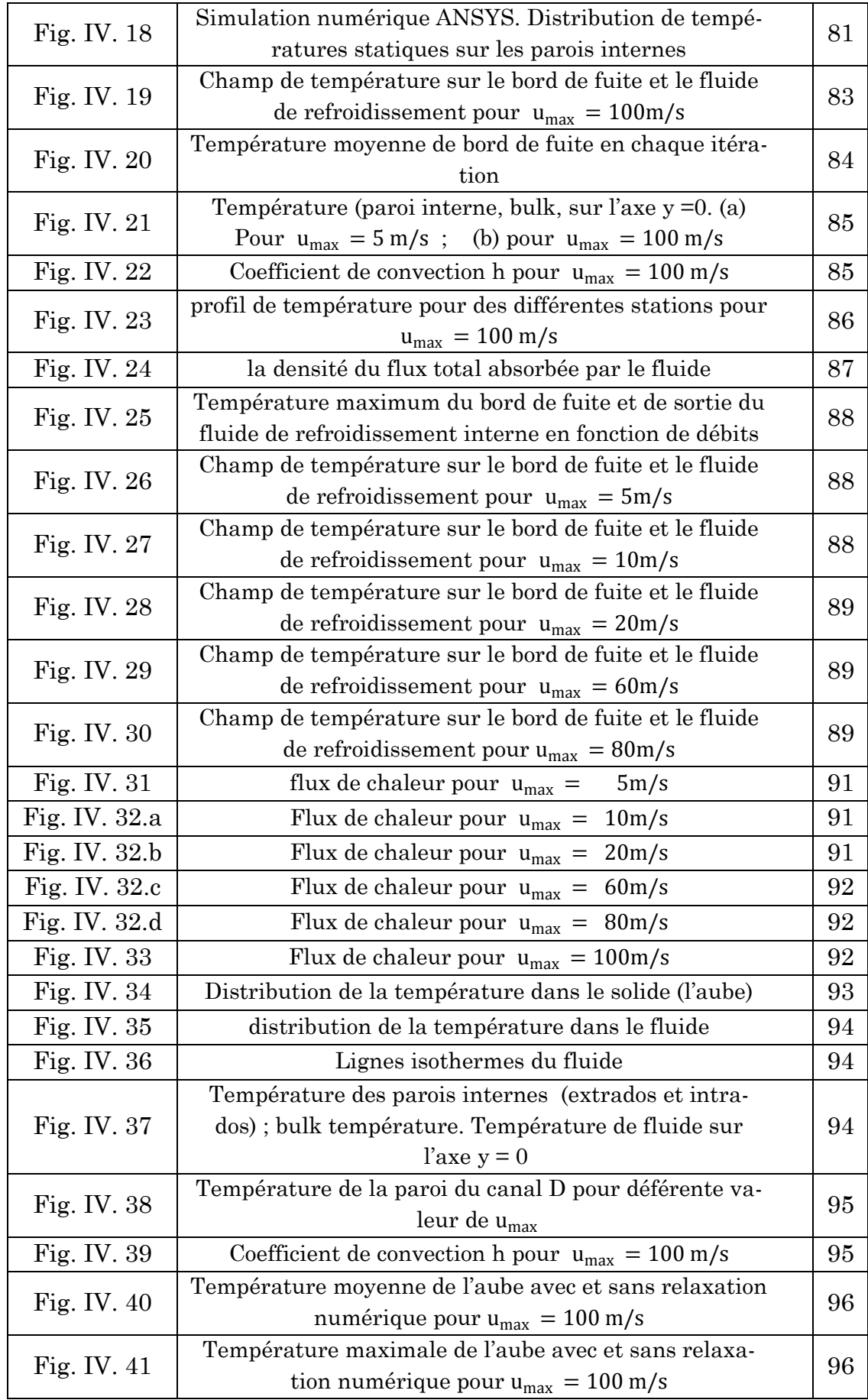

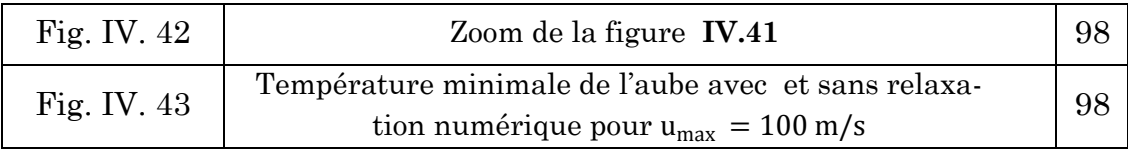

## Liste des Tableaux

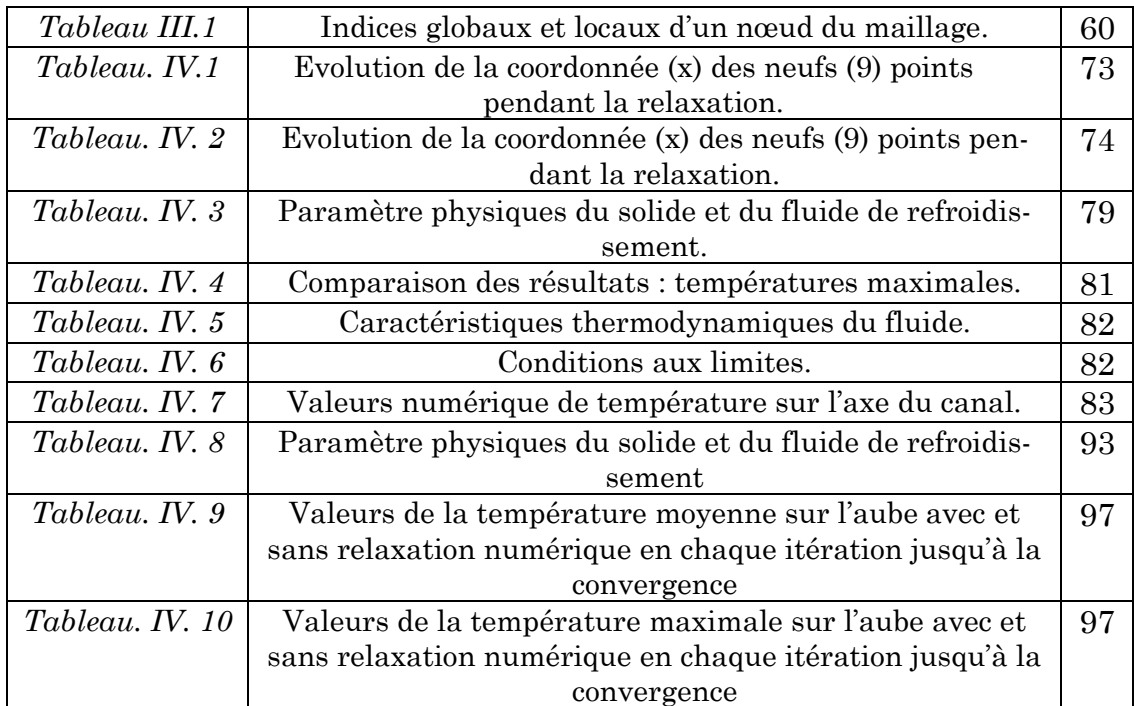

# Nomenclature

*P* Ensemble des points (nœuds) M Point ou nœud (un élément de *P)*

N Nombre total de nœuds.

 $N_{\rho}$ Nombre total des éléments.

 $N_n$  Nombre de nœuds dans chaque élément.

 $\Omega^{\text{e}}$  Domaine du calcul 'solide' élémentaire.

 $\partial \Omega^e$ Contour du domaine  $\Omega^e$ 

 Domaine du calcul 'solide' global.

 $\partial \Omega$  Contour du domaine  $\Omega$ 

Vecteur colonne global.

 $\{F^e$  Vecteur colonne élémentaire

 $[Cl^e]$  Matrice corresponde aux conditions aux limites de 3eme type.

**T** Fonction scalaire de la température  $(K)$ 

*p* Pression statique (Pa)

 $T_f$  Fonction scalaire de la température dans le fluide

 $T_{\rm s}$  Fonction scalaire de la température dans le solide

 $\{T\}_f$  Vecteur global des valeurs nodales de la température du fluide

 $\{T\}_{S}$  Vecteur global des valeurs nodales de la température du solide

 $\{T^e\}_f$  Vecteur élémentaire des valeurs nodales de la température du fluide

 $\{T^e\}_s$  Vecteur élémentaire des valeurs nodales de la température du solide

 $T_f^j$ Éléments du vecteur  $\{T^e\}_f$  ou  $\{T\}_f$  (valeur nodale du nœud *(i, j)*).

 $T_{s_i}$  Éléments du vecteur  $\{T^e\}_{s}$ ou  $\{T\}_{s}$  (valeur nodale du nœud *i*)

*T<sub>h</sub>* Bulk température (Température moyenne)

 $T_a$  Température des gaz chauds de la turbine

 $T_{fi}$  Température de fluide de refroidissement à l'entrée du canal D

 $T_p$  Température des parois internes du bord de fuite.

− Température de la paroi interne du bord de fuite (intrados)

 $T_{n+}$  Température de la paroi interne du bord de fuite (extrados)

 $\{\boldsymbol{\varphi}_i\}_{i=1,2,\dots}$  Fonctions de testes.

 $\{\phi\}$  Vecteur colonne des fonctions de testes.

 ${H_i}_{i=1,2,...}$  Éléments de [H] (fonctions de formes).

[H] Vecteur ligne des fonctions de formes

[K] Matrice de rigidité globale.

 $k_{ii}$ Élément de  $[K]$  situé à la ligne *i*, et à la colonne *j.*

 $[K^e]$  Matrice de rigidité élémentaire.

 $k_{ij}^e$ Élément de  $[K^e]$  situé à la ligne *i*, et à la colonne *j.*

Élément triangulaire.

 $E^j$  Élément triangulaire à la numérotation *n.*

 $\zeta, \xi$  Coordonnées curvilignes

 $\vec{\tau}$  Vecteur tangentiel.

s Coordonnée tangentielle

 $\vec{n}$  Vecteur normal.

Coordonnée normale

 $\kappa$  Indice nodal global.

 $\kappa_i^j$ Indice nodal global de nœuds à l'indice local *i* par rapport à l'élément  $E^j$  .

Tableau de connectivité.

 $c_{ii}$  $E$ lément de  $[C]$  situé à la ligne *i*, et à la colonne *j.*

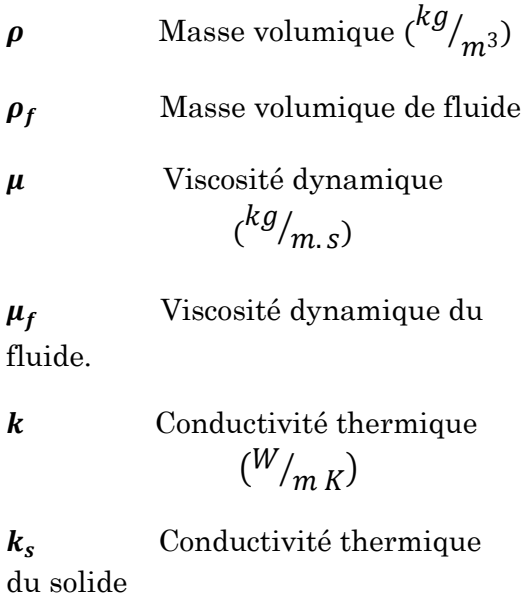

 $k_f$  Conductivité thermique du fluide

 Coefficient de convection thermique  $\left(\frac{W}{m^2}K\right)$ 

 $h_f$  Coefficient de convection thermique du fluide de refroidissement

 $h_a$  Coefficient de convection thermique des gaz chauds de la turbine

 Chaleur spécifique massique à volume constant  $\left(\begin{matrix}j\end{matrix}\right)$  $\sqrt{kg K}$ 

 Chaleur spécifique massique à pression constante  $\binom{j}{r}$  $\sqrt{kg K}$ 

 $\mathfrak{c} p_f$  Chaleur spécifique massique à pression constante du fluide

*Pr* Nombre de Prandtl  $(a, d)$ 

 $Re$  Nombre de Reynolds  $(a, d)$ 

 $\beta$  Coefficient de dilatation volumique du fluide 1  $\frac{1}{K}$ 

**a** Diffusion thermique  $\left(\frac{m^2}{s}\right)$ 

 $\alpha_f$ Diffusion thermique du fluide

 $\alpha_x$  Diffusion thermique du fluide Suivant *x*

 $\alpha_{v}$  Diffusion thermique du fluide Suivant *y*

 $q$  Flux thermique  $(W)$ 

 $\overline{q}_{AB}$  Flux thermique moyen imposé sur le segment droite AB.

 $\overline{q}_{BC}$  Flux thermique moyen imposé sur le segment droite BC.

 $\overline{q}_{CA}$  Flux thermique moyen imposé sur le segment droite CA.

 Densité du flux de la chaleur par unité de la surface  $\binom{W}{m^2}$ 

 $\dot{q}_{v}$  Composante de la densité du flux de la chaleur par unité de la surface selon *y*

 $\dot{q}_x$  Composante de la densité du flux de la chaleur par unité de la surface selon *x*

 $\hbar$  Enthalpie  $(I)$ 

 $e$  Energie interne  $(I)$ 

Pas numérique selon *x* 

Pas numérique selon *y* 

 Centre de coordonnés des cellules de Voronoï.

*L* Longueur du canal de refroidissement  $D(m)$ 

*f* Largeur du canal de refroidissement  $D(m)$ 

 $f_x$  Composante de force volumique selon  $x \binom{N}{m^3}$ 

 $f_{v}$  Composante de force volumique selon *y*  $\binom{N}{m^3}$ 

 Composante de vecteur vitesse selon *x*.  $\binom{m}{s}$ 

 Composante de vecteur vitesse selon *y*.  $\binom{m}{s}$ 

 $u_{max}$  Vitesse maximale du fluide

 $\bar{u}$  Vitesse moyenne du flux

- $\dot{m}$  Débit massique ( $^{kg}$  $\mathcal{L}_{\mathcal{S}}$
- $\Phi$  Dissipation  $\left(\frac{W}{m^3}\right)$

$$
\sigma_{ij}
$$
 Tenseur des contraintes  

$$
\binom{N}{m^2}
$$

 $\sigma_{xy}$ ;  $\sigma_{yx}$  Contraintes de cisaillement

 $\sigma_{xx}$  Contrainte normale suivant *x* 

 $\sigma_{yy}$  Contrainte normale suivant *y* 

 Surface de l'élément-volume de contrôle  $(m^2)$ 

 $A_{c}$  Surface de la section de passage de fluide de refroidissement parallèlement à l'axe *y* du canal D  $(m^2)$ 

 Surface élémentaire de contacte d'échange thermique (solidefluide)  $(m^2)$ 

∅Ensemble vide.

 $\varepsilon_{f}$ Espace fonctionnel

Fonction scalaire.

ℒ Opérateur différentiel.

Opérateur résiduel

 $\partial_i \equiv \frac{\partial}{\partial x_i}$  $\frac{\partial}{\partial x_i}$  Symbolisation tensorielle de la drivée partielle.

Opérateur différentiel Laplacien

 $C^{te}$  Grandeur physique constante

 $e_r$  Erreur absolue de convergence de la méthode de Lloyd *(m).*

Constante des gaz parfaits  $\int$  $\sqrt{mol^{\circ}K}$ 

شكر و تقدير

نشكر الله وحده لا شريك له الذي لا يعجزه شيء في الأرض ولا في السماء على نعمته وفضله علينا، حيث وفقنا سبحانه وتعالى بكامل قدرته وحوله إلى إتمام هذه المذكرة، راجين منه عز وجل أن يكون هذا العمل وسائر أعمالنا خالصةً لوجهه الكريم، وليس لدنيا ï نصيبها، أو ملكانة فيها نرجوا بلوغها، أو لغاية دنيئة نسعـى لتحقيقها.

الحمد لله رب العالمين الذي منَّ علينا بصحبة الأستاذ بدر الدين عماد الدين الذي كان له دور بارز في انجاز هذا العمل، والذي ما كنَّا لننجح بأدائه إلا بسببه، فقد ضرب برفقته لنا مثلا في الأخلاق الفاضلة وصدق الأمانة.

وعليه فإننا نتقدم بالشكر العميق والاعتراف السامي لأستاذنا الكريم على جهوده الجبارة والمتفانية المتجسدة في كل ما قدمه لنا، حيث أنه لم يبخل علينا مما منَّ الله عليه من واسع علمه وحلمه وعطائه مثقال ذرة، راجين من المولى تبارك وتعالى أن يجعل ذلك في ميزان حسناته، وأن يرزقه ونحن وجميع عبـاده الصالحين صحبة حبيبنا المصطفى صلى الله عليه وسلم في الفردوس الأعلى يوم لا ينفع مال ولا بنون، إلا من أتى الله بقلب سليم.

فجازاك اهلل يا أستاذنا عنا وعن من سوانا ألف خري.

كذلك أشكر والديَّ على حسن المتابعة والدعم بكل ما آتاهما الله من قوة وجاه وحسن لطف، سائلين الرحيم الرحمان أن يرحمهما ويسكنهما فسيح جنانه كما ربياني صغيرا وسهرا على ذلك الليالي الحالكة إلى أن أصبحت اليوم ما أرادني الله أن أكون عليه.

 كما ال ننسى أن نشكر األسرة العلمية جلامعة البليدة بكلية الطريان من أساتذة وأصحاب مقاعد الدراسة على ما عكفوا على بنائو في مُحَصِّلَتِنا العلمية من أول يوم انضممنا فيه إلى مجالسهم، وأن يوفقهم لأداء هذه الأمانة التي رضوا بأن يحملوها رغم ثقلها فوق أكتافهم ِ على أكمل وجو وأحسن حال.

وصلى الله وسلم على سيدنا محمد وعلى آله و صحبه والتابعين ومن والاهم بإحسان إلى يوم الدين.

### إىداء

فيما يقضي كثير من الناس حياتهم لمحرد قضائها، يكرسها قلة ممن سواهم لبلوغ هدف ما…

ولأنه من غير الممكن أن تجتمع راحة الجسد ومحاولة تحقيق لهدف نفيس، نهدي هذا العمل المتواضع مصحوبا بامتناننا إلى كل ألئك الذين كرسوا حياتمم لدراسة شيء من الرياضيات والفيزياء، وكان لهم سواء من بعيد أم من قريب دخلٌ في تطوير هذه العلوم الدقيقة على حساب راحتهم الشخصية، فلولا أفكارهم ونظرياتهم في هذا الميدان ما كان لهاته المذكرة والتي هي قائمة بشكل كامل على ما قدموه لنا من أعمالٍ وانجازاتٍ من أن تُسَطَّ ر. َ  $\overline{a}$ 

ُممد.أ.بطاولة سليم مباركي

ملخص

تتعرض شفرات التربينات إلى تدفق الغازات الآتية من غرفة الاحتراق والتي تكون عالية السخونة، ومن المعلوم أن الطابق الأكثر تضررا بمذا الحمل الحراري الشديد هو الطابق الأول نتيجة تعرضه المباشر لهذه الغازات حيث تصل إليه وهي في كامل طاقتها الحرارية، وبالتالي فقد كان لزاما على المهندسين في هذا المجال الإتيان بطرق فعالة ومجدية للتخلص من هذه المشكلة، ولعل أبرز هذه الطرق هي طريقة التبريد الداخلي والتي لفتت انتباه المصنعين إليها منذ مراحل ولادتما الأولى لكونما تتيح آفاقا جديدة لمستقبل تقنية التبريد ، وفعلا قد أتيح هذا عند بروز تقنية التبريد الخارجي من خلال استعمال ثقوب تدفع هواء التبريد إلى خارج الشفرة حتى ينساب مع محيطها الخارجي لتبريدها بشكل أكثر فاعلية، وال تزال البحوث يف ىذا ادليدان مستمرة إىل اليوم. ولفهم ادلشكلة ادلطروحة وحلها عند مستوى معني، قمنا مبحاكاة رقمية (في بعدين) مبنية أساسا على معادلات الاستمرارية وانحفاظ كمية الحركة وكذا الطاقة التي مكنتنا بدقة عالية من حساب درجة الحرارة عند كل نقطة من نقاط شفرة مبردة بتقنية التبريد الداخلي لنرى إن كانت هذه التقنية تنجح في إزالة الأخطار الحرارية المحتملة ضمن الشروط الفيزيائية التي تقيدنا بما، حيث قمنا بتطوير قانون حساب على برنامج الم اتلاب يقسم المحال الهندسي للشفرة بالتقسيم المثلثي لديلوني والذي عالجناه بخوارزمية الّويد المدعمة بخلايا فورونوا، أين اعتمدنا طريقة العناصر المنتهية لتقطيع المعادلات التفاضلية المفسرة لعملية المبادلات الحرارية، في حين قسمنا المحال الهندسي للهواء المبرد بتقسيم كارتيزي منتظم بسيط واعتمدنا فيه على طريقة الحجوم المنتهية لتقطيع نفس المعادلات السابق ذكرها. المحاكاة الرقمية تندرج إلى قسمين، القسم الأول تمثل في محاكاة تبريد جزئي للشفرة والتي قورنت بقانون احلساب "أونسيس 13"، أما القسم الثاين فقد متثل يف تربيد كلي للشفرة من خالل دراسة مائع التربيد دراسة أيروحرارية. وقد مت يف ىذا القسم ربط الجالين (الشفرة وهواء التبريد المنساب على حوافها الداخلية لتبريدها) حراريا، انطلاقا من القيام بالحسابات على المحالين كل على حدة وليس جملة واحدة، حيث تم هذا من خلال طريقة حسابية تكرارية إذ نقوم بفرض قيم الحرارة المحصل عليها في مرحلة ما من الشفرة كشروط حدية في المرحلة اليق تليها على الهواء الملامس ثم نحسب قيم تدفق الحرارة الممتصة من قبل الهواء كي نفرضها على الشفرة يف ادلرحلة القادمة مستمرين بتكرير ىذا النمط احلسايب ادلتناوب إىل غاية الوصول إىل االنسجام احلراري بني اذلواء والشفرة.

### Résumé

Les températures imposées aux aubes des premiers étages de turbines sont généralement très élevées, celles-ci exposent ces dernières à des effets thermiques néfastes poussant les constructeurs continuellement à améliorer les techniques de refroidissement des aubes. Et pour comprendre mieux ce problème, on a fait une sémination numérique bidimensionnelle pour une aube refroidie par la technique de refroidissement interne. Donc on a développé un code de calcul sous MATLAB où il est utilisé pour mailler le domaine solide par la triangulation de Delaunay relaxée par la méthode de Lloyd à l'aide des diagrammes de Voronoi. On a discrétisé les équations de conservation dans le solide par la méthode des éléments finis, et dans le fluide par

volumes finis. La simulation est divisée en deux parties, dans la première on a simulé un refroidissement partiel (sans refroidissement de bord de fuite) comparée avec le code FLUENT (model ANSYS.13) ; la deuxième partie est une simulation de refroidissement complet (avec refroidissement de bord de fuite) à travers une étude aérothermique de fluide de refroidissement interne de bord de fuite, le couplage thermique entre le solide et fluide est fait d'une manière indirecte (résoudre séparément les problèmes dans le fluide et dans le solide) par l'échange des quantités physiques (Température, flux chaleur) au niveau de l'interface entre les deux milieux d'une manière itérative jusqu'à la convergence (compatibilité thermique).

### INTRODUCTION

Les écoulements des fluides (air, gaz) ont fait l'objet de nombreux travaux théoriques et expérimentaux. Les résultats de ces études ont permis l'amélioration des systèmes industriels soumis à des fortes contraintes thermiques, un exemple directe concerne les moteurs à flux continus (turbines à gaz, turboréacteurs...)

Aujourd'hui, l'amélioration des performances des turboréacteurs fonctionnant selon le cycle de Joule, s'obtient principalement par une augmentation de température dans la chambre de combustion, ces valeurs élevées de températures peuvent atteindre des valeurs largement supérieures à la température de fusion du matériau couramment utilisés.

Les aubes directrices de la turbine à haute pression est sans aucun doute l'une des parties les plus sollicitées aux effets thermiques. Pour certains secteurs d'aubes, on constate qu'au bout d'une période d'utilisation inférieure à la durée de vie annoncée par le constructeur, une fissuration apparaît de façon récurrente au niveau du bord de fuite et se propage vers le bord d'attaque, les causes possibles sont le fluage et/ou la fatigue thermique et aussi le choix de matériaux et les conditions de refroidissements.

Leurs protections nécessitent l'application d'un refroidissement efficace et continu, parmi toutes les méthodes de refroidissement qui existent aujourd'hui, tant dans les moteurs aéronautiques que dans les turbines à gaz, les constructeurs emploient la technique du refroidissement interne par convection, qui continue toujours à avoir un intérêt. Dans cette technique l'air de refroidissement tiré du compresseur traverse des circuits à géométrie complexe aménagés à l'intérieur des aubes.

Cependant pour bien illustrer notre travail, on a élaboré un plan de travail composé d'une introduction, de quatre chapitres et d'une conclusion.

*Le premier chapitre* est consacré à une étude générale sur les systèmes de refroidissements des aubes turbine.

*Le deuxième chapitre* présente le cadre générale de la modélisation bidimensionnelle des équations d'énergie, continuité et de quantité de mouvement qui expliquent avec une haute efficacité les phénomènes de convection, transports d'énergie, diffusion et transferts thermique dans le solide et le fluide. De plus ; nous avons expliqué la technique itérative du couplage numérique indirecte entre solide et fluide utilisé avec la condition de compatibilité thermique aux niveaux de leurs interfaces de contacts.

Vue la complexité de la géométrie de l'aube, nous avons présenté dans ce chapitre une interprétation générale sur les différents types de maillage couramment utilisés dans de nombreux travaux de recherches, parmi ces types on a spécifié *la triangulation de Delaunay* comme un travail supplémentaire pour mailler le domaine de calcul **'**solide**'**. Cette triangulation exige un conditionnement à travers une relaxation numérique pour que les mailles triangulaires deviennent non-allongées et plus régulières.

En effet, la relaxation du maillage est faite par l'adoption de la *méthode itérative de Lloyd* qui consiste à utiliser *les diagrammes de Voronoï* liés à la triangulation de Delaunay pour calculer en chaque itération les centres des cellules de Voronoï. Pour atteindre la convergence, il faut avoir finalement *un diagramme de Voronoi centré (CVT)*. Puisque l'étape du maillage est indispensable, la triangulation de Delaunay joue un rôle essentiel dans cette étude, qui reste encore un sujet de recherche et d'amélioration.

Au troisième chapitre, notre étude est portée sur la présentation des méthodes numériques choisies pour la modélisation du problème thermique posé. Pour cela, on a discrétisé les équations liées au phénomène du transfert thermique et le traitement de leurs conditions aux limites selon la méthode numérique utilisée dans chaque domaine (éléments finis dans le solide et volumes finis dans le fluide). Finalement on aboutit à un système des équations linéaires à résoudre (la résolution est faite par *élimination de Gauss* dans le domaine solide ; et par la méthode de *Gauss-Seidel* dans le domaine fluide).

Dans le dernier chapitre, nous avons présenté les différents résultats du refroidissement complet de l'aube en 2D réalisés par un programme de calcul, écrit sous **MATLAB**, et comparés avec ceux obtenus par la simulation numérique sous **Fluent** (model **ANSYS.13**). Premièrement, on a présenté l'aube avec un refroidissement partiel (sans refroidissement du bord de fuite) ; deuxièmement, on a fait un calcul pour le refroidissement d'un bord de fuite isolé ; et finalement nous avons intégré les deux étapes précédentes pour faire un calcul complet en vue de simuler le refroidissement de toute l'aube.

*Enfin, une conclusion générale qui clôture notre étude.*

# Chapitre I

# Généralités sur les systèmes de refroidissement

#### **I.1. CONTEXTE INDUSTRIEL ET PROBLEMATIQUE [1]**

Le fonctionnement d'un turboréacteur peut être présenté de manière relativement simple (*Figure I.01*). De grandes quantités d'air sont aspirées par un compresseur qui va graduellement augmenter sa pression. L'air comprimé est ensuite envoyé dans une chambre de combustion où il est mélangé à du kérosène de manière à constituer un mélange explosif. Ce mélange, après combustion, produit une grande quantité de gaz chauds violemment éjectés vers la tuyère. Ces gaz entraînent simultanément une turbine qui actionne les compresseurs grâce à un axe central qui les lie.

Les performances d'un moteur sont notamment évaluées au travers de deux paramètres primordiaux et interdépendants :

\_ La poussée spécifique (Specific Thrust - ST) qui représente la poussée par unité de débit masse d'air qui traverse le moteur.

La consommation spécifique (Thrust Specific Fuel Consumption - TSFC) qui représente la consommation massique de carburant par unité de poussée et de temps.

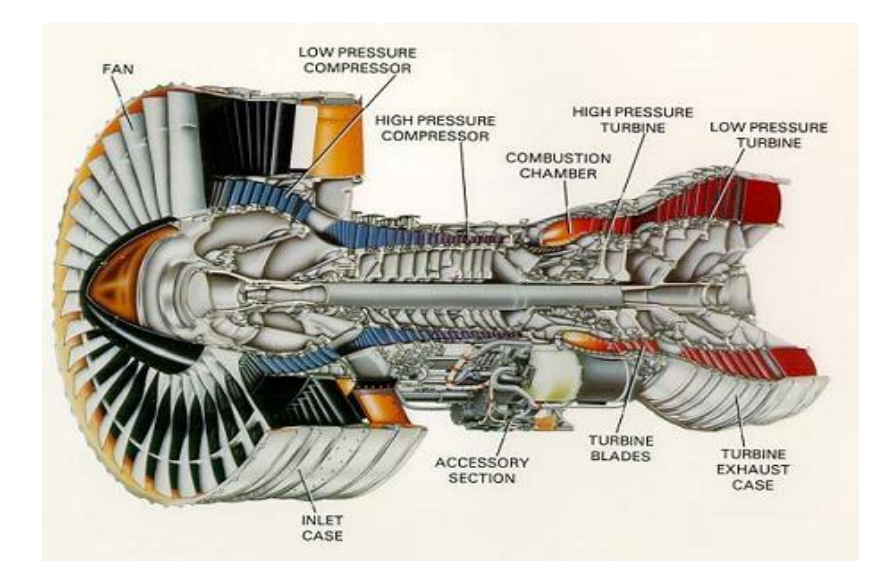

*Figure I.01. Présentation d'un turboréacteur [2]*

Il s'agit de dimensionner un système en trouvant le meilleur compromis entre une poussée spécifique maximale et une consommation spécifique minimale.

Pour cela on dispose de deux variables caractéristiques du moteur : la température d'entrée turbine (TET, Turbine Inlet Temperature - TIT) qui représente la température des gaz de combustion à l'entrée du distributeur haute pression de la turbine, le taux de compression du compresseur (Compressor pressure ratio).

Il apparaît que la poussée spécifique est fortement dépendante de la TET. Augmenter la TET permet d'obtenir une poussée spécifique plus élevée, mais la consommation spécifique augmente elle aussi en contrepartie.

Il existe un point d'utilisation optimal selon le taux de compression comme illustré en (*Figure I.02*).

L'amélioration des performances d'un moteur passe donc par l'augmentation de la température à l'entrée de la turbine et du taux de compression.

Comme indiqué sur la (*Figure I.03*), cette température a constamment augmenté au cours des dernières décennies et poursuit encore cette tendance.

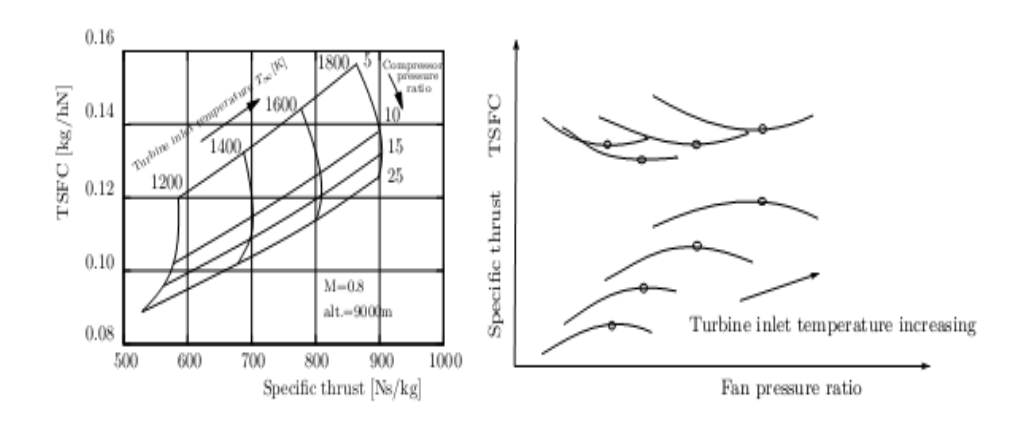

*Figure I.02. Consommation spécifique et poussée spécifique [1]*

Ce progrès a été rendu possible notamment grâce aux efforts de recherche dans le domaine des matériaux et des alliages plus résistant aux hautes températures. Ainsi, la température de fonctionnement des aubes est passée de 1080°K à 1180°K.

Parallèlement à ces améliorations, les techniques de refroidissement ont été introduites et ont évolué vers des systèmes plus complets et plus complexes.

D'une aube pleine et non refroidie, nous avons vu apparaître successivement des systèmes de convection interne forcée, des dispositifs de protection par film d'air, ou encore des méthodes de traitements de surface jouant le rôle de barrière thermique.

De nombreux efforts ont été faits en vue d'optimiser ces différentes techniques.

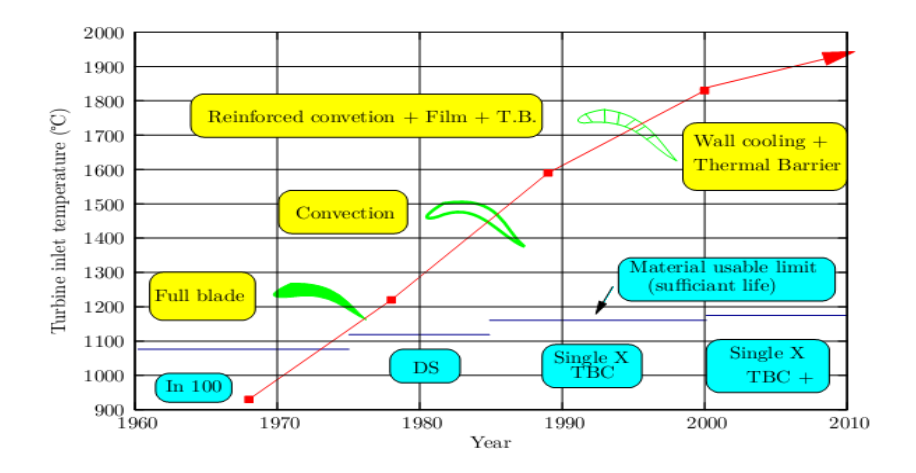

*Figure I.03. Augmentation de la température admissible entrée turbine HP et évolution des systèmes de refroidissement [1]*

Les aubes de turbine peuvent donc être exposées à des températures de gaz de combustion très élevées, voisines de 1850°K en pointe, soit des niveaux de températures supérieurs à la température maximale d'utilisation des meilleurs alliages réfractaires disponibles (de l'ordre de 1100°K).

Il est par conséquent nécessaire de les refroidir afin de les maintenir à une température maximale acceptable et de limiter les gradients de températures locaux de façon à garantir leur intégrité pendant toute la durée de vie du moteur, quel que soit le mode d'endommagement.

L'air de refroidissement disponible provient généralement des derniers étages du compresseur. Un prélèvement après compression permet en effet d'assurer une pression génératrice propre à compenser la perte de charge des circuits de refroidissement. Cela impose toutefois une température d'air de refroidissement assez élevée (De l'ordre de 700K).

Un refroidissement excessif n'est donc pas souhaitable car l'air prélevé au niveau du compresseur utilisé pour le refroidissement ne le sera pas pour la combustion et limitera les performances du moteur.

Un refroidissement efficace est donc un refroidissement qui permet de supporter la température de sortie de chambre la plus élevée possible en prélevant le moins d'air possible au niveau du compresseur.

#### **I.2. SYSTEMES DE REFROIDISSEMENT [3]**

#### **I.2.1. Introduction**

Il est connu que la puissance de la turbine dépend de la température des gaz à l'entrée de celle-ci. Ainsi pour augmenter la puissance, les lois thermodynamiques ont conduit à rechercher une température entrée turbine la plus élevée possible.

Le niveau de température est cependant limité, à durée de vie donnée par la technologie disponible. Un volume important de travaux de recherche est donc à réaliser dans le but de repousser les barrières technologiques. Les matériaux utilisés doivent supporter à la fois :

- Les températures élevées.
- Les contraintes (mécaniques, thermiques, chimiques).

Les alliages réfractaires très spécifiques et des procédés très pointus (métallurgie des poudres pour les disques, coulée microcristalline pour les aubes) sont ainsi mis au point. L'efficacité des circuits de refroidissement doit être maximale car un prélèvement sur le cycle de l'air nécessaire s'accompagne d'une perte de rendement global ; c'est là encore un domaine de prédilection pour l'aérodynamique et ses méthodes de simulation numérique. Les parties du turboréacteur qui ont reçu un intérêt particulier par le refroidissement sont les aubes de turbines. Celles-ci peuvent être refroidies par différentes méthodes, chacune d'elle utilise un fluide de refroidissement qui passe à travers l'aube afin que celle-ci garde sa résistance.

Le refroidissement avec du liquide est plus efficace mais une installation de refroidissement de ce genre dans l'aviation est très complexe. Cependant le refroidissement par air est très souvent utilisé car il permet une efficacité appréciable.

L'air venant du compresseur est introduit dans les aubes de turbine par leurs racines. En entrant dans l'aube l'air refroidit aussi le bord du disque de la turbine, la grille d'entrée et l'enveloppe de la turbine sont aussi refroidies.

Les critères d'un bon refroidissement découlent des principes de transfert de chaleur dans une conduite fermée. Par conséquent pour obtenir un grand échange de chaleur dans de tels systèmes il est nécessaire de satisfaire les deux exigences suivantes:

- Un écoulement du fluide de refroidissement bien étudié.
- Une grande surface de transfert.

#### **I.2.2. Refroidissement par liquide**

Cette méthode de refroidissement (*Figure I.04*) est actuellement abandonnée, elle présente l'inconvénient de nécessiter des aubes creuses et de plus le liquide de refroidissement qui est l'eau (l'eau possède une forte chaleur latente d'évaporation) doit être avionnée ce qui diminue la charge marchande. Dans ce cas il est impossible d'éliminer la corrosion et la formation de dépôts et il est très difficile d'avoir une surface d'échange adéquate.

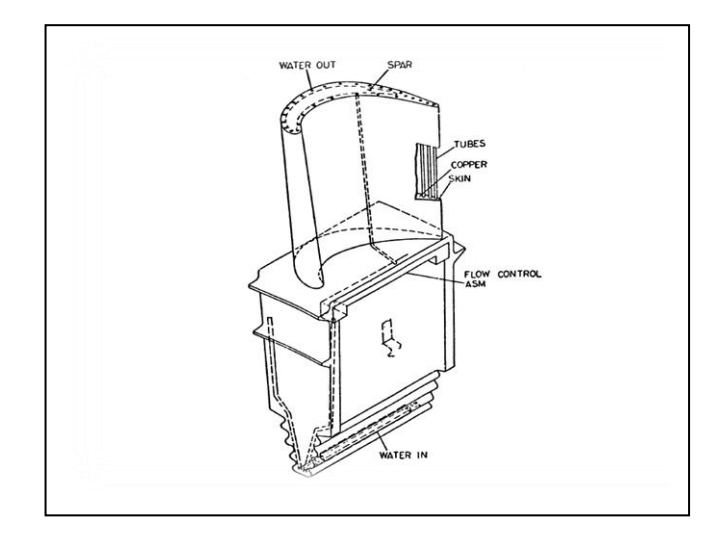

*Figure I.04. Aube refroidie par l'eau [3]*

#### **I.2.3.Configuration géométrique des fentes de refroidissement [3]**

Suivant la réalisation du conduit interne permettant la circulation d'air frais on distingue trois systèmes :

- Le chemisage.
- Les cavités.
- Les canaux.

#### **Le chemisage**

Une chemise en tôle est insérée à l'intérieur de la section de l'ailette. Cette tôle est percée de petits trous (circulaire, carré, elliptique, triangulaire et rectangulaire) permettant à l'air provenant de l'intérieur de la chemise de passer entre celle-ci et la paroi de l'aubage, cet air est ensuite éjecté par effet de trompe sur le bord de fuite de l'ailette.

Lorsqu'une partie de l'air de refroidissement est dirigée vers les bords d'attaque de l'ailette cette convection est dite forcée. Ce type de refroidissement est surtout employé sur le distributeur des turbines, les ailettes de la roue se prêtent mal au chemisage car leur dimension est plus réduite, on utilise alors les cavités ou les canaux.

#### **Les cavités**

Ces conduits sont brutes de fonderie et obtenus par moulage et leur fabrication est coûteuse.

Ce type de refroidissement permet un meilleur échange est donc plus efficace.

#### **Les canaux**

Les canaux sont généralement obtenus par fonderie de précision. Ils sont en fait de petites cavités cylindriques implantées sur toute la hauteur de l'aubage, l'air arrivant par la fixation est éjecté à la périphérie de l'aubage.

#### **I.2.4. Refroidissement par gaz [1]**

Les composants d'une turbine nécessitent d'être efficacement refroidis afin de résister aux sollicitations thermiques générées par l'écoulement chaud des gaz de combustion. Il existe plusieurs techniques de refroidissement pouvant être classées en deux grands groupes : refroidissement par convection interne forcée (convection interne / impact de jets) ; refroidissement par film (effusion / transpiration / multi perforation). L'amélioration de performance de ces technologies fait toujours l'objet de nombreuses études et recherches. Rappelons successivement ces techniques.

#### **I.3. TECHNIQUES DE REFROIDISSEMENTS INTERNES [1]**

Parmi les différents modes de refroidissement, on distingue deux modes de refroidissement:

#### **I.3.1. Prélèvement de l'air de refroidissement**

L'air est extrait soit en front de chambre de combustion (juste avant le mélange avec le combustible), d'où il est emmené par une canalisation puis éjecté dans les parties à refroidir, soit directement dans un étage du compresseur depuis lequel une veine externe le conduit à destination.

Pour des raisons géométriques, une question de rendement (moins de conduite équivaut à moins de pertes de charge) et pour diminuer la masse du moteur (moins de conduite implique un gain de masse), le premier type de prélèvement sert à refroidir les premiers étages (Haute Pression).

Le prélèvement direct dans le compresseur est utilisé pour refroidir les étages suivants ; il permet de réguler le débit du fluide de refroidissement.

#### **I.3.2. Refroidissement interne pour aubages des turbines**

#### **I.3.2.1. Convection interne forcée**

Le refroidissement par convection interne forcée est la plus ancienne des techniques de refroidissement. Cette technique consiste à évacuer le flux de chaleur reçu par l'aube. Pour cela, on fait circuler l'air frais à l'intérieur de l'aubage par des canaux. Pour améliorer cette technique, on augmente les échanges convectifs entre le fluide et la paroi en plaçant à l'intérieur des canaux des éléments qui vont perturber l'écoulement. Ces éléments peuvent être des ailettes, des picots, des pontets ou des perturbateurs (*Figure I.05*).

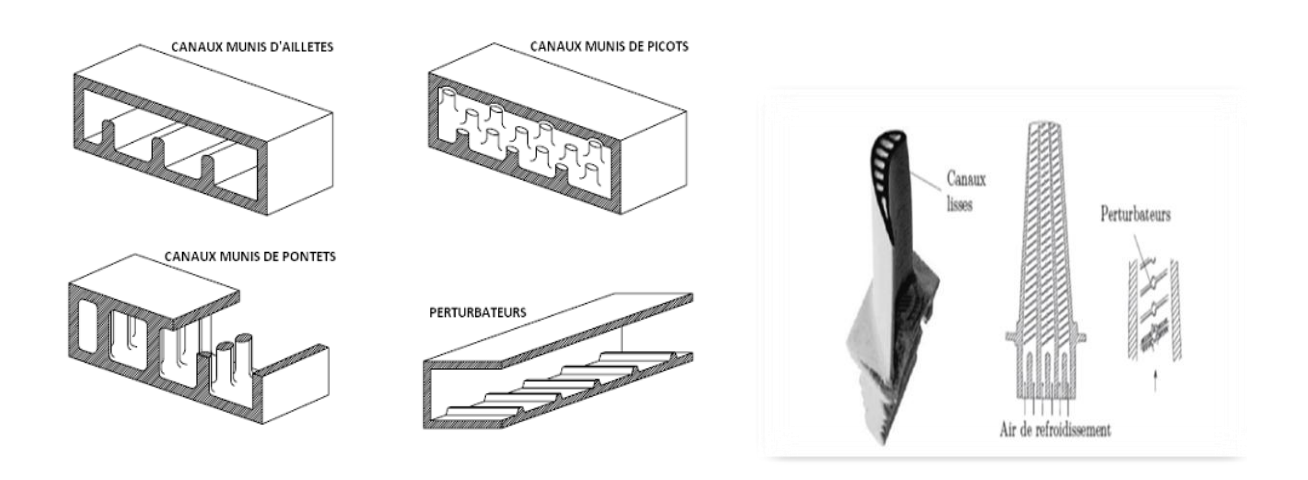

*Figure I.05. Refroidissement par convection forcée interne [1]*

#### **I.3.2.2. Impact de Jets**

Le refroidissement par impact de jets est également utilisé dans les turbomachines pour le refroidissement des aubages de turbine fixes ou mobiles, les chambres de combustion, les anneaux de turbine, ... L'air de refroidissement s'écoulant au travers des orifices d'impact vient frapper la paroi à refroidir. Il existe trois types d'orifices d'émission différents qui permettent d'injecter de l'air en direction de la paroi à refroidir : la fente, la buse et les orifices circulaires (*Figure I.06*).

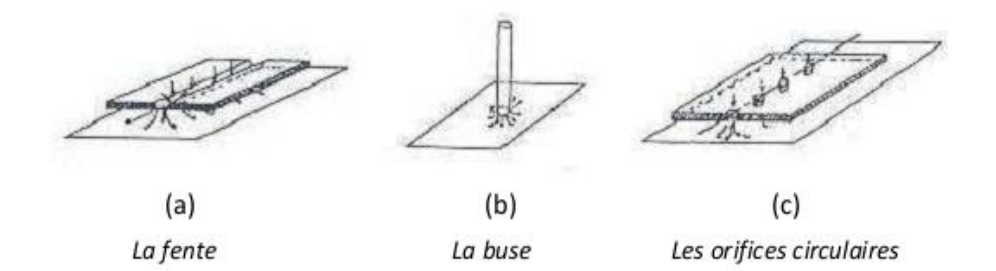

#### *Figure I.06. Trois types d'orifices d'impact [1]*

Le refroidissement par impact de jets est classé en deux technologies : l'impact concentré (l'air frais injecté à travers une rangée unique de jets (*Figure I.07.a*)) et l'impact réparti (l'air frais injecté à travers une matrice de jets (*Figure I.07.b*)).

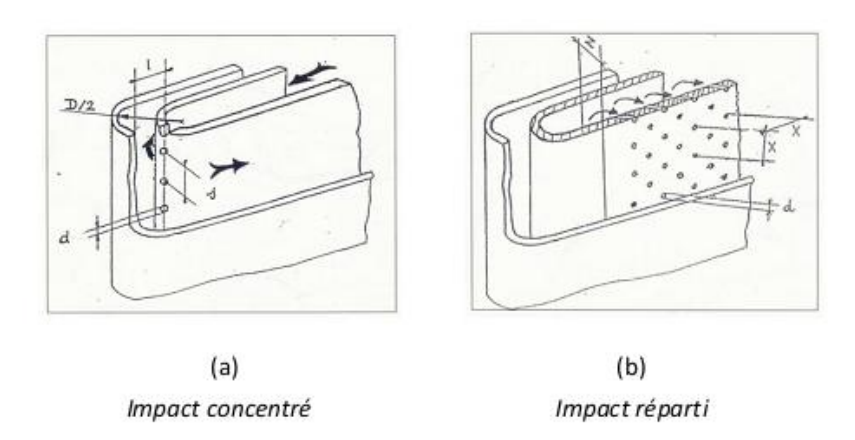

*Figure I.07. Refroidissement interne par impact de jets [1]*

Cette solution est sans aucun doute la plus efficace et permet d'atteindre localement des coefficients d'échange thermique les plus élevés.

La réalisation est simple et demande seulement un plénum qui alimente une série de trous ou tuyères, dessinés et distribués de manière optimale, qui est séparé de la surface qui doit être refroidie par un espace.

#### **I.3.2.3. Refroidissement par film [1]**

#### **I.3.2.3.***a***. Effusion**

La technique de refroidissement par effusion consiste à évacuer l'air frais à travers une paroi poreuse. En terme de refroidissement, l'efficacité de cette technique est très grande. Cependant, l'effusion comporte plusieurs inconvénients tels que la faible résistance mécanique des parois poreuses, le coût de fabrication, le risque d'obturation des pores par les suies provenant de la combustion, … qui la rendent peu utilisable dans un turboréacteur.

#### **I.3.2.3.***b***. Transpiration**

Une des technologies du refroidissement efficace est nommée « Transpiration ». Cette technique est une combinaison du refroidissement par impact et par film. La transpiration est basée sur la circulation de l'air frais à travers plusieurs de parois multi perforées dont les trous sont décalés pour permettre à l'air de passer de l'un à l'autre par

des mini-canaux (*Figure I.08*). De même que pour l'effusion, il faut remarquer que bien que ce type de refroidissement soit très efficace du point de vue de la protection thermique, il existe également des inconvénients, par exemple le coût de fabrication de tels matériaux, leur faible résistance mécanique.

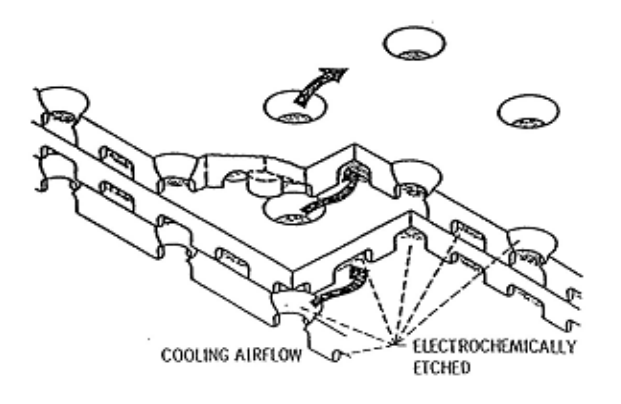

*Figure I.08. Procédé de transpiration de type Lamilloy [1]*

#### **I.3.2.3.***c***. Multi perforation (Film cooling)**

L'air frais nécessaire prélevé au niveau du compresseur traverse, grâce aux orifices, la paroi de la chambre de combustion ainsi que celle de l'aube et forme une couche protectrice d'air frais entre les gaz chauds et la paroi. (*Figure I.09*).

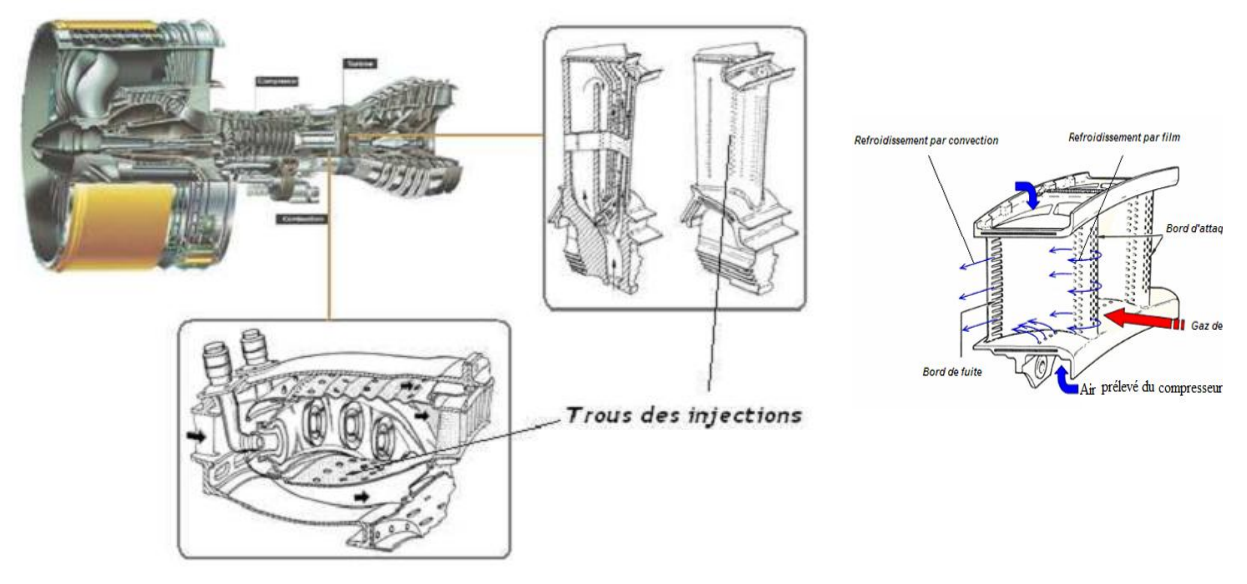

*Figure I.09. Refroidissement par multi perforation dans une chambrede combustion et les aubes turbines [1]*

Cette technique de protection thermique est assurée par trois processus : un refroidissement en amont des trous, un refroidissement important à l'intérieur des trous et un refroidissement en aval des trous. Dans le domaine aéronautique, bien que la performance soit moins importante que celle produite par les deux modes de refroidissement précédant, la technique de refroidissement par multi perforation est aujourd'hui la protection thermique externe la plus largement utilisée pour refroidir les aubes de turbines ou bien les chambres de combustion des turboréacteurs grâce à son bon rapport entre le coût de fabrication et la performance de refroidissement.

#### **I.4. PROGRES DE MATERIAUX ET PROTECTION THERMIQUE**

Nous ne pouvons traiter du refroidissement des aubes de turboréacteurs sans évoquer l'évolution des matériaux qui permet notamment d'abaisser la température du Métal de l'aubage et incidemment de simplifier les systèmes de refroidissement.

Deux axes sont développés dans ce sens :

• Il s'agit de l'utilisation des céramiques, qui résistent à des hautes températures. Leurs caractéristiques mécaniques ne permettent pas pour l'instant une utilisation dans les parties mobiles de la turbine. Citons le développement en cours de composites à matrice céramique, plus prometteur.

• Le deuxième axe est la protection de l'alliage des aubes par un revêtement constituant une barrière thermique.

#### **I.4.1. La céramique [4]**

Aujourd'hui, les céramiques techniques ont peu de ressemblance avec leurs origines. Elles offrent des propriétés uniques et étonnantes, tant physiques que thermiques, optiques et électriques, qui ont ouvert un monde nouveau d'opportunités de développement dans tous types d'industries.

#### **I.4.1.1. Propriétés de la céramique**

Les céramiques sont utilisées dans le secteur de l'aéronautique et du spatial pour leurs propriétés thermo structurales :

Réfractaire : résistance à des températures > 1000 °c

Résistance aux atmosphères particulières

Résistance et fiabilité mécaniques

Résistance à l'usure

Résistance à l'érosion par des particules abrasives

Dureté

#### Solidité

Le renforcement des céramiques à l'aide de fibres : les C.M.C. (Composites à Matrice Céramique), permettent leur utilisation pour la fabrication de pièces diverses complexes

Éléments de turbine

Chambre de combustion

#### Protection thermique…

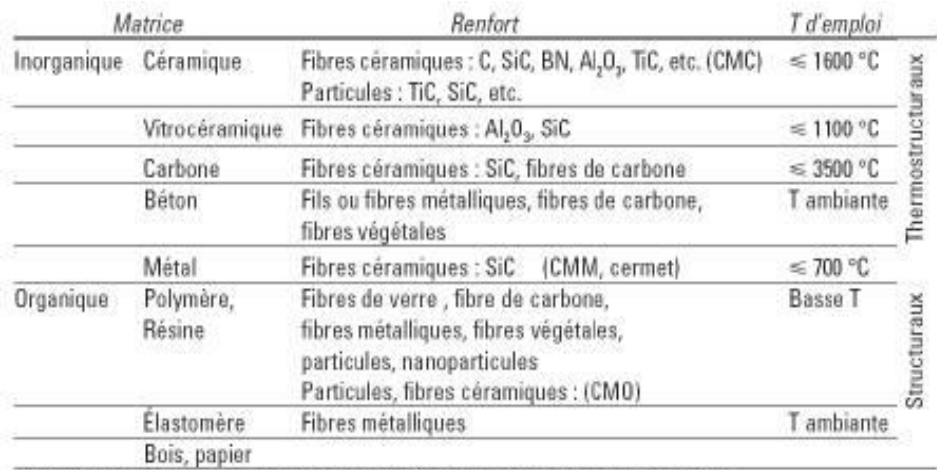

CMC, CMM, CMO : Céramiques à Matrice Céramique, Métallique ou Organique

*Figure I.10. Alliage à matrice céramique [4]*

#### **I.4.2. Système barrière thermique [5]**

L'utilisation de systèmes barrière thermique sur les aubes des turbines aéronautiques permet d'améliorer leurs performances, en leur faisant supporter une température plus élevée ou augmentant leur durée de vie. Soumis à un environnement très sévère, ces systèmes subissent non seulement des dégradations liées à leur oxydation à haute température (dégradations intrinsèques) mais aussi des dégradations dues à des impacts de particules et à des dépôts d'oxydes en leur surface (dégradations extrinsèques).

#### **I.4.2.1. Enjeux**

L'amélioration des performances des moteurs d'avion passe notamment par l'augmentation de la température de combustion des gaz. Afin que les aubes de turbine qui, étant soumises à des chargements thermomécaniques complexes, constituent les composants critiques, puissent supporter une élévation de la température des gaz, plusieurs voies ont été explorées (*Figure I.11*).

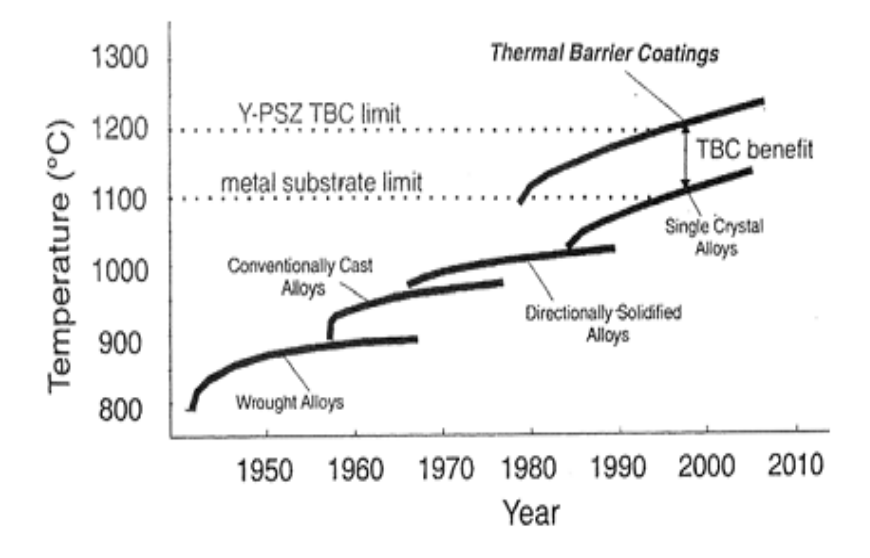

*Figure I.11. Le développement de nouvelles technologies de fabrication et l'utilisation de systèmes barrière thermique au cours des années [5]*

Il peut être envisagé de disposer de matériaux capables de résister mécaniquement à des températures de plus en plus élevées. Néanmoins, les superalliages à base de nickel, constituant actuellement les aubes de turbine, semblent avoir atteint leur limite après de nombreux progrès réalisés ces dernières décennies. Le but étant d'améliorer leurs propriétés de fluage. Désormais, seule l'introduction de céramiques, sous forme de matériaux composites par exemple, pourrait permettre une élévation de la température des gaz en entrée de turbine. La mise au point de ces nouveaux matériaux est néanmoins une entreprise de grande envergure et leur utilisation ne peut être envisagée qu'à long terme. Par ailleurs, la conception même des aubes de turbine a été perfectionnée. L'efficacité des circuits de refroidissement internes a ainsi été améliorée de façon à maintenir des températures acceptables en surface du métal. Il faut toutefois noter que la sophistication des circuits de refroidissement entraîne une augmentation des coûts de fabrication des aubes et que l'accroissement du flux d'air de refroidissement diminue le rendement global du moteur.

Dans ce contexte, la voie qui a été développée depuis les années 80 est l'application d'une barrière thermique en surface des aubes de turbine.

#### **I.4.2.2. Présentation du système barrière thermique**

Les barrières thermiques sont des systèmes multicouches composés d'une couche de céramique isolante déposée à la surface du superalliage constitutif de l'aube de turbine sur une couche de liaison intermédiaire qui assure la protection du superalliage contre l'oxydation. Entre la couche de liaison et la couche de céramique, se développe, dès l'élaboration du système, une couche d'alumine qui croît en service, par réaction entre l'oxygène qui diffuse à travers la couche de céramique et l'aluminium contenu dans la couche de liaison (*Figure I.12*).

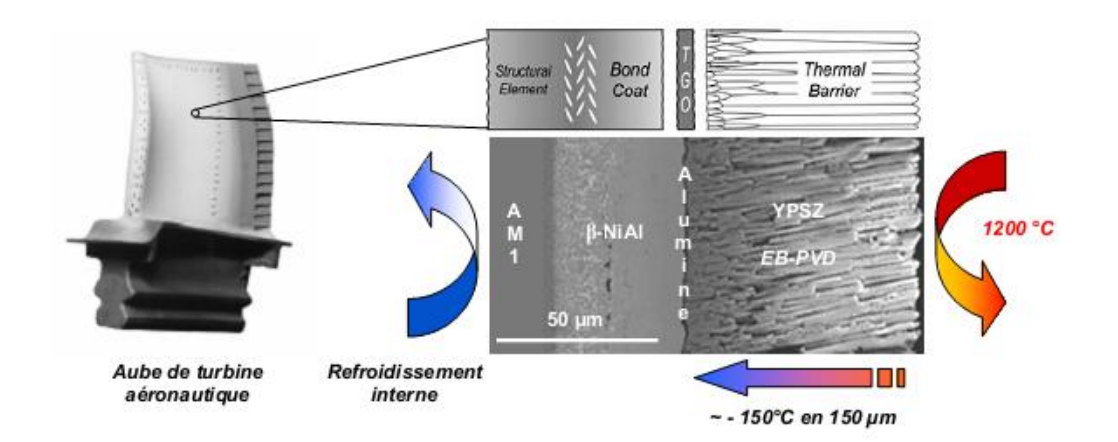

*Figure I.12. Système barrière thermique [5]*

Si la température des gaz de combustion peut atteindre 1600°C, la température en surface de la couche de céramique atteint, elle, typiquement 1200°C. La couche de céramique permet un abaissement de la température d'environ 1 K/ $\mu$ m, soit un abaissement global de 100 à 150°C en fonction de son épaisseur. En condition de service, la température de la couche de liaison est comprise entre 1000 et 1100°C.

# Chapitre II

# Modélisation et maillage
# **II.1. INTRODUCTION**

Ce chapitre vise à modéliser les équations qui expliquent les phénomènes physiques de l'aérothermique, et de présenter des différents types de maillage utilisé dans le cadre général du calcul numérique. Le problème de la thermique dans le solide et dans le fluide est donc abordé de façon à faciliter la compréhension des phénomènes étudiés dans le couplage : la conduction dans le solide et la convection dans le fluide, donc le couplage entre fluide et solide se joue à leur interface.

# **II.2. TECHNIQUE DE REFROIDISSEMENT**

Le refroidissement de l'aube est réalisé par une convection interne forcée, cette technique consiste à faire circuler de l'air frais à l'intérieur de l'aubage dans des canaux (*Figure 01*) afin d'en évacuer le flux de chaleur reçu

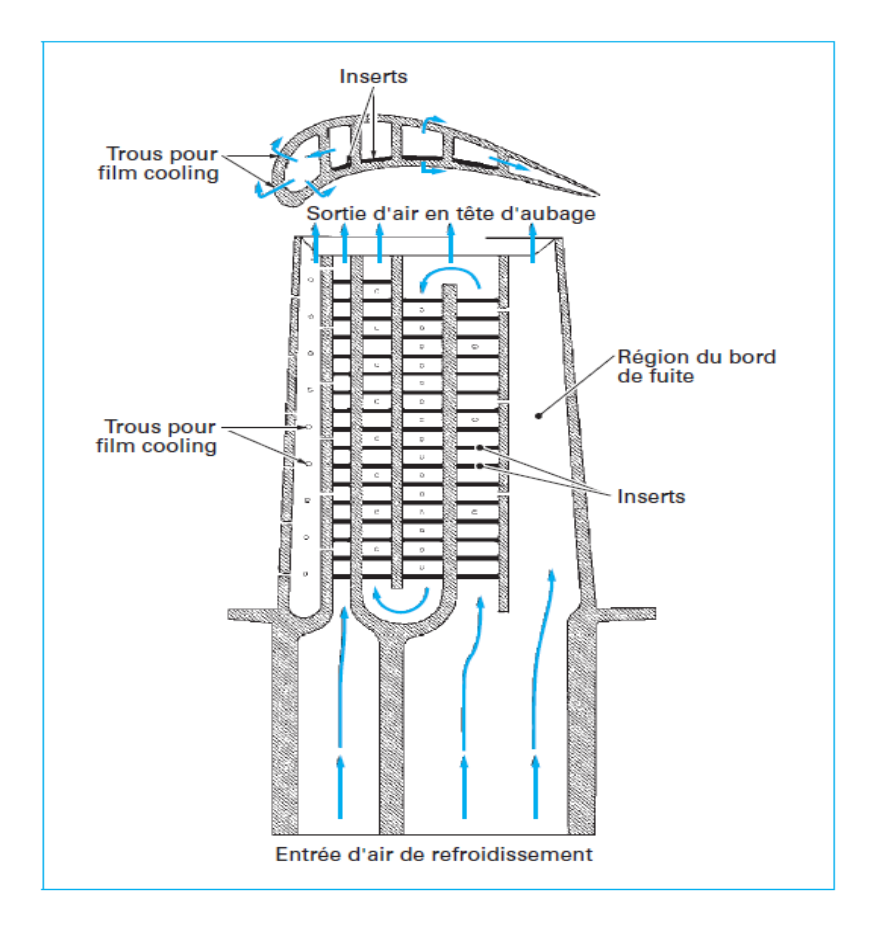

*Figure II.01 : Système de refroidissement (aubage)* [6]

Le refroidissement par convection est une des premières techniques utilisées dans la pratique, et il est employé dans les turbines à gaz de l'avion et industrielles. L'air de refroidissement traverse un passage très complexe où la prédiction du coefficient de transfert de chaleur entre l'air de refroidissement et l'aube, est extrêmement difficile, ceci est dû ainsi au fait de la conjugaison entre le transfert de la chaleur extérieur et intérieur.

Dans notre cas étudié ; l'aube est dotée de trois canaux principaux pour réaliser la circulation de l'air de refroidissement verticalement suivant l'envergure, comme indiqués sur la figure ci-dessus (A), (B) et (C), respectivement aux niveaux du bord d'attaque, du milieu et du bord de fuite. De plus ; des canaux d'éjections horizontaux (D), alimentés par le canal adjacent (C), sont chargés de renforcer le refroidissement du bord de fuite suivant la corde.

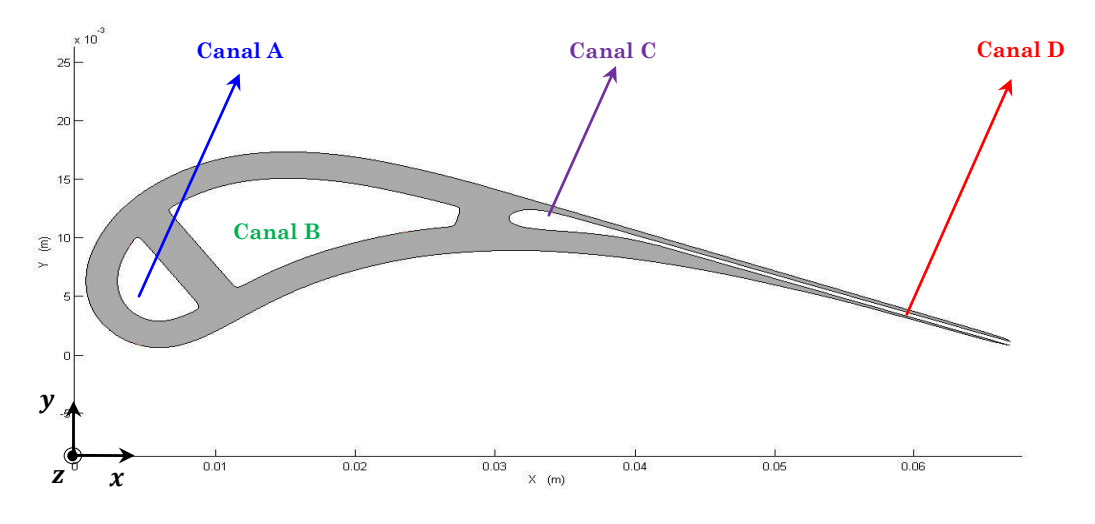

*Figure II.02 : Profil de l'aube avec les canaux de la circulation de l'air de refroidissement.*

# **II.3. FLUIDE**

Pour étudier le refroidissement de bord de fuite par un écoulement d'air, on va modéliser les équations générales de Navier-Stokes et de continuité pour obtenir le profil de vitesse du fluide dans le canal D. Finalement, ce profil va intégrer dans l'équation d'enthalpie modélisée qui explique les phénomènes du transport de chaleur et de la convection.

## **II.3.1. Profil de la vitesse**  $(u, v)$

L'équation des transferts thermiques est définie pour un profil de vitesse  $(u, v)$  donné, dans notre étude ce profil est calculé par les équations de Navier-Stokes avec l'équation de continuité [7] *(voir Annexe A)* :

$$
\frac{\partial \rho u}{\partial t} + \frac{\partial \rho u^2}{\partial x} + \frac{\partial \rho u v}{\partial y} = -\frac{\partial p}{\partial x} + \frac{\partial \sigma_{xx}}{\partial x} + \frac{\partial \sigma_{xy}}{\partial y} + \rho f_x \qquad \qquad \dots (II. \, 01. \, a)
$$

$$
\frac{\partial \rho v}{\partial t} + \frac{\partial \rho v u}{\partial x} + \frac{\partial \rho v^2}{\partial y} = -\frac{\partial p}{\partial y} + \frac{\partial \sigma_{yx}}{\partial x} + \frac{\partial \sigma_{yy}}{\partial y} + \rho f_y \qquad \dots (II.01.b)
$$

$$
\frac{\partial \rho}{\partial t} + \frac{\partial \rho u}{\partial x} + \frac{\partial \rho v}{\partial y} = 0 \qquad \qquad \dots (II.02)
$$

Où  $\sigma_{ij}$  est le tenseur des contraintes ( $\sigma_{xx}$ ,  $\sigma_{yy}$ : contraintes normales.  $\sigma_{xy}$ ,  $\sigma_{yx}$ : Contraintes de cisaillement).

 $f_x, f_y$  sont les composants des forces volumiques par unité de masse.

 $p$  et  $\rho$  sont respectivement la pression statique et la masse volumique

Pour le cas des fluides incompressibles, les équations  $(II. 01.a)$ ,  $(II. 01.b)$  et II. 02 se réduisent à *(voir Annexe A)*

$$
\frac{\partial u}{\partial t} + u \frac{\partial u}{\partial x} + v \frac{\partial u}{\partial y} = -\frac{1}{\rho} \frac{\partial p}{\partial x} + \frac{\mu}{\rho} \left( \frac{\partial^2 u}{\partial x^2} + \frac{\partial^2 u}{\partial y^2} \right) + f_x \qquad \dots (II. \, 03. \, a)
$$

$$
\frac{\partial v}{\partial t} + u \frac{\partial v}{\partial x} + v \frac{\partial v}{\partial y} = -\frac{1}{\rho} \frac{\partial p}{\partial y} + \frac{\mu}{\rho} \left( \frac{\partial^2 v}{\partial x^2} + \frac{\partial^2 v}{\partial y^2} \right) + f_y \qquad \dots (II. \, 03. \, b)
$$

$$
\frac{\partial u}{\partial x} + \frac{\partial v}{\partial y} = 0 \qquad \qquad \dots (II.04)
$$

 $\alpha$   $\mu$  est la viscosité dynamique.

#### *Hypothèses*

- *L'étude est faite sur la phase permanente, donc le terme d'évolution temporelle est annulé.*
- *Il n'y a aucune force volumique exercée sur le fluide*
- *Le fluide est incompressible et stationnaire*
- *Le fluide est un écoulement développé* (*ce qui entraine que* v = 0)

Donc, les équations de Navier-Stokes (II.03.a), et (II.03.b) deviennent :

$$
\rho_f\left(u\frac{\partial u}{\partial x}\right) = -\frac{\partial p}{\partial x} + \mu_f\left(\frac{\partial^2 u}{\partial x^2} + \frac{\partial^2 u}{\partial y^2}\right) \qquad \qquad \dots (II.05)
$$

$$
\frac{\partial p}{\partial y} = 0 \qquad \qquad \dots (II.06)
$$

Où  $\rho_f$ ;  $\mu_f$  sont respectivement la masse volumique et la viscosité dynamique du fluide.

L'équation  $(II.06)$  montre que  $p$  ne dépend pas de  $y$ . D'autre part, l'équation de continuité  $(II.04)$  devient :

$$
\frac{\partial u}{\partial x} = 0 \qquad \qquad \dots (II.07)
$$

Ce qui montre que  $u$  ne dépend pas de  $x$ , donc l'équation  $(II.05)$  devient

$$
\mu_f \frac{\partial^2 u}{\partial y^2} = \frac{\partial p}{\partial x} \qquad \qquad \dots (II.08)
$$

Les deux membres de l'équation ci-dessus sont indépendants, donc on obtient les deux équations différentielles ordinaires suivantes :

$$
\frac{dp}{dx} = p_0 = C^{te} \qquad \qquad \dots (II.09)
$$

$$
\frac{d^2u}{dy^2} = \frac{p_0}{\mu_f} = C^{te} \qquad \qquad \dots (II.10)
$$

La solution de  $(II.10)$  est une fonction parabolique de forme :

$$
u(y) = \frac{p_0}{\mu_f} (y^2 + ay + b) \qquad \qquad \dots (II.11)
$$

 $a$ , et  $b$  sont des constantes à déterminer selon les conditions aux limites sur les parois. Pour un fluide visqueux ; ces conditions se traduit mathématiquement par :

$$
pour y = \pm \frac{\ell}{2} \quad ; et \quad \forall x \in [0, L] \quad ; \ u = 0 \qquad \qquad ... (II. 12)
$$

 $\partial u L$ ,  $\ell$  sont respectivement la longueur et la largeur du canal D.

Avec cette condition, le profil des vitesses est défini clairement ;

$$
u(y) = \frac{p_0}{\mu_f} \left(\frac{\ell^2}{4} - y^2\right) \; ; \; \; et \; \; v = 0 \qquad \qquad \dots (II.13)
$$

On remarque tout de suite que  $u$  est maximale quand  $y = 0$ ;

$$
u(y = 0) = u_{max} = \frac{p_0 \ell^2}{4\mu_f} \Leftrightarrow p_0 / \mu_f = \frac{4u_{max}}{l^2} \qquad \qquad \dots (II.14)
$$

Ce qui donne la forme de *u* exprimée en fonction de la vitesse maximum de l'écoulement :

$$
u(y) = u_{max} \left( 1 - \left(\frac{2y}{\ell}\right)^2 \right); \quad et \quad v = 0 \qquad \qquad \dots (II.15)
$$

### **II.3.2. Equation d'énergie**

Maintenant; pour étudier le refroidissement de bord de fuite par un écoulement d'air, on va modéliser l'équation d'énergie exprimée en fonction de l'enthalpie  $\hbar$  sous forme conservative suivante <sup>[7]</sup> *(voir Annexe A)* 

$$
\frac{d\hbar}{dt} = cp\frac{dT}{dt} = cp\left(\frac{\partial T}{\partial t} + \frac{\partial (uT)}{\partial x} + \frac{\partial (vT)}{\partial y}\right)
$$

$$
= \frac{1}{\rho} \left[ -\frac{\partial}{\partial x} \left( k \frac{\partial T}{\partial x} \right) - \frac{\partial}{\partial y} \left( k \frac{\partial T}{\partial y} \right) + \left( \frac{\partial p}{\partial t} + \frac{\partial (up)}{\partial x} + \frac{\partial (vp)}{\partial y} \right) + \Phi \right] \dots (II.16)
$$

 $O\mathfrak{u}$  ;  $T$  : Fonction scalaire de la distribution de la température

: Conductivité thermique

Φ : Fonction scalaire de la dissipation

: Chaleur spécifique massique à pression constant

Cette équation de conservation d'énergie explique les phénomènes du transport de chaleur et la convection qui se produisent lorsqu'on vient de faire passer l'écoulement de refroidissement par le bord de fuite à travers le canal D

## *Hypothèses*

- *Le calcul est fait en 2D*
- *La conductivité ne change pas dans l'espace*
- *L'étude est faite sur la phase permanente, donc le terme d'évolution temporelle est annulé.*
- *Pour un écoulement à une faible valeur du nombre de Mach* < 0.3*, le fluide est supposé incompressible.*
- *De plus, pour des vitesses faibles, on peut négliger les termes de travail de pression et de dissipation dans l'équation* (II.16).

L'équation de l'enthalpie  $(II.16)$  devient :

$$
\rho_f c p_f \left( \frac{\partial (u T_f)}{\partial x} + \frac{\partial (v T_f)}{\partial y} \right) + k_f \left( \frac{\partial^2}{\partial x^2} + \frac{\partial^2}{\partial x^2} \right) T_f = 0 \qquad \qquad \dots (II.17)
$$

Avec :

 $cp_f$ ,  $k_f$  sont respectivement : Chaleur spécifique massique, Conductivité thermique du fluide

 $T_f$ : Fonction scalaire de la distribution de la température dans le fluide.

On remplace le profil de vitesse donné par  $(II.15)$  dans l'équation  $(II.17)$ , on trouve donc l'équation finale des transferts thermiques appliquée dans le fluide :

 1 − 4 2 2 + ∆ = 0 … . 18

Avec :

$$
\alpha_f = \frac{k_f}{\rho_f c p_f} \; ; \; \; \Delta \equiv \frac{\partial^2}{\partial x^2} + \frac{\partial^2}{\partial x^2} \qquad \qquad \dots (II.18')
$$

Où  $\alpha_f$  est le coefficient de la diffusion thermique du fluide

∆ est l'opérateur différentiel Laplacien

# **II.3.3. Conditions aux limites**

**1.** A l'entrée du canal  $(x = 0)$ ; la température est imposée :

$$
T = T_{fi} \, \, pour \, y \in \, \left] - \, ^\ell \! / _2 \, , + \, ^\ell \! / _2 \right[ \qquad \qquad \dots (II. \, 19)
$$

Où  $T_{fi}$  : est la température du fluide de refroidissement à l'entrée du canal.

**2.** Pour  $y = \pm \frac{\ell}{2}$ ; la température est imposée par le solide.

**3.** A la sortie  $(x = L)$ ; l'écoulement est adiabatique;

$$
\frac{\partial T}{\partial \eta} = 0 \qquad \qquad \dots (II.20)
$$

 $O\hat{u}$  *n* est la coordonnée suivant la normale.

*Pour assurer la continuité de la distribution de la température à l'entrée du canal de refroidissement, on pose le profil 'température' suivant :*

*Pour* 
$$
y \in [-\ell/2, 0]; T(y) = T_{fi} + (T_{p+}(x = 0) - T_{fi})\left(\frac{2y}{\ell}\right)^4
$$
 ... (II.21)

*Pour* 
$$
y \in [0, +\ell/2]
$$
;  $T(y) = T_{fi} + (T_{p-}(x=0) - T_{fi}) \left(\frac{2y}{\ell}\right)^4$  ... (II. 22)

Où  $T_{p+}$ : est la température de la paroi interne du bord de fuite (extrados).  $T_{p-}$ : est la température de la paroi interne du bord de fuite (intrados).

 $T_{p+}(x)$ ,  $T_{p-}(x)$  sont des fonctions scalaire définies seulement en fonction de chaque station *x* suivant la langueur du canal D.

## **II.4. SOLIDE**

Pour étudier le phénomène physique **'**la diffusion thermique**'** dans le solide pour obtenir la fonction scalaire de la distribution de la température dans ce domaine, on va modéliser l'équation d'enthalpie (II.16).

## **II.4.1. Equation d'énergie**

## **Hypothèses :**

- *Le calcul est fait en 2D.*
- *La conductivité ne change pas dans l'espace.*
- *Le solide est indéformable, donc les termes de transport d'énergie et de pression sont nuls.*
- *L'étude est faite sur la phase permanente, donc le terme d'évolution temporelle est annulé.*

Finalement, l'équation (II.16) devienne tout simplement :

$$
\Delta T_s(x, y) = 0 \qquad \qquad \dots (II.23)
$$

Où  $T_s$  est la fonction scalaire de la distribution de la température dans le solide.

# **II.4.2. Condition aux limites de solide**

## **II.4.2.1. À l'extérieur de l'aube**

On va modéliser les effets thermiques exercés par les gaz chauds de la turbine ont de température  $T_g$  sur l'aube par une convection forcée avec un coefficient de convection  $h_g$  constant sur tout le contour (*Figure II.02*); donc, sur les limites extérieurs de l'aube on a une condition du 3em type (condition de Fourier) :

$$
k_s \mathcal{S} \frac{\partial T_s}{\partial \eta} = h_g \mathcal{S} (T_s - T_g) \qquad \qquad \dots (II.24)
$$

 $k_s$ : Conductivité thermique de solide.

: Surface élémentaire de contact d'échange thermique.

## **II.4.2.2. À l'intérieure de l'aube**

## **II.4.2.2.***a***. Canaux A, B, et C**

On va modéliser le refroidissement interne de l'aube au niveau des canaux A, B, et C par une convection forcée avec un coefficient de convection  $h_f$  constant sur tout le contour (*Figure II.03*).

Donc, sur les limites intérieures de l'aube on a ainsi une condition du 3em type (condition de Fourier) :

$$
k_s \mathcal{S} \frac{\partial T_s}{\partial \eta} = h_f \mathcal{S} (T_s - T_{fi}) \qquad \qquad \dots (II.25)
$$

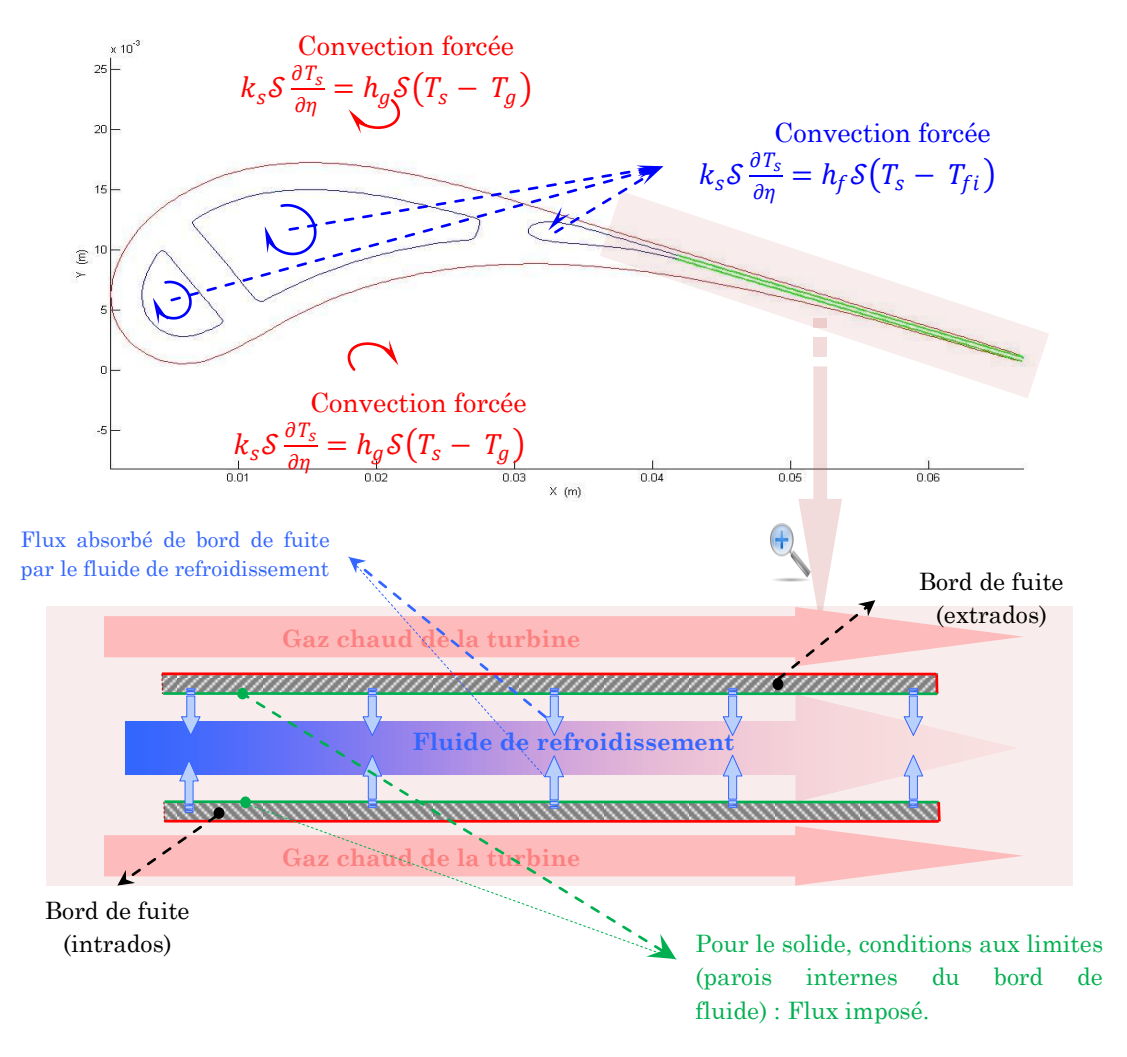

*Figure II.03 : Conditions aux limites externes et internes* 

# **II.4.2.2.***b***. Canal D**

On va modéliser le refroidissement interne de bord de fuite au niveau du canal D par un flux imposé (une condition du 2eme type) ; ce flux sortant du solide est imposé et absorbé par le fluide de refroidissement (*Figure II.02)*. Cette condition physique est faite d'une manière itérative avec la condition imposée sur le fluide dans (**§II.4.3**, condition**2**). A une itération  $n$ , la température du solide est imposée sur le fluide; ensuite, on calcule le flux du solide absorbé par le fluide. Ce flux sera imposé sur le solide à l'itération  $n + 1$  où on aura calculé la novelle température du solide pour l'imposer encore une fois sur le fluide. Ainsi de suite, jusqu'à l'aboutissement de la compatibilité thermique. Cette technique de couplage solide-fluide est montrée dans le paragraphe suivant

## **II.5. COUPLAGE NUMERIQUE INDIRECTE SOLIDE-FLUIDE** [8] [9]

La méthode de couplage indirecte fluide-paroi, couramment utilisée, consiste à résoudre séparément les problèmes dans le fluide et dans le solide et d'échanger des quantités physiques au niveau de l'interface entre les deux milieux. La nature des quantités échangées détermine le type de couplage utilisé. Dans ce travail, les quantités physiques sont le flux thermique et la température, ces paramètres sont manipulés d'une façon itérative jusqu'à la convergence thermique ; l'algorithme de calcul utilisé consiste donc à :

- *0. initialisation : condition imposée sur le solide à l'interface : adiabatique (absence de fluide de refroidissement).*
- *1. Calculer le champ de température dans le solide.*
- *2. En imposant la température de l'interface au fluide comme une condition aux limites du 1er type.*
- *3. Calculer le champ de température dans le fluide.*
- *4. En déduisant le flux à l'interface et l'imposer au solide comme une condition aux limites du 2eme type.*
- *5. Si le critère d'arrêt : 'L'arrivée à la compatibilité thermique entre le solide et le fluide de refroidissement' n'est pas satisfait, boucler en l'étape1.*

#### **II.6. COUCHE LIMITE THERMIQUE** [7] [10]

Lorsque le fluide, à température  $T_f$ , s'écoule sur la paroi à température  $T_p$ , des échanges thermiques s'établissent. Les particules du fluide s'échauffent au contact de la plaque. Ces particules échangent de la chaleur de proche en proche avec leurs voisines et un gradient thermique se forme. On appelle cette zone d'échange thermique : *couche limite thermique.*

Dans l'étude d'une convection forcée interne dans la couche limite thermique, il y'a deux paramètres importants à calculer, qui sont : la vitesse moyenne du flux  $\bar{u}$  et la température moyenne du fluide  $T_b(\mathrm{Bulk})$ Température) ; en vue de déduire le coefficient de convection *h*.

### **vitesse moyenne**

Le débit massique  $\dot{m}$  est défini comme suit:

$$
\dot{m} = \rho_f \bar{u} A_c \tag{II.26}
$$

Où  $A_c$  est la surface de la section parallèle à l'axe  $y$  du canal.

La vitesse moyenne du flux  $\bar{u}$  est définie par :

$$
\bar{u} = \frac{1}{A_c} \iint\limits_{A_c} u dA_c \qquad \qquad \dots (II. 27)
$$

#### **Température moyenne (Bulk Temperature)**

Dans la dynamique des thermo-fluides, la température moyenne du fluide est un point de référence pratique pour évaluer les propriétés liées au transfert de chaleur par convection, en particulier dans les applications liées à l'écoulement dans les conduites.

Le concept de la température moyenne est que le mélange adiabatique du fluide à partir d'une section donnée du conduit donnera une certaine température d'équilibre qui reflète précisément la température moyenne du fluide en mouvement.

Mathématiquement, La température moyenne est définie en chaque station *x* comme suit:

Pour un fluide compressible

$$
T_b(x) = \frac{\iint_{A_c} \rho_f u \, c p_f \, T_f dA_c}{\dot{m} c p_f} \qquad \qquad \dots (II. 28)
$$

Mais pour un fluide incompressible où  $cp$ ,  $\rho$  sont constantes, les équations  $(II. 26)$ ,  $(II. 28)$  donnent :

$$
T_b(x) = \frac{1}{\bar{u}A_c} \iint\limits_{A_c} u T_f dA_c \qquad \qquad \dots (II. 29)
$$

On remplace l'expression de  $\bar{u}$  donnée par l'équation (*II.* 27), et on déduit l'expression finale de  $T_b$  :

$$
T_b(x) = \frac{\iint_{A_c} u T_f dA_c}{\iint_{A_c} u dA_c}
$$
...(II.30)

## **Coefficient de convection**

 Maintenant, d'après le bilan thermique, on déduit l'expression de coefficient de convection *h* en chaque station *x* comme suit :

$$
-k_f \mathcal{S} \frac{\partial T_f}{\partial \eta} = k_s \mathcal{S} \frac{\partial T_s}{\partial \eta} = h_f \mathcal{S} (T_p - T_b) \qquad \qquad \dots (II.31)
$$

Alors :

$$
h_f(x) = \frac{k_s \frac{\partial T_s}{\partial \eta}(x)}{T_p(x) - T_b(x)} = -\frac{k_f \frac{\partial T_f}{\partial \eta}(x)}{T_p(x) - T_b(x)} \qquad \qquad \dots (II.32)
$$

#### **Propriétés**

- o *Nous caractérisons la température du fluide en utilisant la température moyenne du fluide à une section donnée.*
- o *L'addition de chaleur au fluide conduit à une augmentation de la température moyenne.*
- o *Pour l'existence d'un transfert de chaleur par convection, la température moyenne du fluide doit varier de manière monotone.*

La température moyenne est la température à la frontière de la couche limite thermique (*pour*  $y = \delta_t$ ), Donc, par convention, l'épaisseur de la couche limite  $\delta_t$  dans une station  $x = \dot{x}$  correspond à la frontière où :

$$
T_f(x = \acute{x}, y) = T_b \qquad \qquad \dots (II.33)
$$

# **II.7 GRILLES DE CALCUL**

La localisation des variables du problème qui doit être calculé est définie par le maillage (ou grille) qui correspond à une représentation discrète du domaine physique à représenter. Le domaine de calcul se trouve alors divisé en un nombre fini d'éléments et de volumes de contrôle.

# **II.7.1. Concepts et définitions**

# **II.7.1.1 Contour fermé simple**

Un contour  $\mathcal C$  est dit simple s'il ne se recoupe pas lui-même; et lorsque le vecteur  $\overrightarrow{AB}$  est un vecteur nul (où A est le "point de départ" de  $\mathcal{C}$ ; et B "point d'arrivée"), on dit que  $\mathcal C$  est un contour *fermé simple*. Ce type de contour est noté dans la suite toujours par **'**Γ**'**.

Le contour Γ va diviser l'espace en deux régions, une seule de ces deux peut être limitée par Γ .

# **II.7.1.2 Zone**

On va définir une **'***zone***'** notée **'***'* toute région limitée par un contour Γ. Pour un Γ fixé ;  $Z$  est unique.

## **II.7.1.3 Elément géométrique**

Généralement, on définit un élément géométrique (noté par **''**) une zone **'***'* limitée par un contour Γ d'une forme d'un *polygone*

Particulièrement, nous appelons ici élément géométrique une surface ou un volume en 3D créé à partir de points et qui sert uniquement dans la construction du maillage et permet de discrétiser spatialement le milieu.

# **II.7.1.4 Volume de contrôle**

Le volume de contrôle correspond quant à lui à une surface ou un volume dans lequel les équations de bilan sont calculées.

# **II.7.1.5 Nœuds**

Les "*Nœuds*" sont des points où les variables du problème physique sont localisées, ils peuvent être les sommets, ou bien les centres des éléments (ça dépend le schéma numérique utilisé).

# **II.7.2. Généralités -Types des grilles-**

# **II.7.2.1. Grilles structurées**

Dans cette catégorie les possibilités sont nombreuses *(Figure II.04)*. En général la mise en œuvre de la méthode des volumes finis, et différence finis sont plus aisées dans cette catégorie, elle conduit le plus souvent à des schémas numériques plus simples et notamment à des structures ''bande'' des systèmes matriciels à résoudre lorsque l'on utilise un schéma implicite par exemple. La structure des données associée s'en retrouve simplifiée par rapport à un maillage non structuré de type éléments finis et la méthode est plus efficace en terme de temps de calcul. Par contre les domaines complexes sont difficiles à représenter.

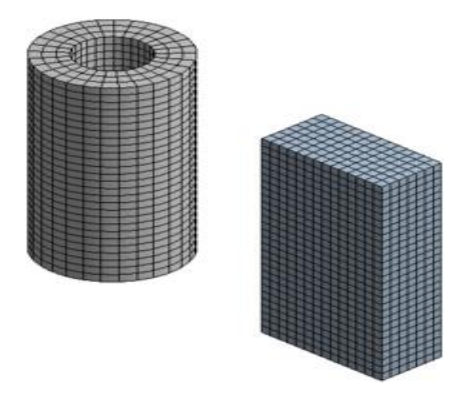

*Figure II.04. Grilles structurées*

# **II.7.2.1.***a***. Grilles structurées cartésiennes**

Dans cette catégorie on trouve les grilles purement cartésiennes, c'est-à-dire dont les cotés des éléments sont parallèles aux axes d'un repère cartésien et qui peuvent donc être créés très facilement. Elle peut être régulière, *(Figure II.05.a)* c'est-à- dire que deux points voisins sont toujours à la même distance, ou irrégulière *(Figure II.05.b)* si ce n'est pas le cas.

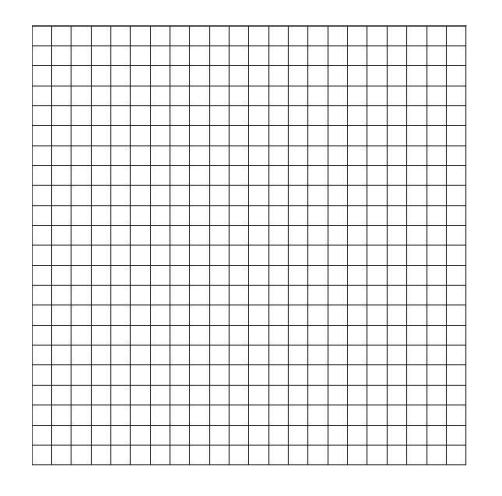

*Figure II.05.a : Grille structurées cartésienne régulière*

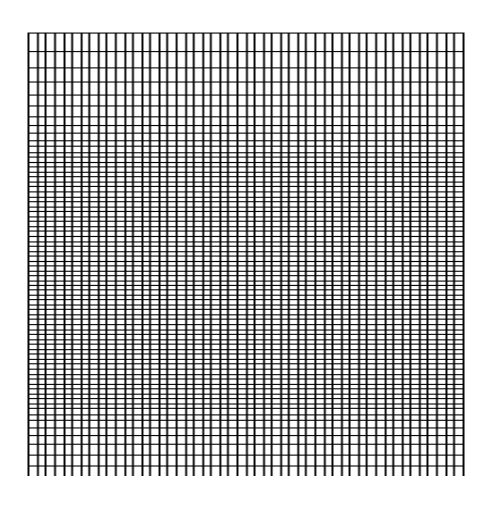

*Figure II.05.a : Grille structurée cartésienne irrégulière*

# **II.7.2.1.***b* **Grilles structurées curvilignes**

Cette approche permet de mieux représenter les conditions aux limites pour des géométries plus complexes. Elle nécessite par contre une transformation du domaine physique *(Figure II.06.a)* au domaine de calcul *(Figure II.06.b)*. La transformation entre l'espace physique (*x, y*) et le domaine de calcul  $(\zeta, \xi)$  est très important et par exemple les dérivées d'une fonction  $f$  sont reliés par les relations suivantes :

> $\partial f$  $\partial x$ =  $\partial f$  $\partial \zeta$  $\partial \zeta$  $\partial x$ +  $\partial f$  $\partial \xi$  $\partial \xi$  $\frac{\partial}{\partial x} \equiv \zeta_x$  $\partial f$  $\frac{\partial \rho}{\partial \zeta} + \xi_x$  $\partial f$  $\partial \xi$  $\partial f$  $\partial y$ =  $\partial f$  $\partial \zeta$  $\partial \zeta$  $\partial y$ +  $\partial f$  $\partial \xi$  $\partial \xi$  $\frac{\partial}{\partial y} \equiv \zeta_y$  $\partial f$  $\frac{\partial \rho}{\partial \zeta} + \xi_y$  $\partial f$  $\partial \xi$

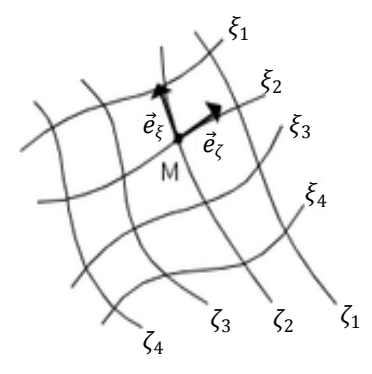

*Figure II.06.a : Domaine physique*

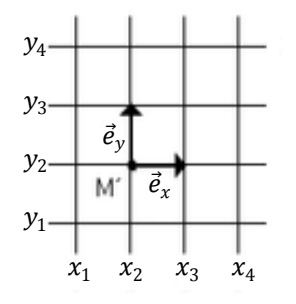

*Figure II.06.b : Domaine de calcul*

Les équations à résoudre sont alors plus complexes ce qui alourdie les calculs et nécessite des précautions si l'on désire conserver le caractère conservatif des schémas numériques utilisés et garder une bonne précision. En général cette méthode est peu utilisée avec les volumes finis mais sert pour construire le maillage, les équations étant directement résolues sur le domaine physique.

# **II.7.2.2. Grilles non-structurées**

Cette catégorie de maillage (*Figure II.07*) offre la plus grande flexibilité dans la construction de géométries complexes. En effet il est toujours possible de créer des maillages (ou grilles) de manière automatiques avec des triangles en 2D (et des tétraèdres en 3D). Généralement, la mise en œuvre de la méthode des éléments finis, est la plus aisée dans cette catégorie.

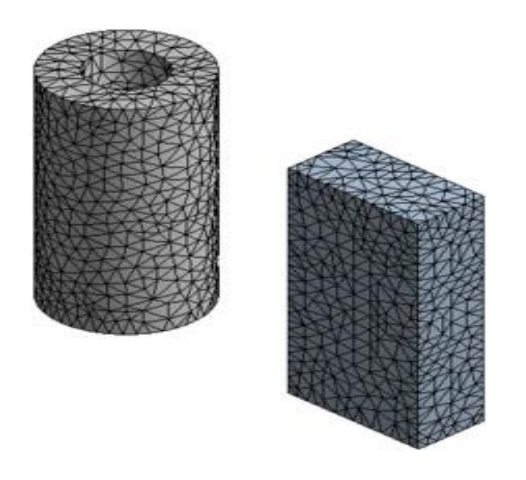

*Figure II.07 : Grilles non structurées*

La construction de maillages non structurés est en général beaucoup plus simple et plus rapide à mettre en œuvre dans un contexte de calculs Industriels. Il est aussi plus facile de raffiner localement certaine partie du domaine.

Un autre avantage des maillages non structurés est que les nœuds et la connectivité ne possèdent pas une structure globale comme les maillages structurés. Ainsi il est possible d'ajouter ou d'éliminer des nœuds et/ou des éléments en cours de calcul si besoin est. Dans le cas de l'utilisation d'un maillage adaptatif, pour par exemple, représenter localement avec plus de précision un fort gradient de pression, cette spécificité est essentielle (*Figure II.08*).

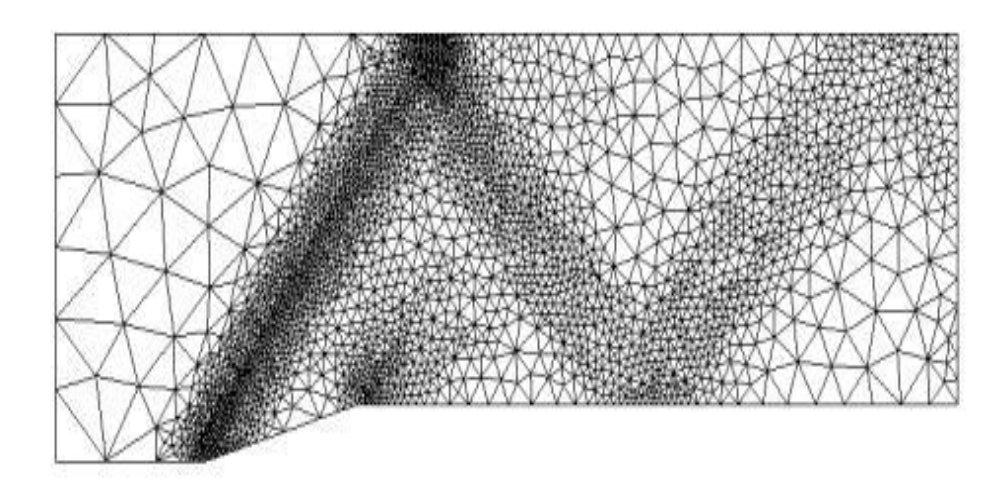

*Figure II.08 : Maillage non structuré adapté*

Par contre la structure des données associées est plus complexe ce qui nécessite plus de mémoire et un traitement spécifique dans les solveurs. La structure des données nécessitant un adressage indirect les performances s'en voient diminuées par rapport à un maillage structuré.

# **II.7.2.3. Grilles mixtes**

Comme son nom l'indique les maillages mixtes sont composés de maillages structurés dans certaines régions et de maillages non structurés lorsque la géométrie est plus complexe (*Figure II.09*).

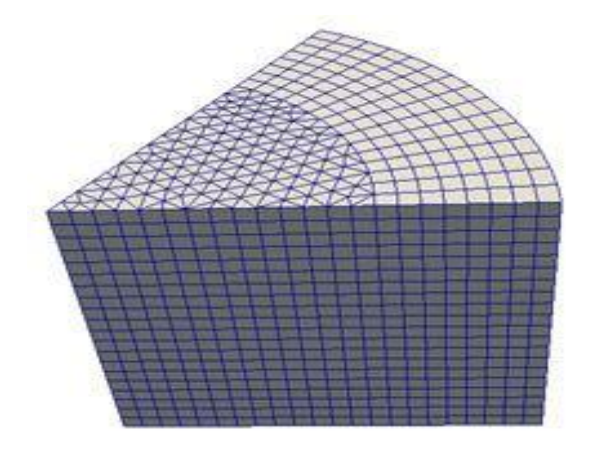

*Figure II.09 : Grille mixte*

Les maillages sont, en général, connectés entre eux "nœud à nœud" mais peuvent aussi être à interfaces non conformes. Cette méthode permet d'améliorer les performances des calculs par rapport à un maillage non structuré.

# **II.7.3. Spécification : Maillage du domaine de calcul 'solide'**

Vu la complexité de la géométrie du domaine de calcul 'solide', le maillage que nous avons travaillé avec dans ce domaine est de type non structuré (défini en § **II.7.1.2**), et parmi les types de cette catégorie de maillage, nous avons sélectionné la triangulation de Delaunay.

# **II.7.3.1. Triangulation de Delaunay** [11]

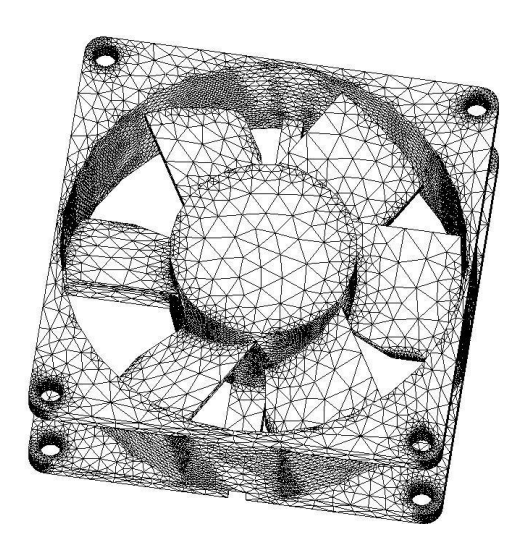

*Figure II.10 : Présentation du maillage de Delaunay en 3D*

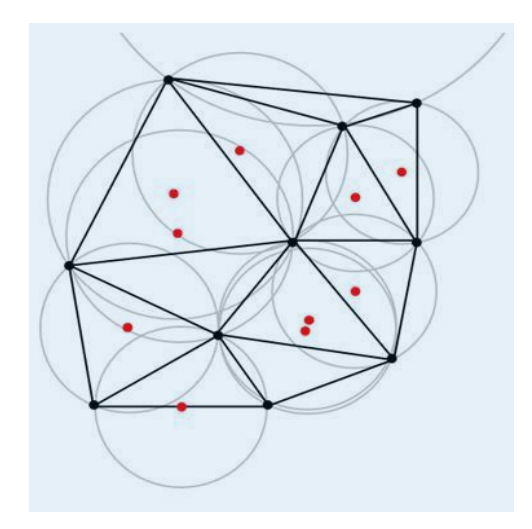

*Figure II.11 : Triangles de Delaunay dans le plan et leurs cercles circonscrits*

# **II.7.3.1.***a.* **Définition**

*Soit*  $P = \{M_i\}_{i=1;2;...;n}$  un ensemble de *N* points du plan euclidien.

La triangulation de Delaunay de  $\{P\}$  est une triangulation  $DTri[\{P\}]$  telle qu'aucun point de P n'est à l'intérieur du cercle circonscrit d'un des triangles de  $DTri[\{P\}]$  (**Figure II.11**).

# **II.7.3.1.***b.* **Notations**

<sup>o</sup> Chaque élément géométrique E est indicé ou bien numéroté par un indice  $i \in \mathbb{N}^*$ , noté :  $E^i$ .

<sup>•</sup> On note  $N_e$ : le nombre total des éléments géométriques (ensembles des points)  $\{E^i\}_{i=1;2;...N_e}$  contenus dans  $\Omega$ .

 $\bullet$  On note  $N_n$  : le nombre de nœuds de chaque élément  $E$  . Parce que le solide est maillé par la triangulation de Delaunay (tous les éléments  ${E<sup>i</sup>}_{i=1;2;...N_e}$  vont être des éléments triangulaires); donc, au niveau de chaque élément  $E, N_n = 3$ .

## **II.7.3.1.***c.* **Propriétés**

<sup>•</sup> Mathématiquement, l'élément géométrique E peut être définir comme l'ensemble des points M qui appartient à  $Z$  ; et parce que  $\Omega^{\text{c}}$  (tout l'espace à l'exception de Ω) n'est pas défini, il faut donc de supposer que : ⊆ Ω. Cela montre que  $E$  est un sous-ensemble de  $\Omega$ , et il peut être considérer comme un domaine de calcul élémentaire noté par :  $\Omega^{\rm e}$ 

°  $\forall (n,m) \in I^2$ ;  $I = [1; N_e] \cap \mathbb{N}$ ;  $\{E^n; E^m\} \subset \Omega$ ;  $et \ E^n \cap E^m = \emptyset$ ; où  $\emptyset$  est l'ensemble vide.

## **II.7.3.2. Diagramme de Voronoi [12] [13]**

Soit  $P = \{M_i\}_{i=1;2; \dots; N}$  un ensemble de *N* points du plan euclidien distincts deux à deux. Ces points sont appelés germes. Il s'agit de décomposer l'espace en régions autour de chaque point  $M$  de  $P$ , telles que tous les points dans la région contenant  $M$  soient plus près de  $M$  que de n'importe quel autre point de P. Il s'agit donc de s'intéresser aux médiatrices de points voisins de S. (*Figure II.12 : Chaque zone de couleur correspond à l'ensemble des points plus proches du point noir contenu dans cette zone que tous les autres points noirs.*).

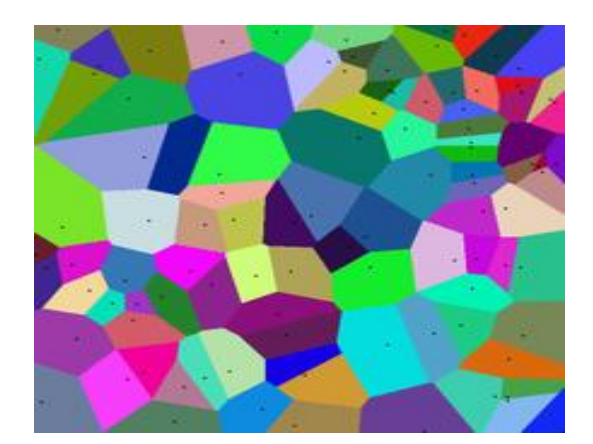

*Figure II.12 : Présentation des diagrammes de Voronoï* 

# **Diagramme de Voronoi centré** [13] [14]

Un diagramme de Voronoi est une **CVT** (*Centroidal Voronoi Tessellation*) si chaque germe est centre de masse de sa cellule de Voronoi.

# **II.7.3.3. Relation Delaunay-Voronoi** [12]

Les sommets du diagramme de Voronoi sont les centres des cercles circonscrits des triangles de la triangulation de Delaunay (*Figure II.13*). Les arêtes du diagramme de Voronoi sont sur les médiatrices des arêtes de la triangulation de Delaunay ; et Chaque germe du diagramme de Voronoi constitue un sommet dans la triangulation de Delaunay. Ces sommets sont reliés entre eux par une arête si et seulement si les cellules sont adjacentes.

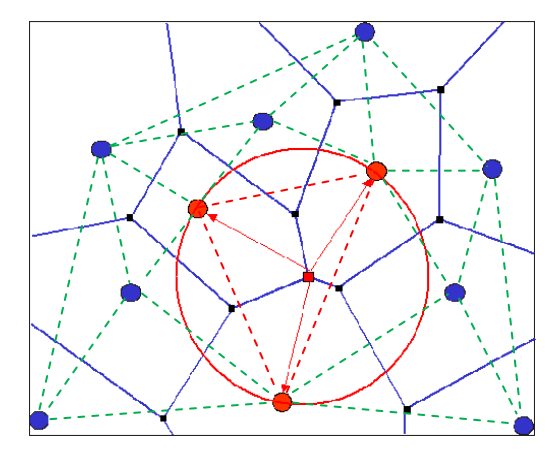

*Figure II.13: Relation entre triangulation de Delaunay et le diagramme de Voronoï*

# **II.7.3.4. Avantage et intérêt de la triangulation de Delaunay**

**A°** Une telle triangulation est unique, sous réserve qu'on n'ait jamais trois sites alignés, ni quatre sites sur le même cercle.

**B°** La triangulation de Delaunay est parmi toutes les triangulations de  $\{P\}$  celle qui maximise l'angle minimum de tous les triangles, évitant ainsi les triangles « allongés », ou bien des triangles moins aplatis, et c'est là son principal intérêt en pratique.

Son autre intérêt est d'être lié au diagramme de Voronoi.

## **II.7.3.5. Algorithme de Lloyd** [15] [16]

Le but de cet algorithme est de trouver un diagramme de Voronoï centré **CVT**. C'est un schéma qui a beaucoup d'applications dans les sciences calculatoires et l'ingénierie, dont l'infographie.

Les CVT génèrent une distribution régulièrement espacées de sites dans le domaine par rapport à une fonction de densité donnée et est donc très utile dans de nombreux domaines, tels que la quantification optimale, le clustering, la compression de données, la génération de maillage optimal, la biologie cellulaire, la quadrature optimale, le contrôle de couverture et l'optimisation géographique.

# **II.7.3.5.***a***. Spécification**

Entrée : N points, domaine Ω : 'Création initial de l'ensemble P des points **'.**

La création initiale des points peut être :

- *a.* Une création aléatoire.
- **b.** Une création ordonnée ; généralement, on utilise une fonction de distribution pour générer (initialement) les nœuds.

Sortie : un pavage de Ω ayant les propriétés centrées de Voronoï.

## *Algorithme :*

- *1. Le diagramme de Voronoï des points est calculé*
- 2. On calcule pour chaque cellule le centre des coordonnées  $O(x_0, y_0)$ :

$$
x_0 = \frac{\sum_{i=1}^{N_v} x_i}{N_v}; \ y_0 = \frac{\sum_{i=1}^{N_v} y_i}{N_v}
$$
 (II.62)

 $O\hat{u}$  ( $x_i, y_i$ );  $N_v$ : sont respectivement, les coordonnées, et le nombre *des sommets dans la cellule.*

- *3. Chaque site est affecté au centre de masse de sa cellule de Voronoï*
- *4. Filtrage*
- *5. Si le critère d'arrêt (Erreur< ) n'est pas satisfait, boucler en 1.*

Le critère d'arrêt le plus souvent utilisé est : *la distance entre les centres de masse et les anciens sites (Erreur absolue)*, où  $e_r$  est l'erreur de convergence

## **II.7.3.5.***b***. Cas particulier**

Dans des conditions spéciales (géométrie du domaine, la distribution initiale des points **'**nœuds**'**) ; Certains des centres des coordonnées des cellules calculées sont localisées en dehors du domaine Ω (*Figure II.14*). Donc, ces centres doivent être retirer ; et voici le rôle de la quatrième étape (Filtrage) dans l'algorithme.

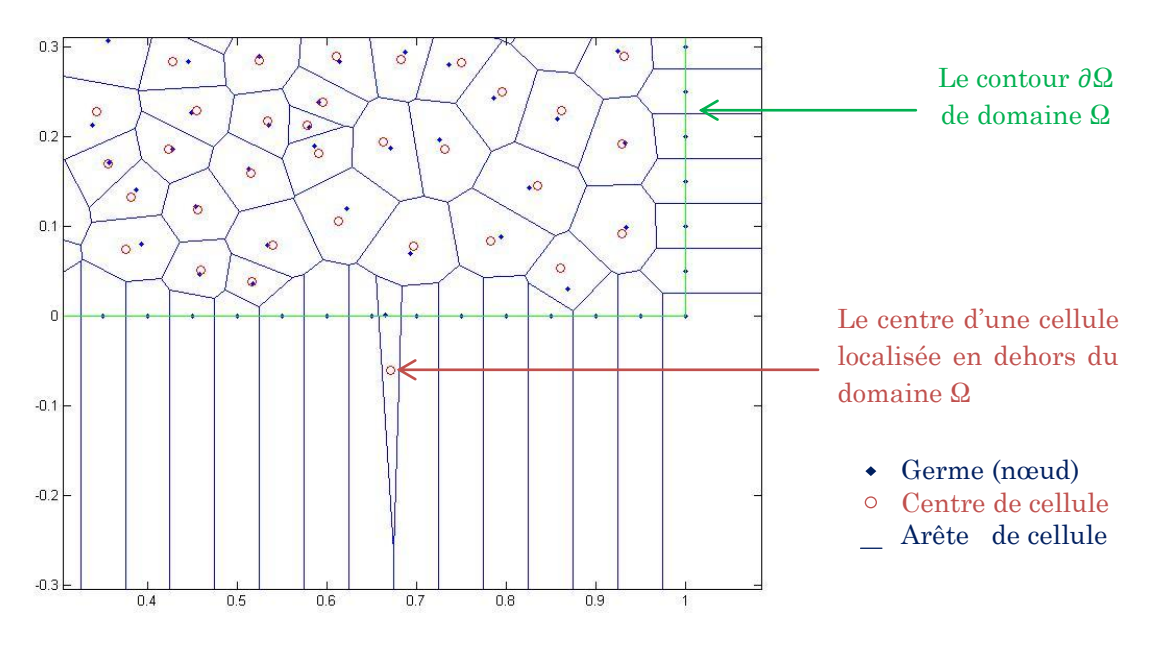

*Figure II.14* **:** *Un centre d'une cellule localisée en dehors de Ω*

# **II.7.3.5.***c.* **Inconvénients et autre méthodes**

Une CVT peut-être définie comme les points critiques d'une certaine fonction énergie F. Plusieurs problèmes en découlent, comme la non-linéarité et la non-convexité de cette fonction. Une conjecture a été formulée par Gersho, qui affirme que dans une CVT globalement optimale, la forme des cellules de Voronoï qui sont loin du bord converge vers un hexagone régulier si le nombre de sites tend vers l'infini. Elle a été prouvée en 2D mais reste à démontrer pour des dimensions supérieures.

La popularité de Lloyd est due à la « simplicité » et la robustesse de cet algorithme (l'énergie de la CVT décroît de manière monotone). Cependant, elle n'est pas efficace de manière optimale (Ce n'est qu'une convergence linéaire et assez lente pour des applications pratiques avec un grand nombre de sites).

L'approche variationnelle pour le calcul de la CVT se révèle être plus complexe mais plus efficace que l'algorithme de Lloyd. C'est donc un champ d'étude à explorer, qui peut servir dans de nombreux domaines.

## **II.7.4 Spécification : Maillage du domaine de calcul 'Fluide'**

Dans notre étude, car la géométrie du domaine de calcul 'Fluide' est d'une forme d'un rectangle simple, on a travaillé avec le maillage structuré (défini en § **II.7.2.1**).

Parce que le solide est maillé par un maillage non-structuré, et le fluide par un maillage structuré, l'assemblage des deux domaines est un maillage mix (défini en § **II.7.2.3**). Pour que le traitement des conditions aux limites dans la technique de couplage solide-fluide va être moins compliqué, les nœuds du solide doivent être coïncidés avec ceux du fluide au niveau de la section de contact, donc l'assemblage des deux milieux va produire un maillage mix à interfaces conformes.

# Chapitre III

# Résolution numérique

# **II.1. INTRODUCTION**

La discrétisation des équations présentées dans le chapitre précédent traduisant le phénomène de la diffusion thermique, convection (transport d'énergie) est l'opération de transformer ces équations différentielles en un système d'équations algébriques.

Plusieurs méthodes de discrétisation des équations différentielles aux dérivées partielles sont utilisées actuellement telles que: la méthode des volumes finis, des différences finies et des éléments finis, ...etc.

Parmi ces méthodes, nous avons choisi la méthode des éléments finis pour le domaine de calcul 'solide' car que cette méthode a une approche très "mathématique", ainsi, elle s'adapte à une géométrie quelconque.

Cependant, en raison de la difficulté de résoudre les termes nonlinéaires (terme de transport 'convection') nous sommes obligés de choisir la méthode des volumes finis pour le domaine 'fluide' car -à travers laquelle- nous pouvons utiliser plusieurs schémas pour résoudre numériquement les équations qui contiennent des termes hyperboliques-Conservative non-linéaires (par sa formulation).

En outre, grâce à l'approche très 'physique' (bilan des flux), la méthode des volumes finis est la base de tout les codes généralistes en Mécanique des Fluides : Fluent et CFX (ANSYS), StarCCM+ et ProStar (CD-Adapco), Fire (AVL), OpenFoam (Libre) ...

## **III.2. DOMAINE 'SOLIDE'-METHODE DES ELEMENTS FINIS** [17] [18]

On retrouve les premières applications véritables de la méthode des éléments finis en 1956 en mécanique des structures. Un groupe de chercheurs (Turner, Clough, Martin et Topp) de Boeing utilisent cette méthode pour calculer la voilure d'un avion. Maintenant, la méthode des éléments finis est reconnue comme l'une des principales méthodes de résolution des équations aux dérivées partielles (EDP) dans des géométries quelconques, que ce soit en dimension un, deux ou trois. On trouve même des méthodes d'éléments finis en dimension 4, soit en espace-temps...

Les applications sont toutes aussi nombreuses et variées. Les ingénieurs de diverses disciplines utilisent les éléments finis, que ce soit en mécanique des fluides ou des solides, problèmes thermiques, électromagnétiques, chimiques, mais aussi pour l'astrophysique … etc.

La méthode des éléments finis fait partie des outils de mathématique appliquée. Il s'agit de mettre en place, à l'aide des principes hérités de la formulation variationnelle ou formulation faible, un algorithme discret mathématique permettant de rechercher une solution approchée d'une équation aux dérivées partielles (ou EDP) sur un domaine compact avec conditions aux bords et/ou dans l'intérieur du compact. On parle couramment de conditions de type Dirichlet (valeurs aux bords) ou Neumann (gradients aux bords) ou de Robin (relation gradient/valeurs sur le bord).

Il s'agit donc avant tout de la résolution approchée d'un problème, où, grâce à la formulation variationnelle, les solutions du problème vérifient des conditions d'existence plus faibles que celles des solutions du problème de départ et où une discrétisation permet de trouver une solution approchée.

# **III.2.1. Formulation forte et faible d'un problème mathématique**

Pour un opérateur différentiel  $\mathcal{L}$ ; et une fonction  $f$  définie sur un ensemble des points  $M$  ouvert  $\Omega$  (*domaine de calcul*) '*la formulation forte*' d'un problème mathématique est tout simplement, « de trouver une fonction *T* continue sur  $\Omega$  vérifiant à chaque point de  $\Omega$ :

$$
\mathcal{R}[T] = \mathcal{L}[T] + \mathcal{J} = 0 \tag{III.01}
$$

Où ℛ est opérateur résiduel

Une solution  $T$  est naturellement une solution du problème suivant :

*« Pour toute fonction définie sur ; trouver une fonction continue sur Ω vérifiant à chaque point de et l'égalité intégrale :*

$$
\int_{\Omega} \mathcal{R}[T] \varphi_i \, d\Omega = 0 \qquad \qquad \dots (III.02)
$$

*Ce que nous appelons : 'la formulation faible'.*

En comparaison avec la formulation forte, la formulation faible est une autre manière d'énoncer un problème physique régi par des équations différentielles ou aux dérivées partielles.

Selon la nature du problème, des transformations équivalentes de cette dernière égalité (par exemple une intégration par partie) permettent de faire apparaître une forme symétrique ayant la nature d'un produit scalaire. Alors la fonction  $T$  et les éléments  $\varphi_i$  (fonctions scalaires) appartiennent à un même espace fonctionnel " $\varepsilon_f$ ".

Quand on utilise l'équation intégrale de la formulation faible dans la méthode des éléments finis ; la fonction  $T$  et les éléments de  $\varphi_i$  deviennent respectivement : la fonction d'essai « fonction d'interpolation » ; et les fonctions de test.

*<sup>&</sup>quot; Par identité avec l'équation du transfert thermique* . 23 *appliquée dans le solide, nous trouvons que l'opérateur différentiel*  $\mathcal{L}$  *est le Laplacien, T représente la température du solide , et est nulle sur tout le domaine de calcul. "*

En général, les fonctions de test sont définies à partir de la fonction d'interpolation selon à la méthode résiduelle qu'on a utilisée.

*Dans cette étude, la méthode résiduelle qu'on a choisie est la méthode de Galerkin ; les fonctions sont définies à partir :* **§3.1.4***.*

### **III.2.2. Fonction d'essai**

La fonction d'essai, ou bien la fonction d'interpolation est une fonction qui approxime la solution à une surface simple dans chaque élément  $E$ ; cette fonction est définie par la relation suivante :

$$
T_s(x,y) = c_1 + c_2 x + c_3 y = \begin{bmatrix} 1 & x & y \end{bmatrix} \begin{Bmatrix} c_1 \\ c_2 \\ c_3 \end{Bmatrix} \qquad \qquad \dots (III.03)
$$

Cette dernière relation est l'équation d'un plan dans l'espace  $(xyT)$ ; c'est-à-dire, on va approximer la solution exacte avec un plan dans chaque élément ; le plan qui approxime la solution sur l'élément exposé en (**Fig. III.1**) passe par les trois points :  $(x_1, y_1, T_{s_1})$ ;  $(x_2, y_2, T_{s_2})$ ;  $(x_3, y_3, T_{s_3})$ .

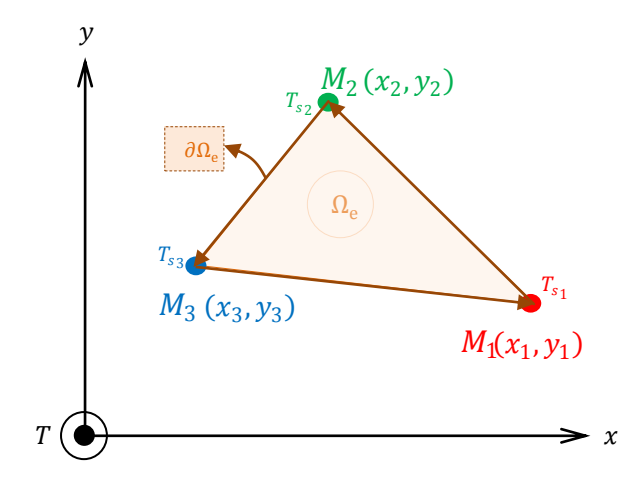

*Figure III.1. L'élément triangulaire dans le plan xyT*

 $T_{s_1}, T_{s_2}, T_{s_3}$  sont respectivement les températures au niveau des nœuds le  $M_1(x_1, y_1)$ ;  $M_2(x_2, y_2)$ ;  $M_3(x_3, y_3)$ ; dans le plan *xy* (*Fig. III.1*); alors:

$$
T_s(x_1, y_1) \equiv T_{s_1} = c_1 + c_2 x_1 + c_3 y_1 \qquad \qquad \dots (III.04. a)
$$

$$
T_s(x_2, y_2) \equiv T_{s_2} = c_1 + c_2 x_2 + c_3 y_2 \qquad \qquad \dots (III.04. b)
$$

$$
T_s(x_3, y_3) \equiv T_{s_3} = c_1 + c_2 x_3 + c_3 y_3 \qquad \dots (III.04. c)
$$

Ou bien, en forme matricielle :

$$
\begin{Bmatrix} T_{s_1} \\ T_{s_2} \\ T_{s_3} \end{Bmatrix} = \begin{bmatrix} 1 & x_1 & y_1 \\ 1 & x_2 & y_2 \\ 1 & x_3 & y_3 \end{bmatrix} \begin{Bmatrix} c_1 \\ c_2 \\ c_3 \end{Bmatrix} \qquad \qquad \dots \text{ (III. 05)}
$$

Où  $c_1$ ,  $c_2$ ,  $c_3$  sont des constantes à déterminer en fonction de  $T_{s_1}$ ,  $T_{s_2}$ ,  $T_{s_3}$ par inverser le système matriciel ci-dessus ; donc :

$$
\begin{aligned}\n\begin{pmatrix}\nc_1 \\
c_2 \\
c_3\n\end{pmatrix} &= \begin{bmatrix}\n1 & x_1 & y_1 \\
1 & x_2 & y_2 \\
1 & x_3 & y_3\n\end{bmatrix}^{-1} \begin{pmatrix}\nT_{s_1} \\
T_{s_2} \\
T_{s_3}\n\end{pmatrix} \\
&= \frac{1}{2A} \begin{bmatrix}\nx_2y_3 - x_3y_2 & x_3y_1 - x_1y_3 & x_1y_2 - x_2y_1 \\
y_2 - y_3 & y_3 - y_1 & y_1 - y_2 \\
x_3 - x_2 & x_1 - x_3 & x_2 - x_1\n\end{bmatrix} \begin{bmatrix}\nT_{s_1} \\
T_{s_2} \\
T_{s_3}\n\end{bmatrix} \quad ...(III.06)\n\end{aligned}
$$

Sachant que :

$$
A = \frac{1}{2} det \begin{bmatrix} 1 & x_1 & y_1 \\ 1 & x_2 & y_2 \\ 1 & x_3 & y_3 \end{bmatrix}
$$
 ... (III. 07)

**''** représente la surface de l'élément triangulaire/volume de contrôle ; cependant, **''** est positive si la numérotation des nœuds de l'élément est dans le sens horaire ; et vice versa.

Substituons le vecteur des constants {  $c<sub>1</sub>$  $c<sub>2</sub>$  $c_3$ donné par l'équation (III.06)

dans celle donnant la fonction d'essai on obtient :

$$
T_{s}(x,y) = \begin{bmatrix} 1 & x & y \end{bmatrix} \begin{Bmatrix} c_{1} \\ c_{2} \\ c_{3} \end{Bmatrix}
$$
  
=  $\frac{1}{2A} \begin{bmatrix} 1 & x & y \end{bmatrix} \begin{pmatrix} \begin{bmatrix} x_{2}y_{3} - x_{3}y_{2} & x_{3}y_{1} - x_{1}y_{3} & x_{1}y_{2} - x_{2}y_{1} \\ y_{2} - y_{3} & y_{3} - y_{1} & y_{1} - y_{2} \\ x_{3} - x_{2} & x_{1} - x_{3} & x_{2} - x_{1} \end{bmatrix} \begin{Bmatrix} T_{s1} \\ T_{s2} \\ T_{s3} \end{Bmatrix}$   
=  $\frac{1}{2A} \begin{bmatrix} 1 & x & y \end{bmatrix} \begin{Bmatrix} (x_{2}y_{3} - x_{3}y_{2})T_{s1} + (x_{3}y_{1} - x_{1}y_{3})T_{s2} + (x_{1}y_{2} - x_{2}y_{1})T_{s3} \\ (y_{2} - y_{3})T_{s1} + (y_{3} - y_{1})T_{s2} + (y_{1} - y_{2})T_{s3} \\ (x_{3} - x_{2})T_{s1} + (x_{1} - x_{3})T_{s2} + (x_{2} - x_{1})T_{s3} \end{Bmatrix}$ 

$$
= \frac{1}{2A} \{ [(x_2y_3 - x_3y_2) + x(y_2 - y_3) + y(x_3 - x_2)]T_{s_1} + [(x_3y_1 - x_1y_3) + x(y_3 - y_1) + y(x_1 - x_3)]T_{s_2} + [(x_1y_2 - x_2y_1) + x(y_1 - y_2) + y(x_2 - x_1)]T_{s_3} \} \qquad \dots (III.08)
$$

### **III.2.3. Fonction de forme**

On définit maintenant les fonctions de forme  $\{H_i\}_{i=1;2;3}$  de la façon suivante:

$$
T_s(x,y) = H_1(x,y)T_{s_1} + H_2(x,y)T_{s_2} + H_3(x,y)T_{s_3} \qquad \dots (III.09)
$$

Ou bien, en forme matricielle :

$$
T_s(x,y) = [H_1 \quad H_2 \quad H_3] \begin{Bmatrix} T_{s_1} \\ T_{s_2} \\ T_{s_3} \end{Bmatrix} \quad \dots (III.10)
$$

Le vecteur ligne  $[H_1 \quad H_2 \quad H_3]$  est une fonction vectorielle notée : [H]

On note  $\{T^e\}_s \equiv \{$  $T_{s_1}$  $T_{s_2}$  $T_{s_3}$  $\{ ; \text{ où } \{T^e\}_s \}$  est "le vecteur colonne élémentaire des

valeurs de température du solide nodales correspondant à l'élément exposé, (*Fig. III.1*)". Avec ces notations, on écrit :

$$
T_s(x, y) = [H]\{T^e\}_s \qquad \qquad \dots (III.11)
$$

Par l'identification de l'équation ci-dessus avec celle (III.8); on déduit les expressions des fonctions de formes, en effet :

$$
H_1(x, y) = \frac{1}{2A} [(x_2y_3 - x_3y_2) + x(y_2 - y_3) + y(x_3 - x_2)]
$$
  
\n
$$
H_2(x, y) = \frac{1}{2A} [(x_3y_1 - x_1y_3) + x(y_3 - y_1) + y(x_1 - x_3)]
$$
  
\n
$$
H_3(x, y) = \frac{1}{2A} [(x_1y_2 - x_2y_1) + x(y_1 - y_2) + y(x_2 - x_1)]
$$
  
\n...(III. 12)

#### **III.2.4. Fonction de test selon Galerkin**

Selon Galerkin ; les fonctions de test sont données par la relation suivante :

$$
\varphi_i = \frac{\partial T_s(x, y)}{\partial T_i} \qquad \qquad \dots (III. 13)
$$

C'est-à-dire que le nombre des fonctions de test est égale à  $N_n = 3$ . On définit le vecteur colonne  $\{\varphi\}$  des fonctions de test comme :

$$
\{\varphi\} = \begin{cases} \frac{\partial}{\partial T_{s_1}} \\ \frac{\partial}{\partial T_{s_2}} \\ \frac{\partial}{\partial T_{s_3}} \end{cases} T_s(x, y) \qquad \qquad \dots (III. 14)
$$

 $D'$ après l'équation  $(III.09)$ :

$$
\frac{\partial T_s(x, y)}{\partial T_{s_1}} = H_1(x, y) \qquad \qquad \dots (III. 15. a)
$$

$$
\frac{\partial T_s(x, y)}{\partial T_{s_2}} = H_2(x, y) \qquad \qquad \dots (III. 15. b)
$$

$$
\frac{\partial T_s(x, y)}{\partial T_{s_3}} = H_3(x, y) \qquad \qquad \dots (III. 15. c)
$$

Finalement, la fonction vectorielle  $\{\varphi\}$  est juste le transposé du vecteur  $[H]$ :

$$
\{\varphi\} = [H]^T \qquad \qquad \dots (III.16)
$$

*Cette Seule définition de (*. 16*), est suffisante pour définir la méthode de Galerkin.* 

# **III.2.5. Méthode des pondérés résiduels selon Galerkin**

Maintenant, appliquons la relation  $(III.2)$  de la formulation faible à notre problème donné par le paragraphe : (**§3.1.1**)

$$
I = \int_{\Omega} \varphi \nabla^2 [T_s(x, y)] d\Omega = \int_{\Omega} \varphi \left( \frac{\partial^2 T_s}{\partial x^2} + \frac{\partial^2 T_s}{\partial y^2} \right) d\Omega = 0 \quad \dots (III.17)
$$

Ω Et le domaine de calcul global (tout le solide).

D'après le théorème de Green<sup>[19]</sup>, l'intégrale exprimé ci-dessus ; *I* devient :

$$
\int_{\Omega} {\varphi} \left( \frac{\partial^2 T_s}{\partial x^2} + \frac{\partial^2 T_s}{\partial y^2} \right) d\Omega = - \int_{\Omega} \left( \frac{\partial {\{\varphi\}}}{\partial x} \frac{\partial T_s}{\partial x} + \frac{\partial {\{\varphi\}}}{\partial y} \frac{\partial T_s}{\partial y} \right) d\Omega + \oint_{\partial \Omega} {\{\varphi\}} \frac{\partial T_s}{\partial \eta} d\partial \Omega \dots (III. 18)
$$

Maintenant on va intégrer sur chaque élément  $E$  pour avoir un système matriciel élémentaire pour chaque ;

$$
\int_{\Omega^{e}} {\{\varphi\}} \left( \frac{\partial^{2} T_{s}}{\partial x^{2}} + \frac{\partial^{2} T_{s}}{\partial y^{2}} \right) d\Omega^{e} = - \int_{\Omega^{e}} \left( \frac{\partial {\{\varphi\}}}{\partial x} \frac{\partial T_{s}}{\partial x} + \frac{\partial {\{\varphi\}}}{\partial y} \frac{\partial T_{s}}{\partial y} \right) d\Omega^{e} + \oint_{\partial \Omega^{e}} {\{\varphi\}} \frac{\partial T_{s}}{\partial \eta} d\partial \Omega^{e} \qquad \dots (III. 19)
$$

## **III.2.6. Matrice élémentaire de rigidité**

Le premier terme de l'intégrale (III.19) à droite est une matrice élémentaire de 3 lignes sur 3 colonnes calculée en chaque élément  $E$  on l'appelle matrice de rigidité élémentaire  $[K^e]$ .

$$
I^{e} = \int_{\Omega^{e}} \left( \frac{\partial \{\varphi\}}{\partial x} \frac{\partial T_{s}}{\partial x} + \frac{\partial \{\varphi\}}{\partial y} \frac{\partial T_{s}}{\partial y} \right) d\Omega^{e} \qquad \qquad \dots (III. 20)
$$

Pour avoir les éléments de [ $K^e$ ], il faut remplacer la fonction scalaire  $T_s$  et le vecteur  $\{\varphi\}$ , par ces expressions qui sont déterminées respectivement dans  $(III. 11)$ , et  $(III. 16)$  dans l'équation  $(III. 20)$ , donc :

$$
I^{e} = \int_{\Omega^{e}} \left( \frac{\partial}{\partial x} [H]^T \frac{\partial}{\partial x} ([H] \{T^{e}\}_{s}) + \frac{\partial}{\partial y} [H]^T \frac{\partial}{\partial y} ([H] \{T^{e}\}_{s}) \right) d\Omega^{e}
$$
  
\n
$$
= \int_{\Omega^{e}} \left( \frac{\partial}{\partial x} \begin{pmatrix} H_1 \\ H_2 \\ H_3 \end{pmatrix} \frac{\partial}{\partial x} ([H_1 \quad H_2 \quad H_3]) + \frac{\partial}{\partial y} \begin{pmatrix} H_1 \\ H_2 \\ H_3 \end{pmatrix} \frac{\partial}{\partial y} ([H_1 \quad H_2 \quad H_3]) \right) d\Omega^{e} \begin{pmatrix} T_{s_1} \\ T_{s_2} \\ T_{s_3} \end{pmatrix}
$$
  
\n
$$
= \int_{\Omega^{e}} \left( \begin{cases} \partial_x H_1 \\ \partial_x H_2 \\ \partial_x H_3 \end{cases} [\partial_x H_1 \quad \partial_x H_2 \quad \partial_x H_3] + \begin{cases} \partial_y H_1 \\ \partial_y H_2 \\ \partial_y H_3 \end{cases} [\partial_y H_1 \quad \partial_y H_2 \quad \partial_y H_3] \right) d\Omega^{e} \begin{cases} T_{s_1} \\ T_{s_2} \\ T_{s_3} \end{cases}
$$
...(III.21)

Avec :

$$
\partial_x \equiv \frac{\partial}{\partial x} \ ; \ \partial_y \equiv \frac{\partial}{\partial y}
$$

Finalement :

$$
I^e=\int\limits_{\Omega^e} \begin{bmatrix} \left(\partial_xH_1\right)^2+\left(\partial_yH_1\right)^2 & \partial_xH_1\partial_xH_2+\partial_yH_1\partial_yH_2 & \partial_xH_1\partial_xH_3+\partial_yH_1\partial_yH_3 \\ \partial_xH_2\partial_xH_1+\partial_yH_2\partial_yH_1 & \left(\partial_xH_2\right)^2+\left(\partial_yH_2\right)^2 & \partial_xH_2\partial_xH_3+\partial_yH_2\partial_yH_3 \\ \partial_xH_3\partial_xH_1+\partial_yH_3\partial_yH_1 & \partial_xH_3\partial_xH_2+\partial_yH_3\partial_yH_2 & \left(\partial_xH_3\right)^2+\left(\partial_yH_3\right)^2 \end{bmatrix}d\Omega^e\begin{Bmatrix} T_{s_1}\\ T_{s_2}\\ T_{s_3} \end{Bmatrix}
$$

On est arrivé à une étape où on peut définir la matrice  $[K^e]$  d'une façon automatique comme suite :

$$
I^e = [K^e] \begin{Bmatrix} T_{s_1} \\ T_{s_2} \\ T_{s_3} \end{Bmatrix} \qquad \qquad \dots (III.22)
$$

$$
[K^e] = \int_{\Omega_e} \begin{bmatrix} (\partial_x H_1)^2 + (\partial_y H_1)^2 & \partial_x H_1 \partial_x H_2 + \partial_y H_1 \partial_y H_2 & \partial_x H_1 \partial_x H_3 + \partial_y H_1 \partial_y H_3 \\ \partial_x H_2 \partial_x H_1 + \partial_y H_2 \partial_y H_1 & (\partial_x H_2)^2 + (\partial_y H_2)^2 & \partial_x H_2 \partial_x H_3 + \partial_y H_2 \partial_y H_3 \\ \partial_x H_3 \partial_x H_1 + \partial_y H_3 \partial_y H_1 & \partial_x H_3 \partial_x H_2 + \partial_y H_3 \partial_y H_2 & (\partial_x H_3)^2 + (\partial_y H_3)^2 \end{bmatrix} d\Omega^e
$$

C'est clair que la matrice  $[K^e]$  est symétrique :

$$
[K^{e}] = \begin{bmatrix} k_{11}^{e} & k_{12}^{e} & k_{13}^{e} \\ k_{21}^{e} & k_{22}^{e} & k_{23}^{e} \\ k_{31}^{e} & k_{32}^{e} & k_{33}^{e} \end{bmatrix}
$$
 ... (III. 23)

Après le calcul :

$$
k_{11}^{e} = \frac{1}{4A} [(x_3 - x_2)^2 + (y_2 - y_3)^2]
$$
 ... (III. 24.1)

$$
k_{22}^e = \frac{1}{4A} [(x_1 - x_3)^2 + (y_3 - y_1)^2]
$$
 ... (III. 24.2)

$$
k_{33}^e = \frac{1}{4A} [(x_2 - x_1)^2 + (y_1 - y_2)^2]
$$
 ... (III. 24.3)

$$
k_{12}^{e} = \frac{1}{4A} [(x_3 - x_2)(x_1 - x_3) + (y_2 - y_3)(y_3 - y_1)] \qquad \qquad \dots (III.24.4)
$$

$$
k_{13}^{e} = \frac{1}{4A} [(x_3 - x_2)(x_2 - x_1) + (y_2 - y_3)(y_1 - y_2)] \qquad \qquad \dots (III.24.5)
$$

$$
k_{23}^e = \frac{1}{4A} [(x_1 - x_3)(x_2 - x_1) + (y_3 - y_1)(y_1 - y_2)] \qquad \qquad \dots (III.24.6)
$$

## **III.2.7. Traitement des conditions aux limites**

Le terme qui correspond aux conditions aux limites est le deuxième terme à droite de l'égalité (III.19), c'est parce que ce terme est calculé en intégrant sur le contour de contrôle du domaine de calcul ; mais quand on intègre sur un élément d'emplacement n ; ce terme est nul si l'élément ne se trouve pas aux limites, car les éléments qui sont situés aux limites du domaine de calcul sont eux qui reçoivent les conditions aux limites.

Alors pour un élément qui se situe à la limite du domaine ; le deuxième terme à droite de l'égalité (III.19) va se développer selon le type des conditions aux limites étudiées.

#### **III.2.7.1. Condition du 1er type « condition de Dirichlet »**

Cette condition consiste à imposer la valeur de la solution  $T_{imp}$ sur la frontière  $\partial\Omega$ :

$$
T_s(x,y)_{from} = T_{imp} ; (x_{from}, y_{from}) \in \partial \Omega \qquad ... (III.25)
$$

Après l'assemblage ; cette condition est intégrée dans le système par la manière suivante :

On suppose que le nœud défini par les coordonnées  $(x_{from}, y_{from})$ ; a l'indice global *l* ; toutes les colonnes de la ligne *l* de la matrice de rigidité globale vont se remplacer par des zéros ; sauf que la colonne *l* de cette ligne va prendre la valeur 1 ; et de la même façon, la colonne de la ligne *l* du vecteur colonne globale  $\{CL\}$  va prendre la valeur  $T_{imp}$ .

#### **III.2.7.2 Condition du 2em type « condition de Neuman »**

Cette condition impose la valeur de la dérivée normale de la solution  $k_s \frac{\partial T_s}{\partial n}$  $\frac{\partial I_s}{\partial \eta} = q.$ 

$$
\oint_{\partial\Omega_{\rm e}} {\{\varphi\}} \frac{\partial T_s}{\partial n} d\partial \Omega_{\rm e} = {\overline{q}_{AB}}_{/k_s} \int_{AB} {\{\varphi\}} d\partial \Omega_{\rm e} + {\overline{q}_{BC}}_{/k_s} \int_{BC} {\{\varphi\}} d\partial \Omega_{\rm e}
$$
\n
$$
+ {\overline{q}_{CA}}_{/k_s} \int_{CA} {\{\varphi\}} d\partial \Omega_{\rm e} \quad ...(III.26)
$$

Les flux  $\bar{q}_{BC}$  et  $\bar{q}_{CA}$  sont des flux internes qui vont compenser avec les flux des éléments adjacents. Alors :

$$
\oint_{\partial\Omega_{\rm e}} {\{\varphi\}} \frac{\partial T_s}{\partial \eta} d\partial \Omega_{\rm e} = \frac{\overline{q}_{AB}}{k_s} \int_{AB} {\{\varphi\}} d\partial \Omega_{\rm e} \qquad \qquad \dots (III.27)
$$

On va considérer l'arête AB comme un élément à deux nœuds (nœud A, et nœud  $B$  aux indices locaux 1; et 2 respectivement); donc, la solution va approximer comme une droite ; et la fonction d'essai sur  $[AB]$  devenue :

$$
T_s(x,y) = c_1 + c_2 s = [1 \quad s] \begin{Bmatrix} c_1 \\ c_2 \end{Bmatrix} \qquad \qquad \dots (III. 28)
$$

*s* : est le variable sur l'axe de coordonnée local porté par le segment de droite [AB] (**Figure III.2**).

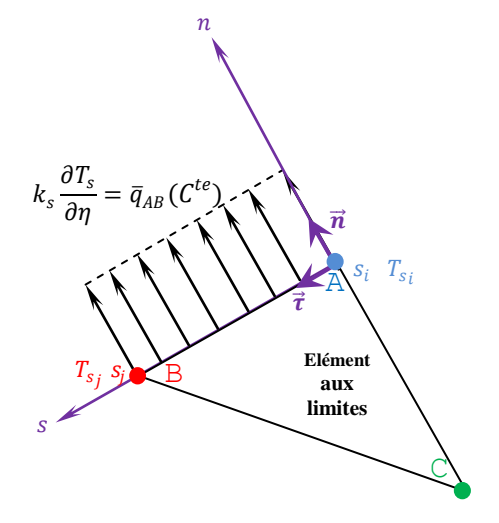

*Figure III.2. Une condition du 2em type est appliquée sur en élément aux limites*

La fonction de forme  $[H]$ ; et la fonction de test de l'élément AB sont respectivement :

$$
[H] = \begin{bmatrix} \frac{s_j - s}{s_j - s_i} & \frac{s - s_j}{s_j - s_i} \end{bmatrix} \qquad \dots (III.29) \qquad \{ \varphi \} = [H]^T = \begin{Bmatrix} \frac{s_j - s}{s_j - s_i} \\ \frac{s - s_j}{s_j - s_i} \end{Bmatrix} \qquad \dots (III.30)
$$

Où  $s_i$ ;  $s_j$  sont les coordonnées locales des points  $A$ ;  $B$  sur l'axe local  $s$ (*Figure III.2*). Après calcul, on trouve :

$$
\int_{AB} {\varphi} d\partial \Omega_e = \int_{s_i}^{s_j} \left\{ \frac{S_j - s}{s_j - s_i} \right\} ds = \frac{\Delta s_{ij}}{2} {\begin{Bmatrix} 1 \\ 1 \end{Bmatrix}} ; \quad \text{où} \quad \Delta s_{ij} = ||AB|| \qquad ... (III.31)
$$

Finalement, on a :

$$
\oint_{\partial\Omega_{\rm e}} {\{\varphi\}} \frac{\partial T_s}{\partial \eta} d\partial \Omega_{\rm e} = \frac{\overline{q}\Delta s_{ij}}{2k_s} {\{1\} \qquad \qquad \dots (III.32)
$$

# **III.2.7.3. Condition du 3eme type « condition de Fourier »**

Cette condition impose une relation entre la valeur et la dérivée normale de la solution:

$$
\frac{\partial T_s}{\partial \eta} = aT_s + b \qquad \qquad \dots (III.33)
$$

Alors

$$
\oint_{\partial \Omega_{\rm e}} {\{\varphi\}} \frac{\partial T_s}{\partial \eta} d\partial \Omega_{\rm e} = \int_{AB} {\{\varphi\}} (aT_s + b) d\partial \Omega_{\rm e} \qquad \qquad \dots (III.34)
$$

On va interpréter le vecteur ligne des fonctions de forme  $[H]$ ; et le vecteur colonne des fonctions de test de la même façon que nous l'avons faite dans (**§3.1.9. B**), donc :

$$
\oint_{\partial\Omega_{e}} \{\varphi\} \frac{\partial T_{s}}{\partial \eta} d\partial \Omega_{e} = \int_{s_{i}}^{s_{j}} \left\{ \frac{s_{j} - s_{i}}{s_{j} - s_{i}} \right\} \left( a \left[ \frac{s_{j} - s}{s_{j} - s_{i}} - \frac{s - s_{j}}{s_{j} - s_{i}} \right] \left\{ \frac{T_{s_{1}}}{T_{s_{2}}} \right\} + b \right) ds
$$
\n
$$
= \int_{s_{i}}^{s_{j}} a \left\{ \frac{s_{j} - s_{i}}{s_{j} - s_{i}} \right\} \left[ \frac{s_{j} - s}{s_{j} - s_{i}} - \frac{s - s_{j}}{s_{j} - s_{i}} \right] ds \left\{ \frac{T_{s_{1}}}{T_{s_{2}}} \right\} + b \int_{s_{i}}^{s_{j}} \left\{ \frac{s_{j} - s}{s_{j} - s_{i}} \right\} ds \dots (III. 35)
$$
On trouve après le calcul :

$$
\int_{s_i}^{s_j} \left\{ \frac{s_j - s}{s_j - s_i} \right\} \left[ \frac{s_j - s}{s_j - s_i} \right] \frac{s - s_j}{s_j - s_i} ds = \Delta s_{ij} \begin{bmatrix} 1/3 & 1/6 \\ 1/6 & 1/3 \end{bmatrix} \qquad \dots (III.36)
$$

La deuxième partie de l'intégrale à gauche de l'équation (III.35) est calculée précédemment, sa valeur est donnée par *(III.* 31).

$$
\int_{s_i}^{s_j} \left\{ \frac{s_j - s_i}{s_j - s_i} \right\} ds = \frac{\Delta s_{ij}}{2} \left\{ \frac{1}{1} \right\} \qquad \qquad \dots (III.37)
$$

Finalement :

$$
\oint_{\partial \Omega_{\rm e}} \varphi \frac{\partial T_s}{\partial \eta} d\partial \Omega_{\rm e} = [Cl^e] {\binom{T_{s_1}}{T_{s_2}}} + \{F^e\} \qquad \qquad \dots (III.38)
$$

Avec :

$$
[Cl^e] = a\Delta s_{ij} \begin{bmatrix} 1/3 & 1/6 \\ 1/6 & 1/3 \end{bmatrix} \quad \dots (III.39. a) \, ; \qquad \{F^e\} = \frac{b\Delta s_{ij}}{2} \begin{bmatrix} 1 \\ 1 \end{bmatrix} \quad \dots (III.39. b)
$$

#### **III.2.8. Connectivité**

Puisque le maillage utilisé dans cette phase est non structuré, la localisation des nœuds et la connectivité avec leurs voisins doit être spécifiée, donc la structure des données nécessitant un traitement spécifique (un adressage).

#### **III.2.8.1. Indices nodaux locaux et globaux**

Du fait que chaque nœud est associé à une ou des valeurs physique(s) (température, vitesse, pression…) dédié qu'à lui, et pour maintenir cette connectivité, les nœuds doivent être indicés (numérotés et ordonnés) de 1 jusqu'à *N* (nombre total des nœuds). Cela nous amène à définir chaque nœud par un indice local (au niveau de l'élément) et un indice global (au niveau de l'ensemble total des nœuds de maillage)

**A.** Les indices nodaux locaux sont la numérotation des trois nœuds de chaque élément triangulaire par 1, 2, 3 dans le sens horaire (*Figure. III.3.a*) ; la permutation dans l'ordre de lecture des nœuds d'un élément n'a aucune influence sur le déroulement ultérieur du calcul.

**B.** L'indice nodal global en noir dans (*Figure.III.3.b*) est tout simplement l'emplacement de chaque nœud par rapport aux autres dans la grille.

Pour un nœud fixé, l'indice global est unique ; par contre, la détermination de l'indice local de n'importe quel nœud nécessite de spécifier un élément de référence.

Donc, on note  $\kappa_i^n$ : l'indice global du nœud à l'indice local *i* par rapport à l'élément  $E^n$ ; tandis que ' $\kappa$ ' indique l'indice global d'un nœud indéfini.

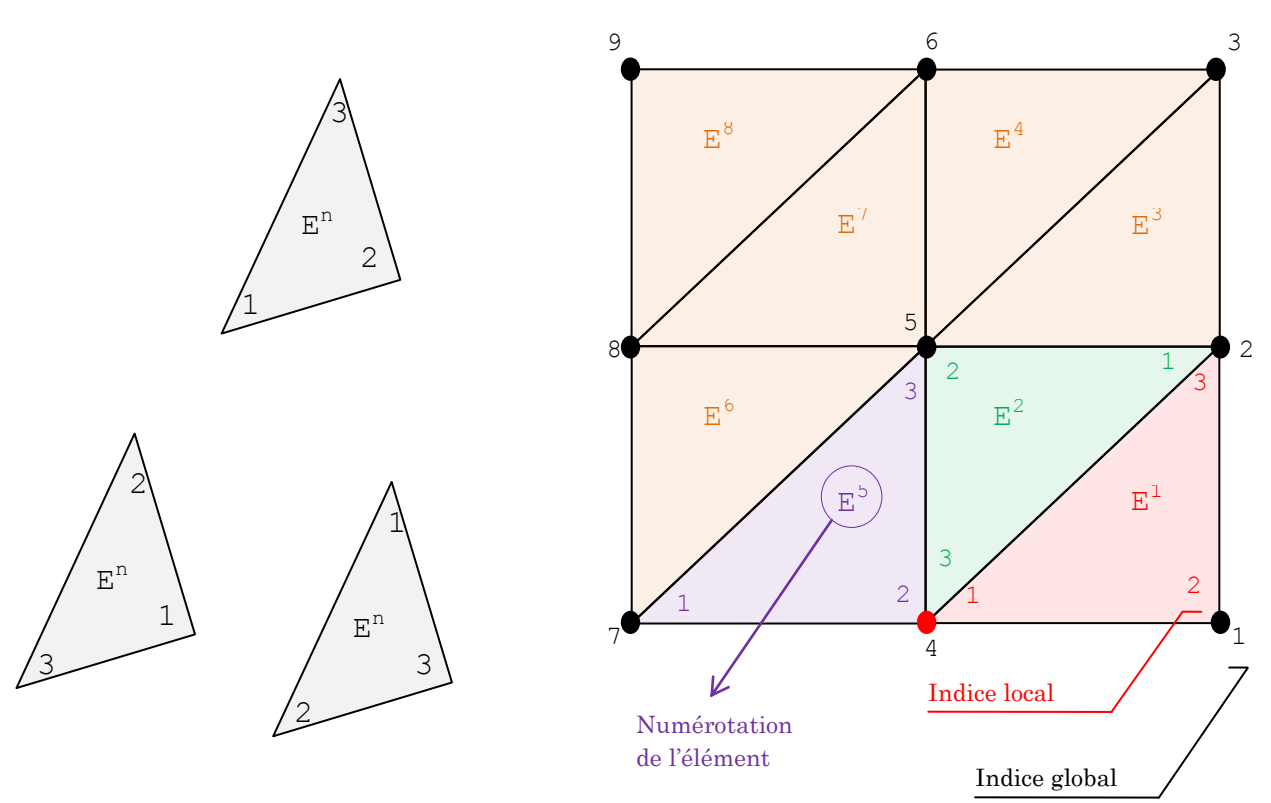

*Figure III.3.a La permutation des indices locaux sur un seul élément E<sup>n</sup>*

*Figure III.3.b La numérotation des éléments et des nœuds sur une grille* 

Par exemple le nœud coloré en rouge (*Figure III.3.b*) est connecté aux éléments : 1 ; 2 ; 5 ; alors son indice global et local sont :

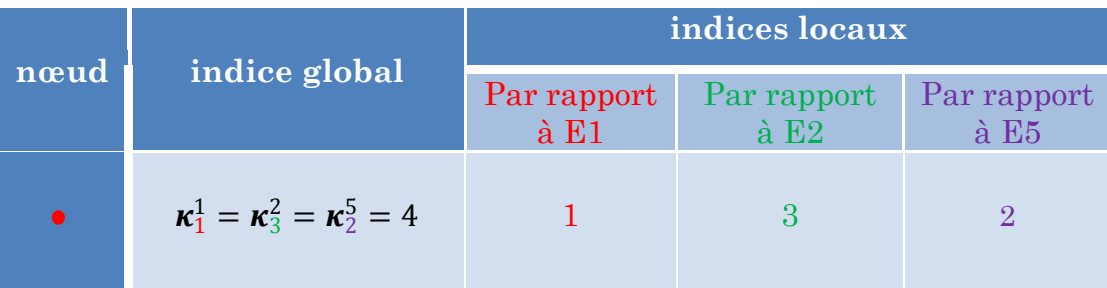

*Tableau III.1.* Indices globaux et locaux d'un nœud du maillage.

Le numéro (l'indice) global  $\kappa$  de chacun des nœuds d'un élément est stocké dans un tableau des entiers à double entrée de taille  $(N_e; N_n)$ .

#### **III.2.8.2. Tableau de connectivité**

Pour une grille de  $N_e$  élément, et un maillage triangulaire (chaque élément  $E$  a 3 nœuds); le tableau connectivité ce sera une matrice on l'appelle :  $C$ <sup>'</sup> de  $N_e \times 3$ 

Nombre de lignes = nombre d'éléments =  $N_e$ ;

Nombre de colonnes = nombre de nœuds dans chaque élément =  $N_n = 3$ .

$$
dim([C]) = \{N_e \times 3\} \qquad \qquad \dots (III.40)
$$

Pour  $1 \leq i \leq 3$ ;  $1 \leq j \leq N_e$ ; l'entier  $C_{ij}$  désigne l'indice global du nœud d'indice local *j* dans l'élément  $E^i$ .

Par exemple (Fig. -a) ; les indices globaux des nœuds de l'élément 2 va se trouver dans la deuxième ligne du tableau de connectivité :

$$
C_{21}=2; C_{22}=5; C_{23}=4
$$

*Il est clair directement que :*  $\boldsymbol{\kappa}_i^j = C_{ji}$ .

#### **III.2.9. Assemblage et résolution**

On appelle assemblage la phase du calcul qui consiste à construire la matrice de rigidité et le vecteur colonne globaux à partir de ses élémentaires. Le tableau de connectivité est nécessaire pour cette phase au point qu'elle est irréalisable dans son absence car elle permet de passer de l'indice local au global *i* et *j* de la matrice de rigidité.

Donc, pour un élément triangulaire  $(E<sup>n</sup>)$  de numérotation  $(n)$ , on va additionner chaque élément  $k_{ij}^e$  de la matrice de rigidité élémentaire dans la globale au niveau d'un emplacement précis. Cet emplacement est déterminé dans la matrice de rigidité globale par la ligne ' $\kappa_i^n$ ' et la colonne ' $\kappa_j^n$ ' (Figure III.4). Les indices globaux des sommets de  $E^n$  relativement aux indices locaux 1, 2, 3 sont respectivement les entiers :  $\kappa_1^n$ ,  $\kappa_2^n$ ,  $\kappa_3^n$ . Si N est le nombre total des nœuds, chaque entier de  $\kappa_1^n$ ,  $\kappa_2^n$ ,  $\kappa_3^n$ ; peut avoir n'importe quelle valeur entière entre 1 et *N* ; mais un de ces trois ne peut prendre jamais une même valeur qu'un autre.

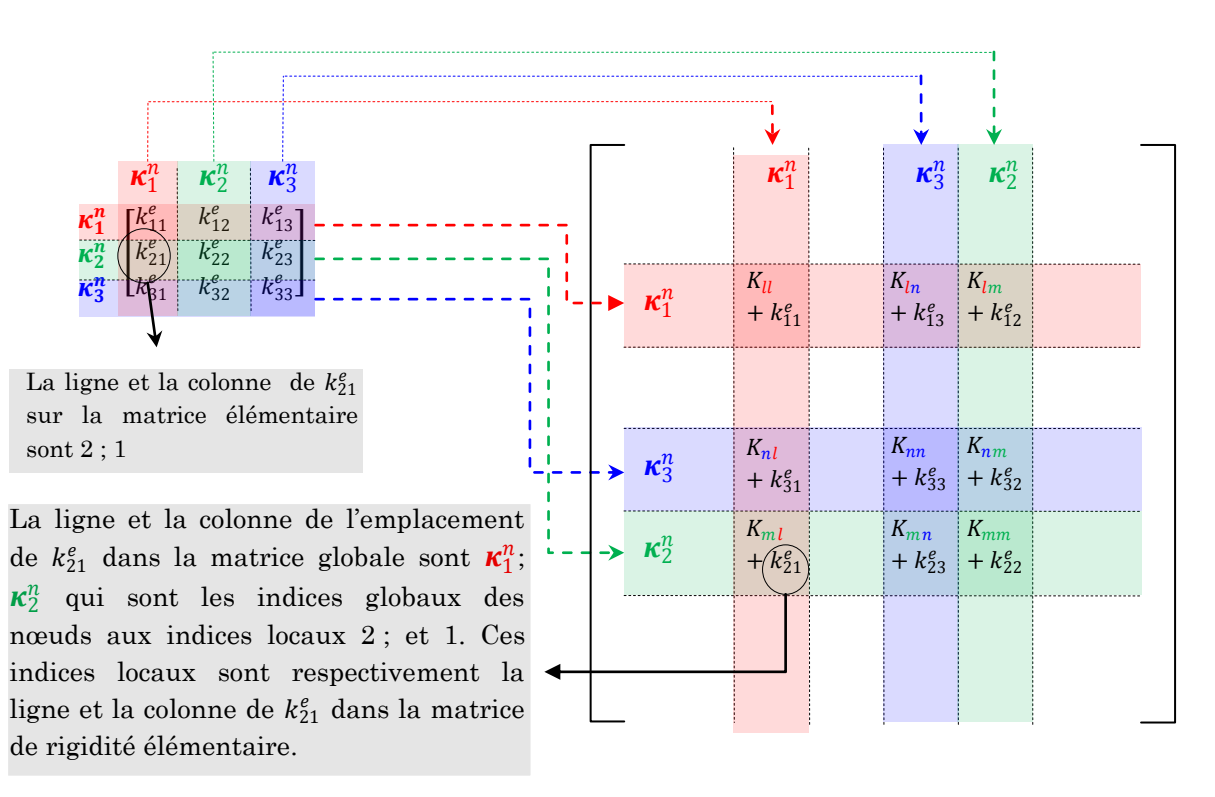

*Figure III.4 : Assemblage des éléments d'une matrice de rigidité*   $[K^e]$  *d'un élément E dans la matrice de rigidité globale*  $[K]$ *.* 

Cette technique se met sous la forme algorithmique suivante :

On va déclarer la matrice de rigidité comme la matrice des zéros de dimension  $N \times N$  (carré):

```
[K] = zeros(N, N)PPour : E de 1 à N_e Pour : i de 1 à 3
                   Pour : j de 1 à 3
b K(C(E, i), C(E, j)) + K^e(i, j) \rightarrow K(C(E, i), C(E, j)) Fin pour
          Fin pour
Fin pour
```
Les matrices élémentaires  $[Cl^e]$ ;  $\{F^e\}$  vont ainsi assembler respectivement à la matrice de rigidité globale  $[K]$ , et le vecteur colonne  $\{F\}$  en utilisant la même manière que celle utilisée pour assembler les matrices de rigidité élémentaires à la globale.

Maintenant, Nous sommes arrivés à notre objectif, qui est d'estimer l'équation différentielle qui explique le phénomène physique du transfert de la chaleur dans un matériau, comme un système des équations linéaires fermé (*N* équations avec *N* inconnues )

$$
[K]\{T\}_s = \{F\} \qquad \qquad \dots (III.41)
$$

 $\alpha$  [K] est la matrice de rigidité globale, construite par l'assemblage des matrices de rigidité élémentaires et  ${T}$ <sub>s</sub> est le vecteur colonne global des températures inconnues.

La température est discrétisée dans le solide de telle sorte qu'elle est définie par une valeur  $T_{s_i}$  sur chaque nœud *i*, la résolution du système (III.41) nous donne la distribution de la température sur le domaine de calcul.

#### **III.3. DOMAINE 'FLUIDE'- METHODE DES VOLUMES FINIS** [20]

La méthode des volumes finis est caractérisée par son avantage à satisfaire la conservation de masse, de quantité de mouvement et d'énergie dans tous les volumes finis ainsi dans tout le domaine de calcul ; en outre, elle facilite la linéarisation des termes non linéaires dans les équations de conservation.

La méthode des volumes finis est adaptée donc aux équations de conservation et utilisée en mécanique des fluides depuis plusieurs décennies. Le principe consiste à partager le domaine de calcul Ω en plusieurs volumes, où chaque volume entoure un nœud. En utilisant différents schémas d'approximations on peut intégrer les termes des équations différentielles modélisantes sur chaque volume de contrôle, où les valeurs et les quantités sont stockées aux nœuds du volume de contrôle et enfin on approche les flux sur les bords du volume de contrôle par une technique de différences finies.

La méthode des volumes finis ont supplanté les méthodes classiques basées sur les différences finies dans le traitement des problèmes complexes. La technique comprend deux étapes importantes : maillage, discrétisation.

#### **III.3.1. Maillage**

Les choix des maillages (ou grille de calcul) et des volumes de contrôle sont nombreux. Dans les différents codes de calcul utilisant la méthode des volumes finis on rencontre principalement trois types de grilles :

- *Les maillages structurés réguliers de type 'différences finis',*
- *Les maillages structurés non réguliers*
- *Les maillages non structurés de type 'élément finis'.*

Dans notre étude, car la géométrie du domaine de calcul 'Fluide' est de la forme d'un rectangle simple, on a travaillé avec un maillage cartésien rectangulaire structuré régulier (défini en § **II.7.2.1.A.**)

#### **III.3.2. Discrétisation**

Lors de cette étape l'équation générale des transferts thermiques est intégrée sur les volumes de contrôle (volume de contrôle autour du nœud  $(j, k)$  est le rectangle *ABCD* (*Figure III.5*)).

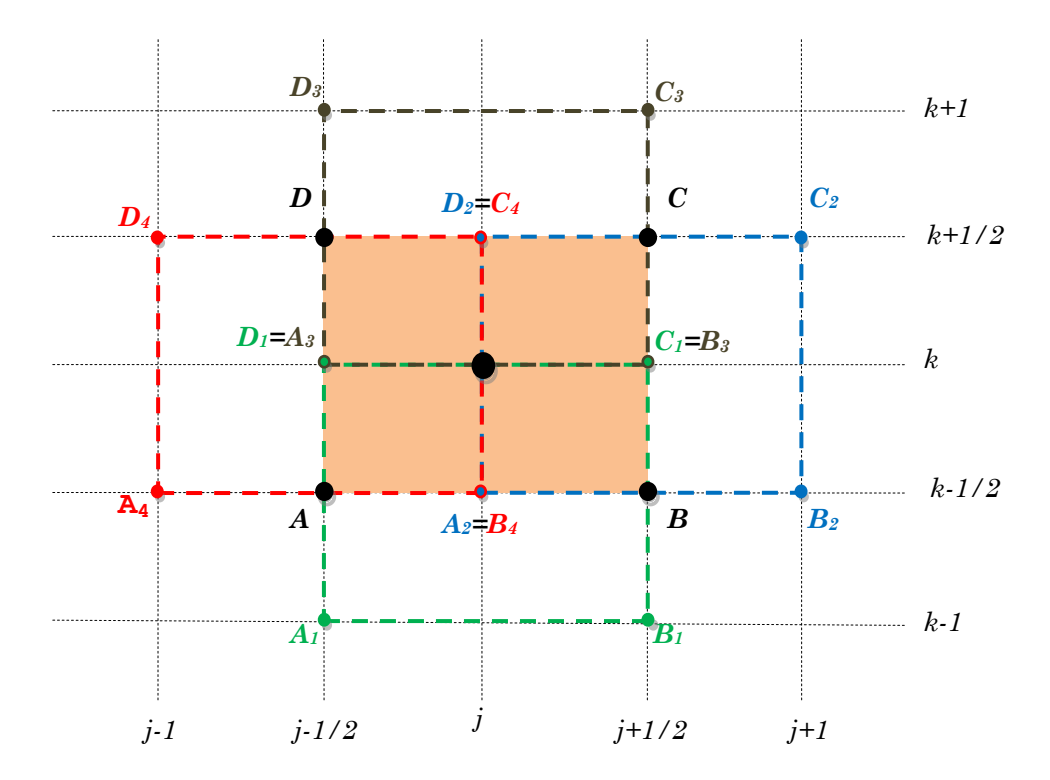

*Figure III.5 : Volumes finis pour un maillage rectangulaire.* 

Ensuite, on applique sur l'équation  $(II.17)$  la méthode du 'subdomain' pour le volume ABCD:

$$
I = \int_{ABCD} \left[ \rho_f C p_f \left( \frac{\partial (u T_f)}{\partial x} + \frac{\partial (v T_f)}{\partial y} \right) + k_f \left( \frac{\partial^2 T_f}{\partial x^2} + \frac{\partial^2 T_f}{\partial x^2} \right) \right] dx dy = 0 \quad \dots (III.42)
$$

L'égalité *(III.42)* peut être ainsi trouvée directement par exprimer l'équation d'énergie  $(II.17)$  sous forme intégrale sur chaque volume de contrôle.

On utilise le théorème de Green pour passer de l'intégrale surfacique (sur la surface du rectangle *ABCD*) à l'intégrale curviligne (sur le contour fermé  $ABCDA$ ; donc l'égalité (III.42) se met sous la forme :

$$
\oint_{ABCDA} \left( \rho_f C p_f (vT_f) - k_f \frac{\partial T_f}{\partial y} \right) dx + \left( \rho_f C p_f (uT_f) - k_f \frac{\partial T_f}{\partial x} \right) dy = 0 \quad \dots (III.43)
$$

L'intégrale de surface, dans l'équation (III.42) va être alors approximée par la somme des flux traversant chaque face du volume de contrôle.

$$
\oint_{ABCDA} \left( \rho_f C p_f \left( \mathbf{v} T_f \right) - k_f \frac{\partial T_f}{\partial \mathbf{y}} \right) dx
$$
\n
$$
= \left\{ \rho_f C p_f \left( \mathbf{v}_j^{k-1/2} T_{f_j}^{k-1/2} \right) - k_f \left[ \frac{\partial T_f}{\partial \mathbf{y}} \right]_j^{k-1/2} \right\} \Delta x_{AB}
$$
\n
$$
+ \left\{ \rho_f C p_f \left( \mathbf{v}_{j+1/2}^k T_{f_{j+1/2}}^{k} \right) - k_f \left[ \frac{\partial T_f}{\partial \mathbf{y}} \right]_{j+1/2}^k \right\} \Delta x_{BC}
$$
\n
$$
+ \left\{ \rho_f C p_f \left( \mathbf{v}_j^{k+1/2} T_{f_j}^{k+1/2} \right) - k_f \left[ \frac{\partial T_f}{\partial \mathbf{y}} \right]_j^{k+1/2} \right\} \Delta x_{CD}
$$
\n
$$
+ \left\{ \rho_f C p_f \left( \mathbf{v}_{j-1/2}^k T_{f_{j-1/2}}^{k} \right) - k_f \left[ \frac{\partial T_f}{\partial \mathbf{y}} \right]_{j-1/2}^k \right\} \Delta x_{DA} \qquad \dots (III.44)
$$

Puisque les volumes de contrôles sont des rectangles cartésiens :

$$
\Delta x_{AB} = -\Delta x_{CD} = \delta x \qquad \dots (III.45. a) ; \qquad \Delta x_{BC} = \Delta x_{DA} = 0 \qquad \dots (III.45. b)
$$

$$
\oint_{ABCDA} \left( \rho_f C p_f \left( v T_f \right) - k_f \frac{\partial T_f}{\partial y} \right) dx
$$
\n
$$
= \left\{ \rho_f C p_f \left( v_j^{k-1/2} T_{f_j}^{k-1/2} - v_j^{k+1/2} T_{f_j}^{k+1/2} \right) - k_f \left( \left[ \frac{\partial T_f}{\partial y} \right]_j^{k-1/2} - \left[ \frac{\partial T_f}{\partial y} \right]_j^{k+1/2} \right) \right\} \delta x \qquad \qquad \dots (III.46)
$$

De la même façon qu'on va développer l'autre terme de l'équation (III.43), avec

$$
\Delta y_{BC} = -\Delta y_{DA} = \delta y \qquad ...(III.47. a); \qquad \Delta y_{AB} = \Delta y_{CD} = 0 \qquad ...(III.47. b)
$$

$$
\oint_{ABCDA} \left( \rho_f C p_f (uT_f) - k_f \frac{\partial T_f}{\partial x} \right) dy
$$
\n
$$
= \left\{ \rho_f C p_f \left( u_{j+1/2}^k T_{j+1/2}^k - u_{j-1/2}^k T_{j-1/2}^k \right) - k_f \left( \left[ \frac{\partial T_f}{\partial x} \right]_{j+1/2}^k - \left[ \frac{\partial T_f}{\partial x} \right]_{j-1/2}^k \right) \right\} \delta y \qquad \qquad \dots (III.48)
$$

Les valeurs nodales de la température  $T_f$  qui ont des indices non entiers sont des valeurs qui ne sont pas situées sur les nœuds du maillage ; elles sont situées sur des nœuds fictifs ; alors on va les développer comme la suite :

$$
T_{f_j}^{k-1/2} = 1/2 \left( T_{f_j}^k + T_{f_j}^{k-1} \right) \quad \text{et} \quad T_{f_j}^{k+1/2} = 1/2 \left( T_{f_j}^k + T_{f_j}^{k+1} \right) \dots (III.49. a)
$$
\n
$$
T_{f_{j+1/2}}^{k} = 1/2 \left( T_{f_j}^k + T_{f_{j+1}}^k \right) \quad \text{et} \quad T_{f_{j-1/2}}^{k} = 1/2 \left( T_{f_j}^k + T_{f_{j-1}}^k \right) \dots (III.49. b)
$$

Concernant les flux de température qui ne sont pas situés sur les nœuds réels ; ils sont développés comme la valeur moyenne autour de chaque volume de contrôle :

$$
(A_1 B_1 C_1 D_1 A_1); (A_2 B_2 C_2 D_2 A_2); (A_3 B_3 C_3 D_3 A_3); (A_4 B_4 C_4 D_4 A_4)
$$

$$
\left[\frac{\partial T_f}{\partial y}\right]_j^{k-1/2} = 1/A \iint_{A_1 B_1 C_1 D_1} \left(\frac{\partial T_f}{\partial y}\right) dx dy = 1/A \iint_{A_1 B_1 C_1 D_1 A_1} \oint_{A_1 B_1 C_1 D_1 A_1} T_f dx \qquad \dots (III. 50)
$$

On applique cette technique sur tous les flux de températures, on obtient :

$$
\left[\frac{\partial T_f}{\partial y}\right]_j^{k-1/2} = \delta x / A \left\{ T_{f_j}^k - T_{f_j}^{k-1} \right\} et \left[\frac{\partial T_f}{\partial y}\right]_j^{k+1/2} = \delta x / A \left\{ T_{f_j}^{k+1} - T_{f_j}^k \right\} ... (III.51.a)
$$
\n
$$
\left[\frac{\partial T_f}{\partial x}\right]_{j+1/2}^k = \delta y / A \left\{ T_{f_{j+1}}^k - T_{f_j}^k \right\} et \left[\frac{\partial T_f}{\partial x}\right]_{j-1/2}^k = \delta y / A \left\{ T_{f_j}^k - T_{f_{j-1}}^k \right\} ... (III.51.b)
$$

Les valeurs des températures et flux nodaux exprimés au niveau des nœuds réels et le profile de vitesse défini par la fonction parabolique  $(II. 15)$ , sont remplacés dans  $(III. 46)$  et  $(III. 48)$ . La sommation de ces deux

équations donne après calculs la discrétisation finale de l'équation générale des transferts thermiques sur le nœud  $(j, k)$ :

$$
\left\{-k_f \frac{\delta y}{\delta x} - \frac{1}{2} \rho_f C p_f \delta y u_j^k\right\} T_{f_{j-1}}^k + \left\{-k_f \frac{\delta y}{\delta x} + \frac{1}{2} \rho_f C p_f \delta y u_j^k\right\} T_{f_{j+1}}^k + \left\{k_f \left(\frac{dx}{dy} + \frac{dy}{dx}\right)\right\} T_{f_j}^k + \left\{-k_f \left(\frac{dx}{dy}\right)\right\} T_{f_j}^{k+1} + \left\{-k_f \left(\frac{dx}{dy}\right)\right\} T_{f_j}^{k-1} = 0 \qquad \qquad \dots (III.52)
$$

Sous forme matricielle :

$$
[K^e]\{T^e\}_f = \{F^e\} \tag{III.53}
$$

Où  $[K^e]$  est le vecteur ligne (1x5) de rigidité

 = <sup>1</sup> <sup>2</sup> <sup>3</sup> <sup>4</sup> <sup>5</sup> … . 54

Avec :

$$
k_1^e = -k_f \frac{\delta y}{\delta x} - \frac{1}{2} \rho_f C p_f \delta y u_j^k \qquad \qquad \dots (III.55.a)
$$

$$
k_2^e = -k_f \frac{\delta y}{\delta x} + \frac{1}{2} \rho_f C p_f \delta y u_j^k \qquad \qquad \dots (III.55.b)
$$

$$
k_3^e = k_f \left( \frac{dx}{dy} + \frac{dy}{dx} \right) \qquad \qquad \dots (III.55.c)
$$

$$
k_4^e = k_5^e = -k_f \left( \frac{dx}{dy} \right) \qquad \qquad \dots (III.55.d)
$$

 $\{T^e\}$  est le vecteur colonne (5x1) élémentaire des températures nodales inconnues tel que :

$$
\{T^{e}\}_f = \begin{pmatrix} T_{f_{j-1}}^k \\ T_{f_{j+1}}^k \\ T_{f_j}^k \\ T_{f_j}^{k+1} \\ T_{f_j}^{k-1} \end{pmatrix} \dots (III.56)
$$

 ${F<sup>e</sup>}$  est le vecteur colonne (1x1) des conditions aux limites ; pour les nœuds qui ne se trouvent pas sur les limites,  $\{F^e\} = \{0\}.$ 

#### **III.3.3. Traitement des conditions aux limites en volumes finis**

On va discuter maintenant la discrétisation au niveau des nœuds qui se situent aux limites pour différents types de conditions envisagées, sur la température ou son flux, afin d'avoir un système d'équations linéaires fermé.

#### **III.3.3.1 Condition de 1er type « condition de Dirichlet »**

Elle est traduite directement par l'imposition de la valeur nodale  $T_{f}^{j}$  $\boldsymbol{S}_{\cdot}^{j}$  au nœud  $(\boldsymbol{i},\boldsymbol{j})$  situe sur la limite du domaine de calcul :

$$
T_f^j = T_{f_{imp}} \tag{III.57}
$$

Et sous forme matricielle :

$$
[K^e]\{T^e\}_f = \{F^e\} \qquad \qquad \dots (III.58)
$$

Où :  $[\textbf{\textit{K}}^{e}]=[1]$  ;  $\{\textbf{\textit{T}}^{e}\}_{f}=\left\{\textbf{\textit{T}}_{f} \right\}$  ;  $\{\textbf{\textit{F}}^{e}\}=\left\{\textbf{\textit{T}}_{f_{imp}}\right\}$ 

## **III.3.3.2 Condition de 2er type « condition de Neuman »**

Pour la discrétiser au niveau du nœud  $(n, m)$ ; on utilise la technique des différences finies. Pour un flux de chaleur imposé ; porté par la normale (*Figure III.6*)

$$
-k_f \frac{\partial T_f}{\partial x} = q \qquad \qquad \dots (III.59)
$$

Avec :

$$
\frac{\partial T_f}{\partial x} = \frac{T_f^m - T_f^m_{n-1}}{\delta x} \qquad \qquad \dots (III.60)
$$

On remplace  $(III.60)$  dans  $(III.59)$  on obtient:

$$
-T_f^m + T_f^m_{n-1} = \frac{q \, \delta x}{k_f} \qquad \qquad \dots (III.61)
$$

Où :

$$
[K^{e}] = [-1 \quad 1]; \quad \{T^{e}\}_f = \begin{Bmatrix} T^{m}_f \\ T^{m}_f \\ T^{m}_f - 1 \end{Bmatrix}; \quad \{F^{e}\} = \begin{Bmatrix} q \ \delta x \\ k_f \end{Bmatrix}
$$

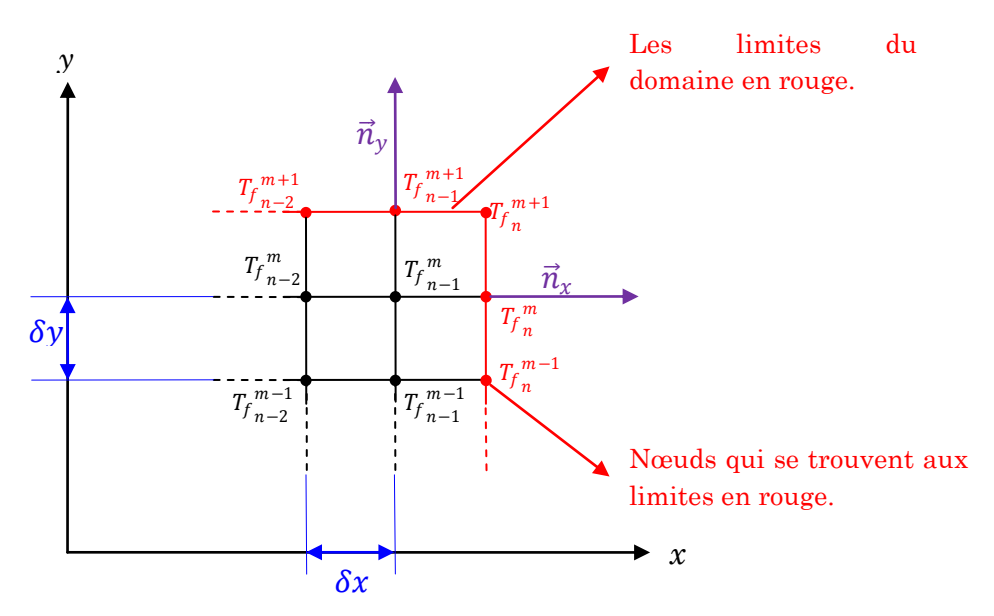

*Figure III.6 : Discrétisation des conditions aux limites*

Pour un flux de chaleur imposé porté par la normale  $\vec{n}_y$ :

$$
-k_f \frac{\partial T_f}{\partial y} = q \qquad \qquad \dots (III.62)
$$

La discrétisation au niveau du nœud  $(n - 1, m + 1)$  donne :

$$
-T_{f_{n-1}}^{m+1} + T_{f_{n-1}}^{m} = \frac{q \, \delta x}{k_f} \qquad \qquad \dots (III.63)
$$

Où :

$$
[K^{e}] = [-1 \quad 1]; \quad {T^{e}}_f = \begin{Bmatrix} T_{f_{n}}^{m+1} \\ T_{f_{n-1}}^{m} \end{Bmatrix}; \quad {F^{e}} = \begin{Bmatrix} q \ \delta x \\ k_f \end{Bmatrix}
$$

#### **III.3.3.3 Condition du 3eme type « condition de Fourier » :**

On va discrétiser cette condition aux limites en utilisant le même principe que celui utilisé pour la condition du 2eme type (*Figure III.7*).

## **III.3.3.3.***a*. *Flux de chaleur suivant la normale*  $\vec{n}_x$

$$
-k_f \frac{\partial T_f}{\partial x} = h_f (T_f - T_\infty) \qquad \qquad \dots (III.64)
$$

La discrétisation au niveau du nœud  $(n, m)$  donne :

$$
-k_f \frac{T_f^m - T_f^m}{\delta x} = h_f \left( T_f^m - T_{f_\infty} \right) \qquad \qquad \dots (III.65)
$$

$$
\left(1+\frac{h_f \delta x}{k_f}\right) T_{f_n}^m - T_{f_n}^m = \frac{h_f \delta x}{k_f} T_{\infty} \qquad \qquad \dots (III.66)
$$

Où :

$$
[K^{e}] = \left[ \left( 1 + \frac{h_f \delta x}{k_f} \right) - 1 \right]; \quad \{T^{e}\}_f = \left\{ \frac{T_f^m}{T_{n-1}^m} \right\}; \quad \{F^{e}\} = \left\{ \frac{h_f \delta x}{k_f} T_{\infty} \right\}
$$

## **III.3.3.3.***b*. *Flux de chaleur suivant la normale*  $\vec{n}_y$

$$
-k_f \frac{\partial T_f}{\partial y} = h_f (T_f - T_\infty) \qquad \qquad \dots (III.67)
$$

La discrétisation au niveau du nœud  $(n - 1, m + 1)$  donne :

$$
\left(1+\frac{h_f \delta x}{k_f}\right) T_{f_{n-1}}^{m+1} - T_{f_{n-1}}^m = \frac{h_f \delta x}{k_f} T_{\infty} \qquad \qquad \dots (III.68)
$$

Où :

$$
[K^{e}] = \left[ \left( 1 + \frac{h_f \delta x}{k_f} \right) - 1 \right]; \quad \{T^{e}\}_f = \begin{cases} T_{f_n}^{m+1} \\ T_{f_{n-1}}^m \end{cases} ; \quad \{F^{e}\} = \begin{cases} \frac{h_f \delta x}{k_f} \\ T_{f_n}^{m} \end{cases}
$$

#### **III.3.4. Assemblage et résolution**

Enfin, l'assemblage des *N* équations discrétisées, correspondantes aux *N* nœuds intérieurs et aux limites du maillage, forme un système de *N* équations à *N* inconnu qu'on écrit sous forme matricielle :

$$
[K]\{T\}_f = \{F\} \tag{III.69}
$$

Il apparaît directement que  $[K]$  est la matrice de rigidité globale de dimension :  $N \times N$ ;  $\{T\}_f$  vecteur colonne des températures inconnues de dimension :  $N \times 1$ ; et  $\{F\}$  est le vecteur colonne des conditions aux limites de dimension :  $N \times 1$ .

# Chapitre IV

Résultats

# **IV.1. MAILLAGE DE DELAUNAY AVEC RELAXATION DE LLOYD IV.1.1. Maillage d'un carré**

Cet exemple présente le processus de discrétisation d'un domaine de calcul Ω, crée à partir de douze points de frontières, formant ainsi une section carrée unitaire.

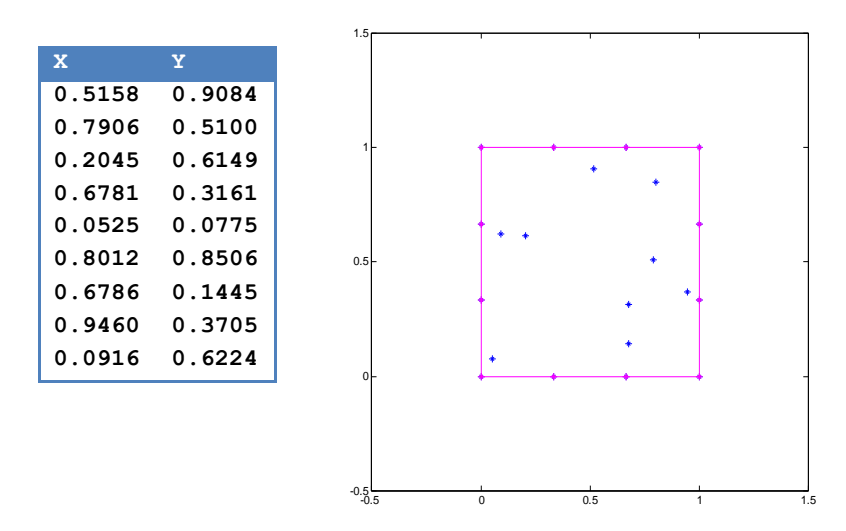

1- Création de neuf points aléatoires en bleu (*Figure III.1*)

*Figure IV.1. Création initiale des nœuds de maillage*

2- Le diagramme de Voronoï des neufs points est calculé (*Figure III.2)* et ainsi on détermine pour chaque cellule son centre des coordonnées (*Figure III.3)*.

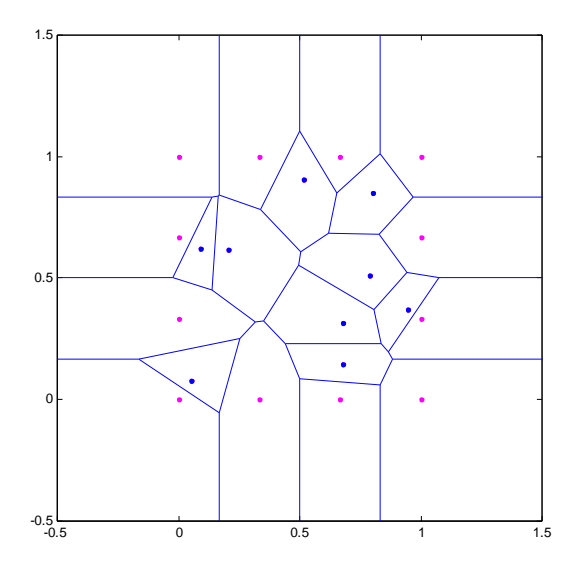

*Figure IV.2.* D*iagramme de Voronoï des neuf points*

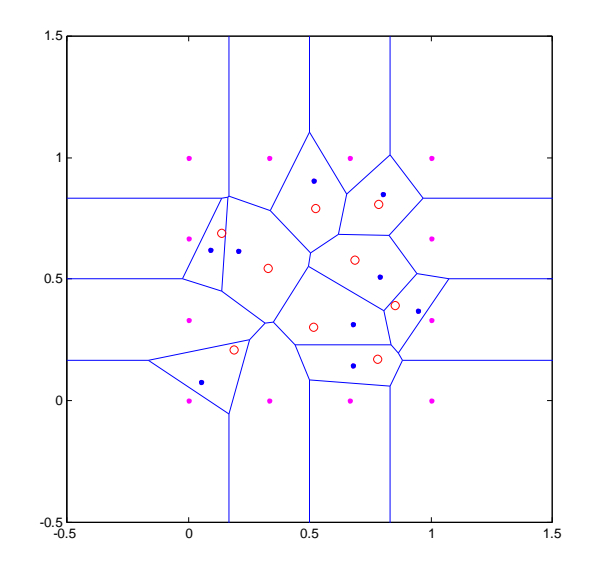

*Figure IV.3. Centres des coordonnées des cellules*

Chaque site est affecté au centre de masse de sa cellule de Voronoï. Donc, on a un nouvel ensemble de nœuds pour chaque itération où chaque point change de position pendant le processus de relaxation de Lloyd. De ce fait, pour un nœud donné, la suite convergente des sites en fonction du nombre d'itérations représente la trajectoire de convergence (*Figure III.4)*.

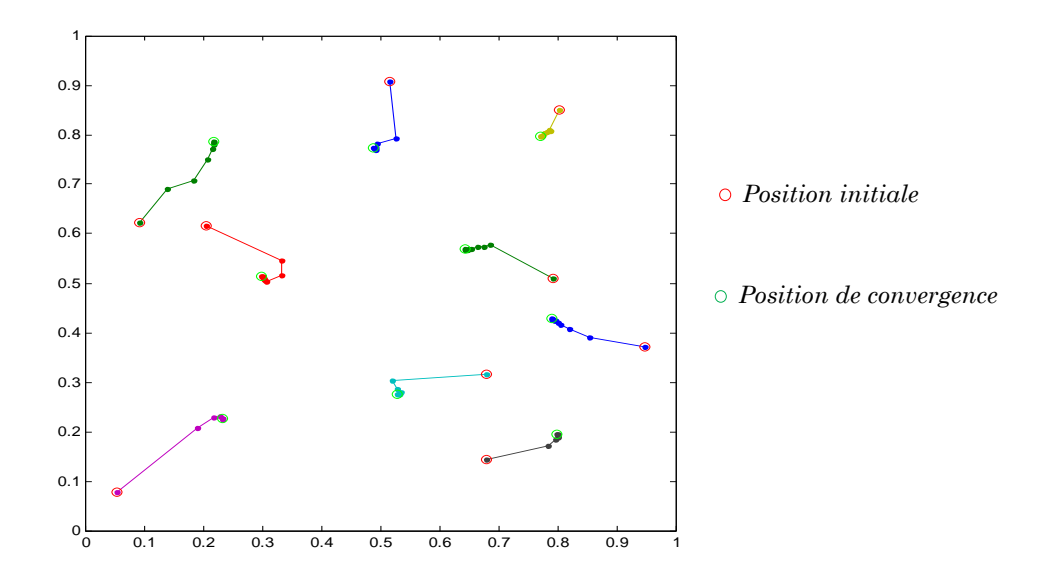

*Figure IV.4. Trajectoire de convergence de la relaxation de Lloyd*

Les tableaux ci-dessous présentent les résultats numériques de l'évolution des coordonnées de ces neuf points (nœuds) : p1, p2,…, p9 jusqu'à la convergence à la dix-huitième itération**.**

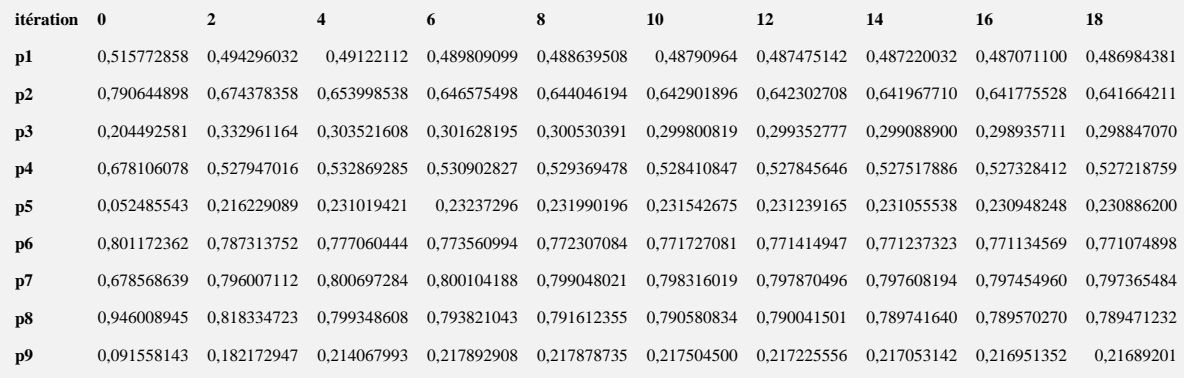

*Tableau. IV. 1. Evolution de la coordonnée (x) des neufs (9) points pendant la relaxation*

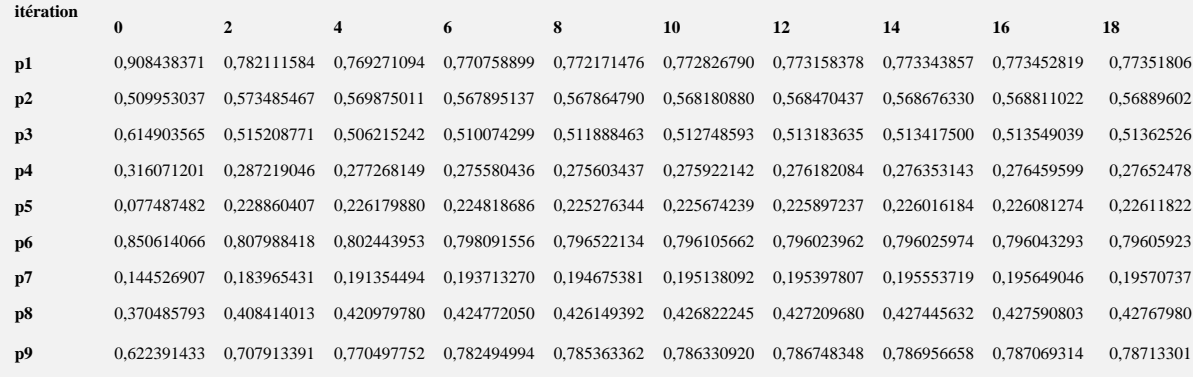

# *Tableau. IV. 2. Evolution de la coordonnée (y) des neufs points (9) pendant la relaxation*

Lors de la prévisualisation des données numériques de ces tableaux, nous pouvons voir que les résultats tendent vers la convergence ; donc l'erreur absolue de la relaxation de Lloyd tend automatiquement vers zéro. Cette situation est bien visualisée par le graphe de la figure ci-dessous.

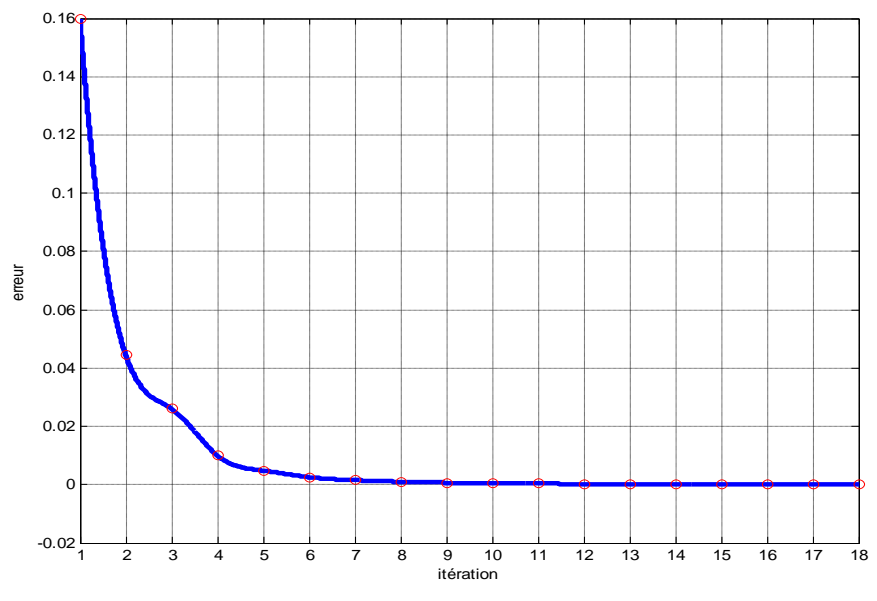

*Figure IV.5. Convergence de relaxation de Lloyd en fonction des itérations*

D'après le graphe la convergence de la relaxation de Lloyd est très rapide, car le nombre des points (nœuds) choisi dans la grille est petit. Les résultats correspondants ainsi obtenus tels que la triangulation de Delaunay et le diagramme de Voronoi pendant ce processus de relaxation sont reportés dans les figures suivantes :

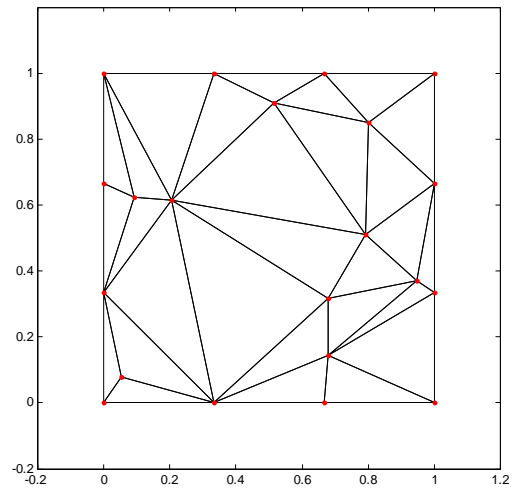

*Figure IV.6.a. Triangulation de Delaunay (initialisation de 9 nœuds).*

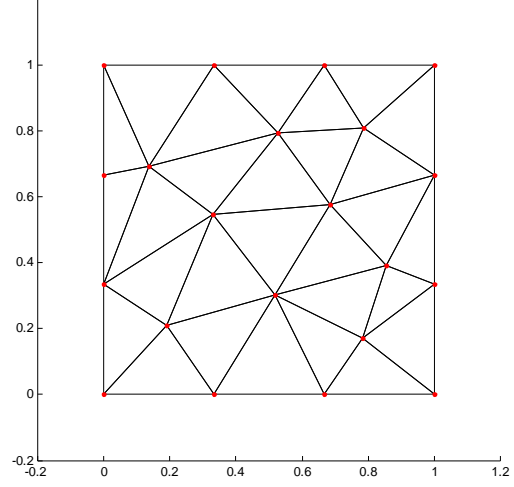

*Figure IV.7.a. Triangulation de Delaunay (2 itérations de Lloyd).*

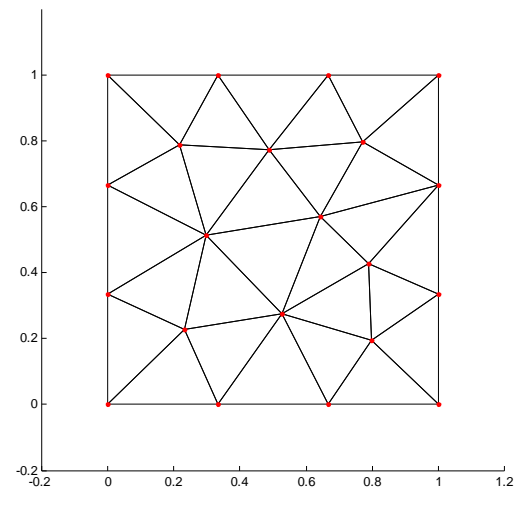

*Figure IV.8.a. Triangulation de Delaunay (convergence, 18 itérations).*

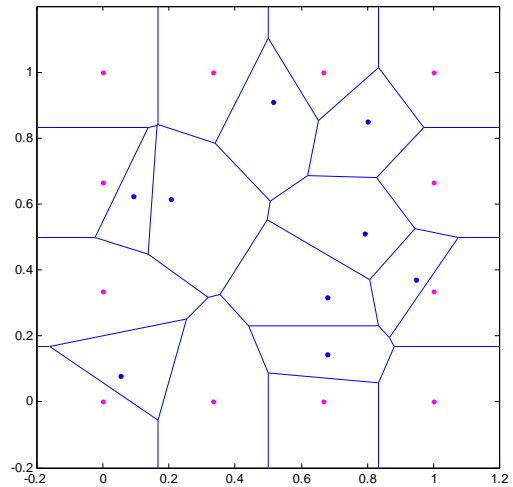

*Figure IV.6.b. Diagramme de Voronoi (initialisation de 9 nœuds).*

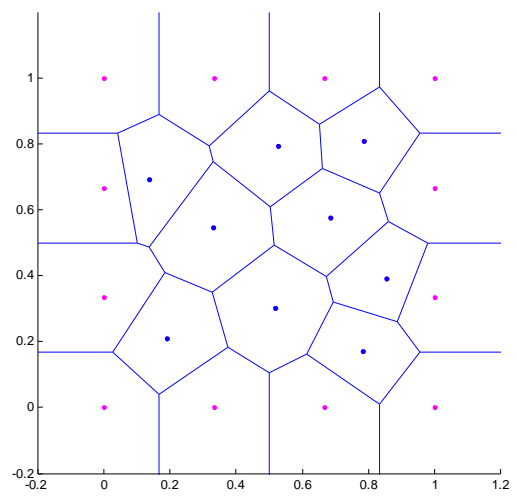

*Figure IV.7.b. Diagramme de Voronoi (2 itérations de Lloyd).*

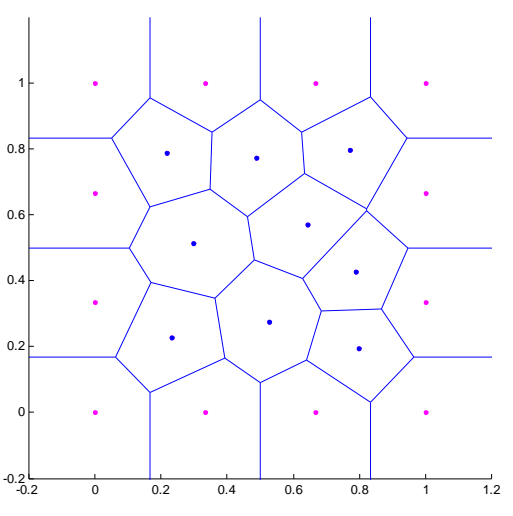

*Figure IV.8.b. Diagramme de Voronoi (convergence, 18 itérations).*

## **IV.1.2.Maillage de l'aube**

En utilisant notre code de calcul **'**MATLAB**'**, le solide a été maillé par la triangulation de Delaunay traitée par la relaxation de Lloyd, exactement comme il a été vu pendant l'exemple précédent (§**IV.1.1.**). La création initiale des points est faite par une distribution aléatoire (*Figure IV.9.a, IV.9.b*).

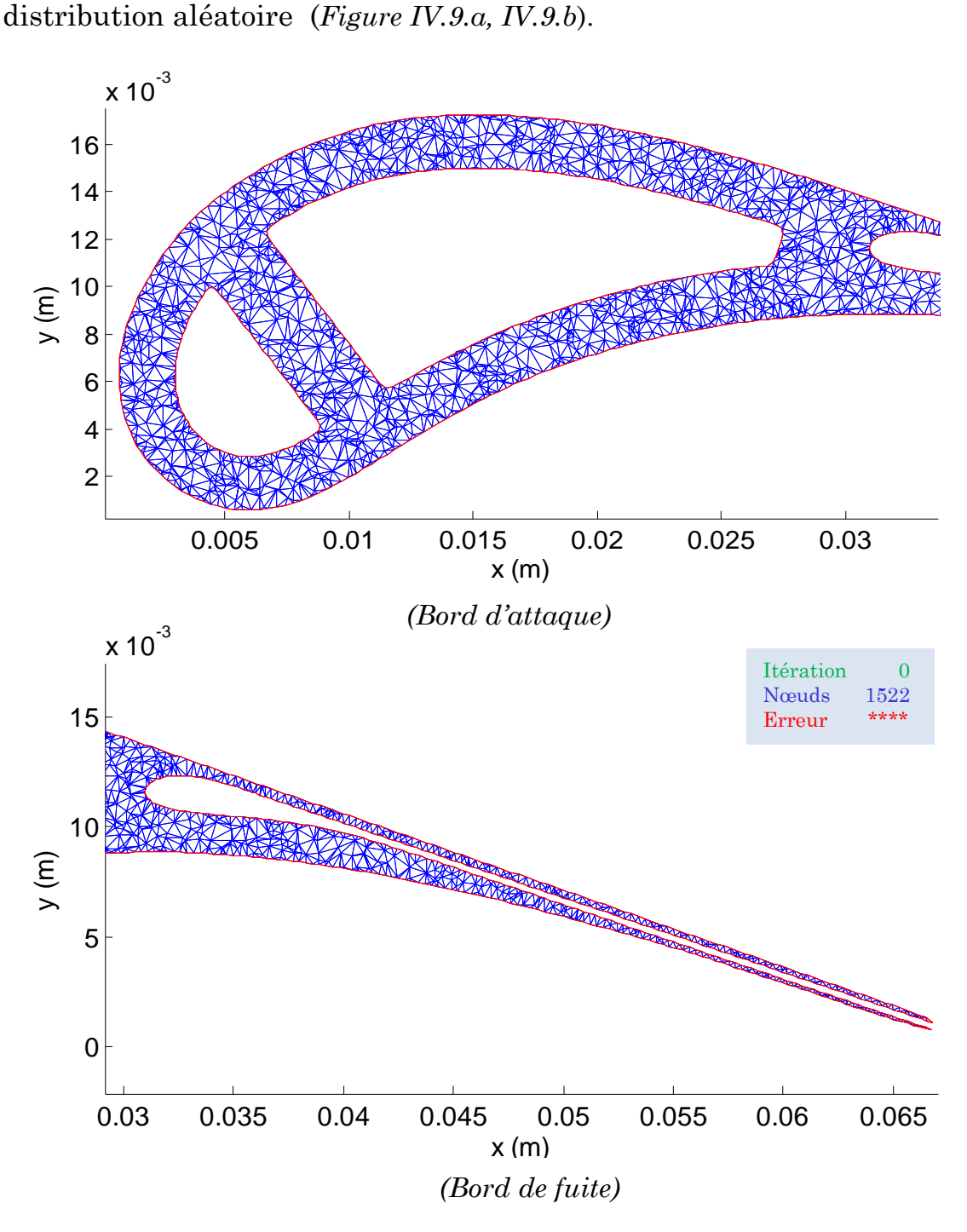

**Figure IV.9.** *Maillage de l'aube sans relaxation de Lloyd* 

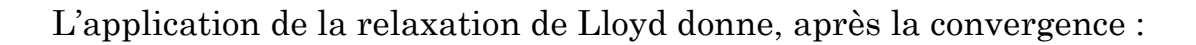

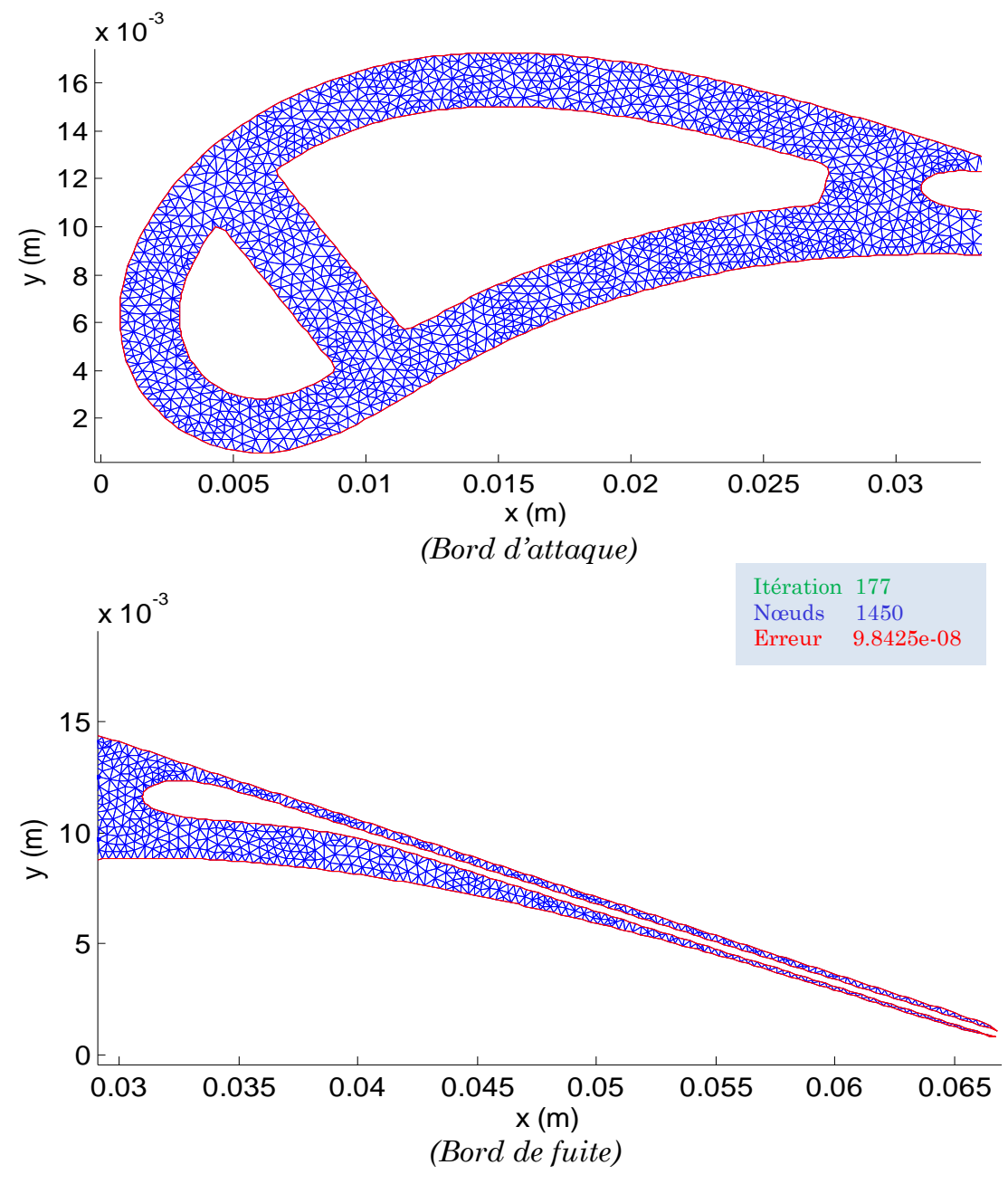

*Figure IV.10. b. Maillage de l'aube après 177 itérations*

Le nombre de nœuds diminue en fonction des itérations de Lloyd car certains centres des cellules se trouvent localisés en dehors de Ω ; et ainsi, ils seront retirés (Filtrés). Dans la présentation précédente, nous avons commencé avec 1522 nœuds, après 177 itérations, la méthode de Lloyd a convergé avec un résultat de 1450 nœuds. Le graphe présenté dans la *(Figure IV.11)* donne le progrès du nombre de nœuds  $N$  en fonction des itérations.

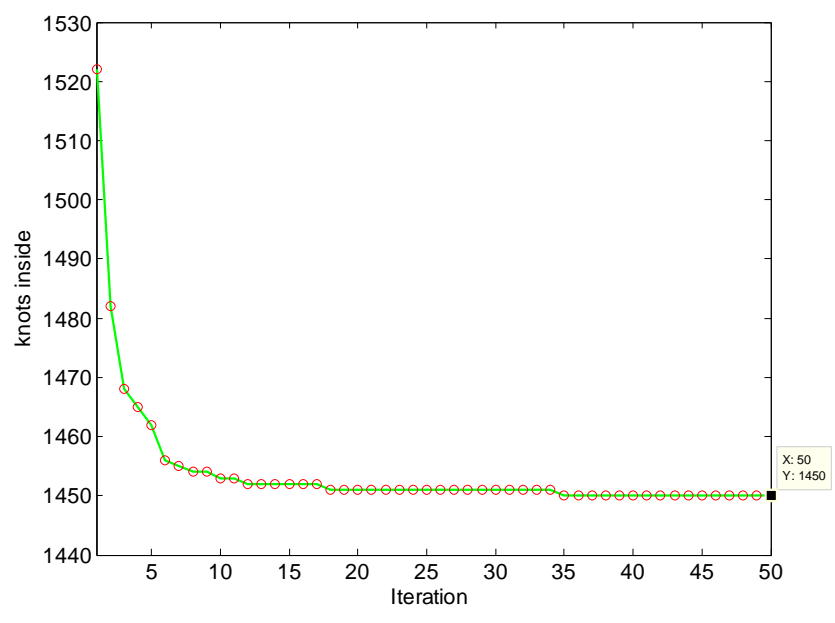

**Figure IV. 11.** *Nombre de nœuds en fonction des itérations* 

Pour un nombre élevé d'itérations, l'erreur de la relaxation de Lloyd diminue et l'erreur tend vers zéro. Le graphe présenté dans la figure suivante donne le progrès de l'erreur en fonction des itérations.

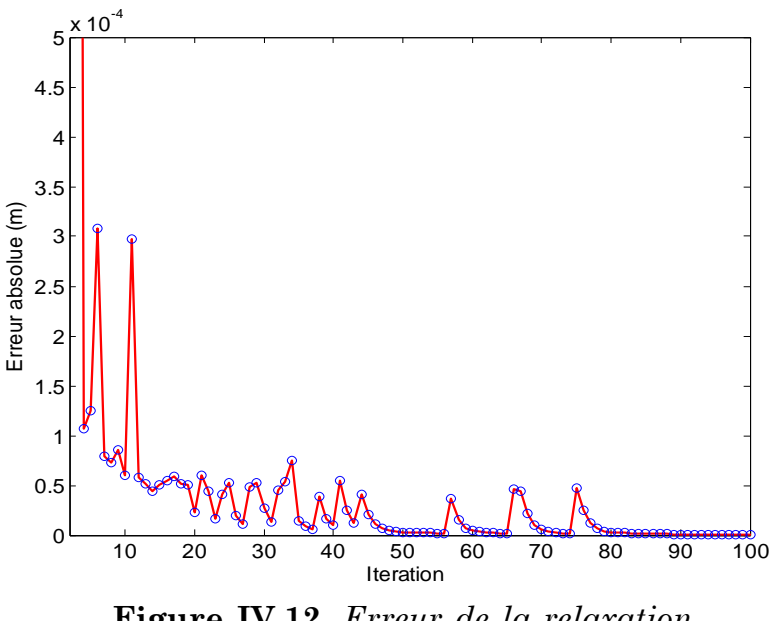

**Figure IV.12.** *Erreur de la relaxation de Lloyd en fonction des itérations*

Il est remarquable que le nombre des nœuds tend vers la stabilité ; effectivement, il se stabilise à partir d'un certain nombre d'itérations (à l'itération 35). Il convient de mentionner que nous ne parviendrons jamais à la convergence si le nombre des nœuds ne se stabilise pas.

# **IV.2. Aube partiellement refroidie**

L'aube est refroidie pour le moment par une convection interne avec un coefficient *h* constant sur toutes les parois internes des canaux A, B, C, où le bord de fuite n'est pas encore refroidi, le tableau ci-dessous donne les valeurs des paramètres thermiques du solide et de fluide de refroidissement

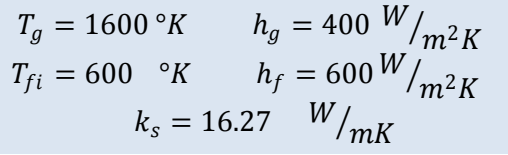

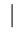

*Tableau. IV. 3***.** *Paramètres physiques* 

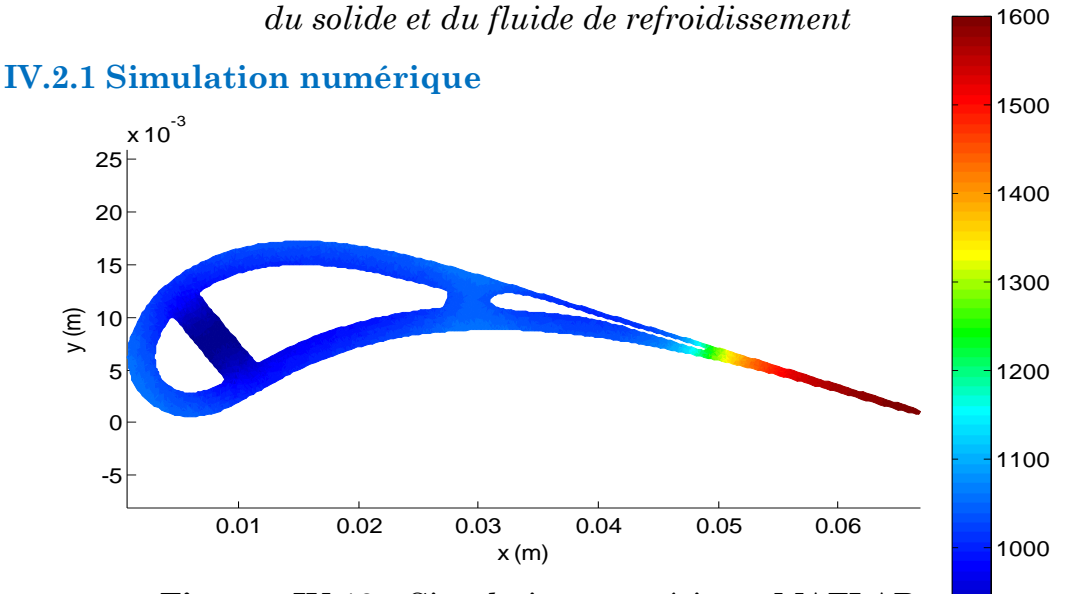

*Figure IV.13. Simulation numérique* MATLAB *Champs des températures statiques de l'aube* 

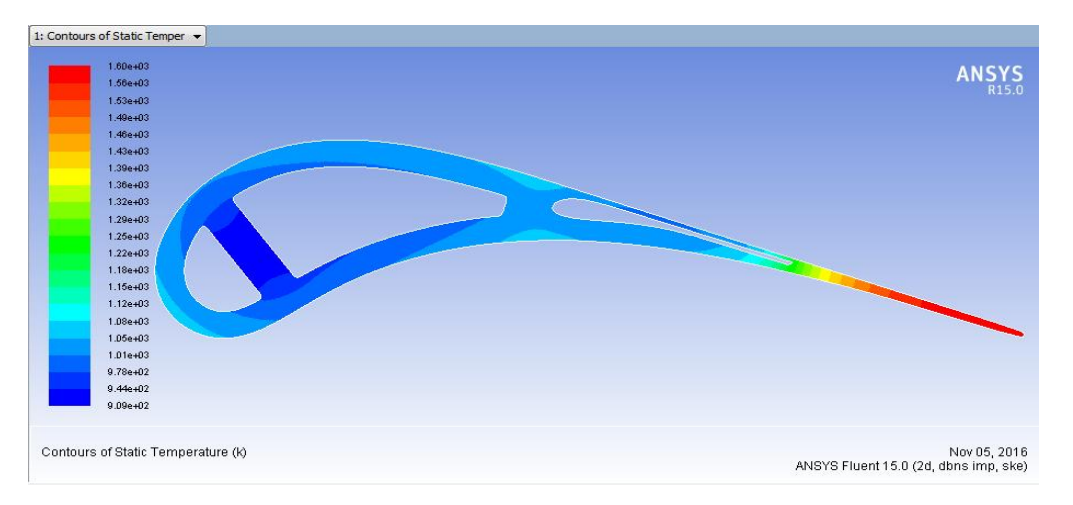

*Figure IV.14. Simulation numérique* ANSYS *Champs des températures statiques de l'aube* 

900

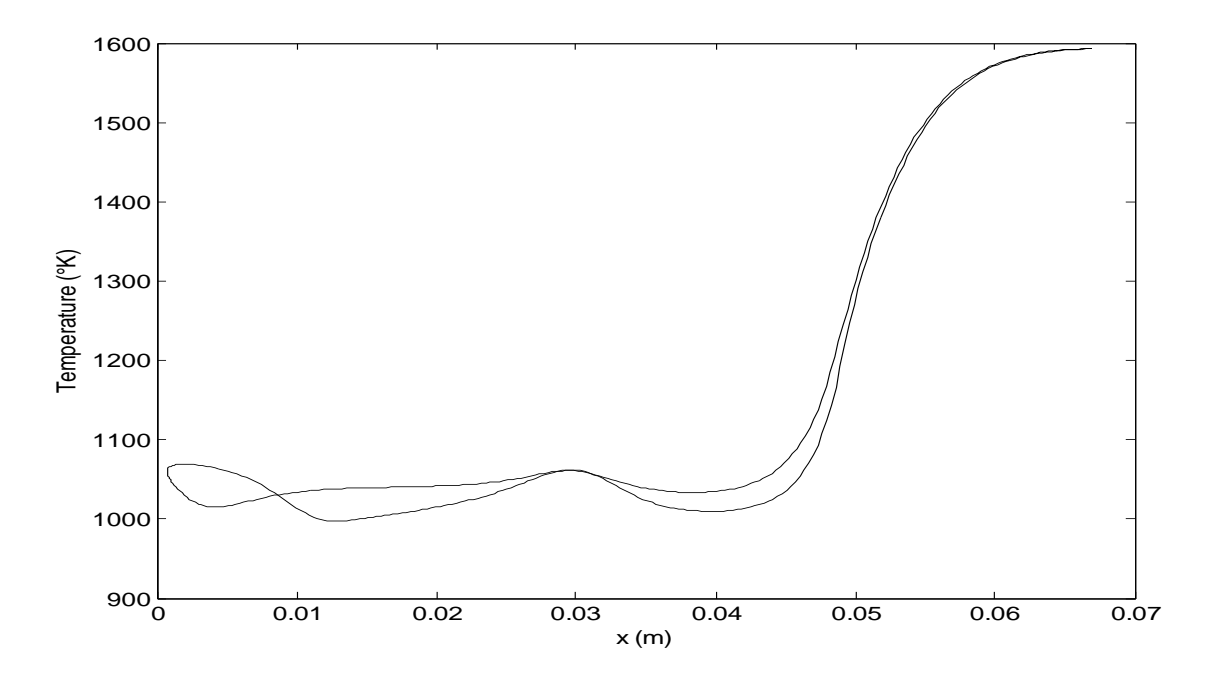

*Figure IV.15. Simulation numérique* MATLAB. *Distribution de température sur la paroi externe pour différente station*

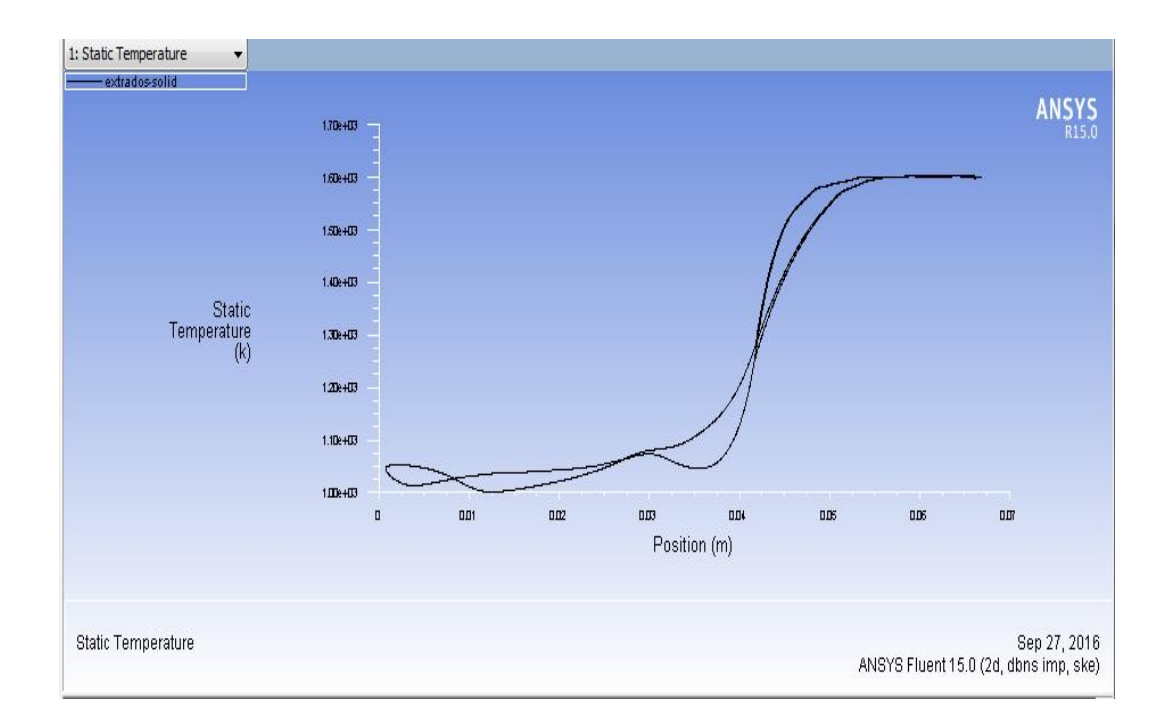

*Figure IV.16. Simulation numérique* ANSYS. *Distribution de température sur la paroi externe pour différente station*

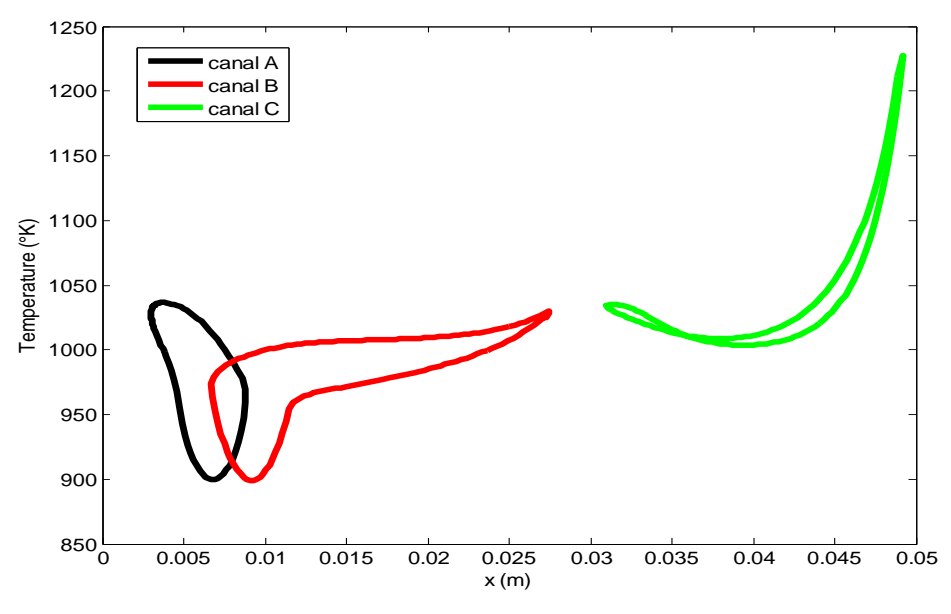

*Figure IV.17. Simulation numérique* MATLAB. *Distribution de températures statiques sur les parois internes*

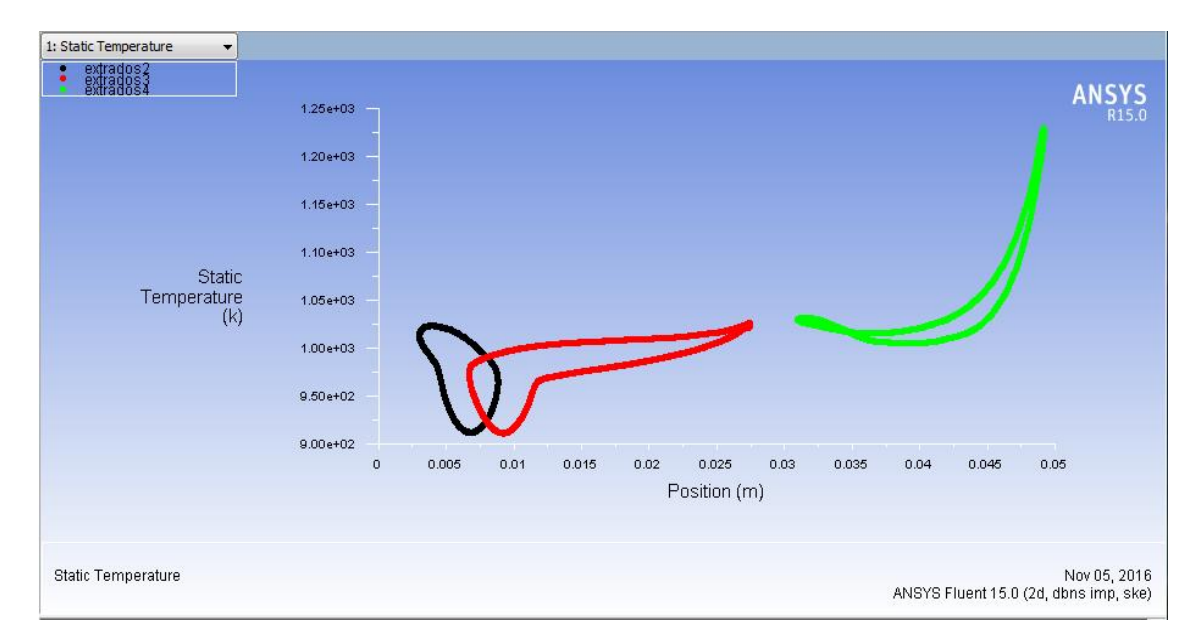

*Figure IV.18. Simulation numérique* ANSYS *Distribution de températures statiques sur les parois internes*

# **IV.2. 2. Comparaison**

| Parois                   | <b>Simulation</b><br><b>MATLAB</b> | <b>Simulation</b><br><b>ANSYS</b> | Erreur<br>(%) |
|--------------------------|------------------------------------|-----------------------------------|---------------|
| Paroi interne du canal A | 1036.6238                          | 1026.1496                         | 1.0207        |
| Paroi interne du canal B | 1029.8780                          | 1023.4856                         | 0.6246        |
| Paroi interne du canal C | 1227.3109                          | 1229.4957                         | 0.1777        |
| Paroi externe de l'aube  | 1592.8254                          | 1597.1830                         | 0.2728        |

*Tableau. IV. 4***.** *Comparaison des résultats : températures maximales*

La comparaison des résultats obtenus par Fluent et notre programme de calcul sous Matlab montre qu'ils sont presque identiques (*Tableau. IV. 4*); ce qui prouve l'efficacité de notre logiciel de calcul. Il est claire qu'au point de vue pratique ces résultats montrent que la température du métal a dépassé la température maximale admissible de fluage (1100 C°). Cette grande et inacceptable valeur de température est localisée au niveau du bord de fuite, car c'est la seule région dépourvue de tout refroidissement à cause de sa géométrie très fine. Face à ces conditions, de telles régions des aubes turbines sont dotées des canaux d'éjections horizontaux pour faire passer des écoulements refroidisseurs alimentés du canal vertical adjacent.

Dans ce qui suit, on va faire une étude thermo-fluide pour cette partie de l'aube en vue d'améliorer le refroidissement dans la plus large mesure du possible en utilisant tous les outils dont nous disposons (mathématiques, physiques et numériques).

# **IV.3. REFROIDISSEMENT DU BORD DE FUITE**

# **IV.3.1. Ecoulement dans un canal chaud**

Dans ce cas nous allons présenter la simulation d'un écoulement de fluide froid dans un canal chaud. La température des parois solides est imposée et uniforme le long du canal*. Cet exemple est celui donné par C. Fletcher, on présente dans les deux tableaux suivants les caractéristiques thermodynamiques du fluide et les conditions aux limites.*

*Nombre de Prandtl*  $Pr = 0.70$  $Reynolds$   $Re = 100$ *Diffusion thermique Suivant x*  $\alpha_x = {10}/{(PrRe^2)}$  $\it Suivant$  y  $\alpha_y=1.6/_{\it Pr}$ *Profil de vitesse*  $u(y) = 1.5(1 - y^2)$  $v = 0$ 

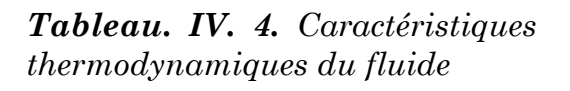

$$
En \t x = 0 \t T(0, y) = 0
$$

 $\mathbf{En} \; x = x_{max}$  $\partial T$  $\frac{\partial}{\partial x} = 0$ 

$$
En \quad y = \pm 1 \quad T(x, \pm 1) = 1
$$

*Tableau. IV. 5***.** *Conditions aux limites*

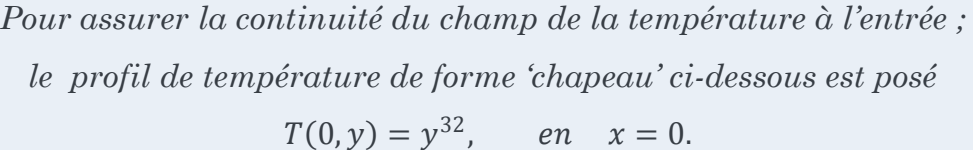

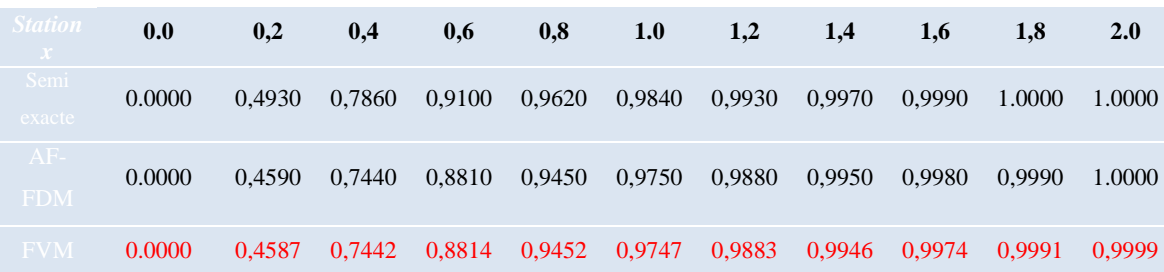

#### *Tableau. IV. 6. Valeurs numérique de température sur l'axe du canal.*

Bien que les résultats soient obtenus avec une grille de (11\*11), ils sont excellents ; ceci est bien traduit par les valeurs très comparables au niveau de l'axe de symétrie (*y* = 0). Cette situation est justifiée par le fait qu'avec un maillage cartésien rectangulaire, le schéma numérique de FVM est identique à celui de FDM.

#### **IV.3.2. Simulation du refroidissement du bord de fuite**

On considère maintenant tout le bord de fuite où le canal d'air est chargé de refroidir le métal soumis aux flux de chaleurs des gaz chauds. La distribution des températures présentées dans le domaine solide plus fluide est réalisée pour le cas où la vitesse  $u_{max}$  est maximum, tout en restant dans le régime d'écoulement d'air incompressible : $u_{max} = 100$  m/s.

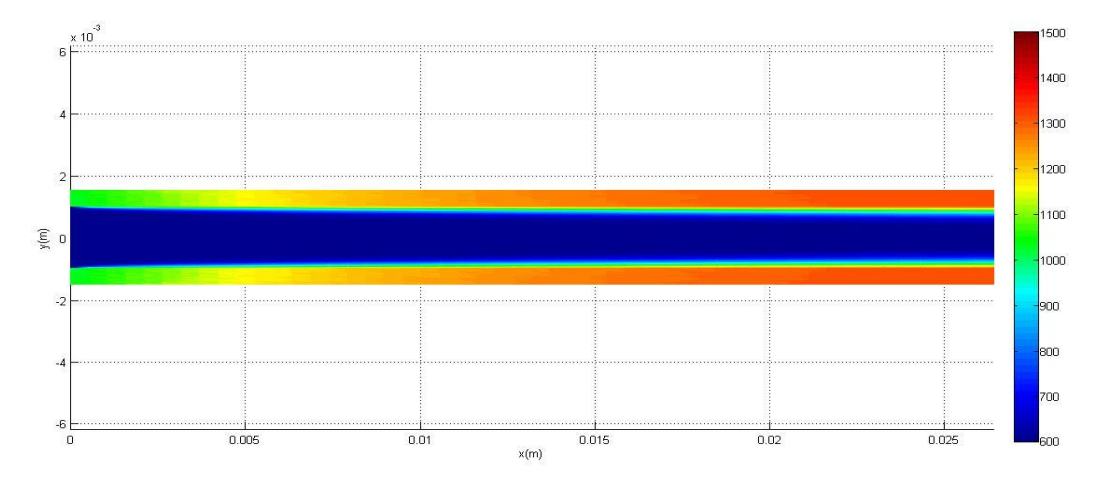

**Figure IV.19.** *Champ de température sur le bord de fuite et le fluide de refroidissement pour*  $u_{max} = 100m/s$ 

Comme attendu, les résultats obtenus traduisent le fait que si l'extrados et l'intrados sont symétriques au point de vue géométrique, ils sont ainsi thermiquement symétriques

### **IV.3.2.1. Convergence de la technique de couplage Solide-Fluide :**

Les graphes donnés par la figure ci-dessous présentent la différence entre le couplage Solide-Fluide avec relaxation (en bleu) de celui sans relaxation numérique (en rouge) Figure IV.20. Cette technique est utilisée pour accélérer la convergence du processus de calcul en augmentant la valeur de l'amortissement numérique, cela a permis le passage de la convergence de la courbe température maximum en chaque itération d'une nature sinusoïdale vers celle exponentielle. Cependant pour une géométrie du solide plus complexe (comme nous le verrons plus tard pour le cas d'une aube complète), le processus de relaxation assure au moins une convergence sinusoïdale amortie et rapide au lieu d'avoir une divergence.

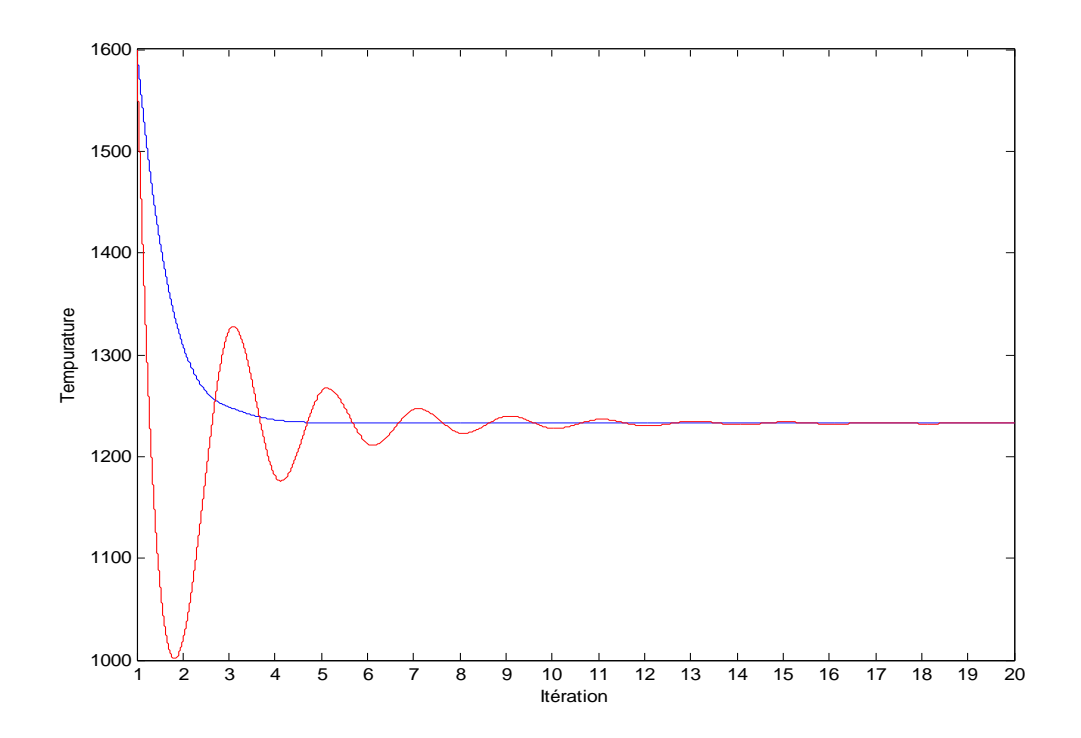

*Figure IV.20. Température moyenne de bord de fuite en chaque itération*

# **IV.3.2.2. Convection**

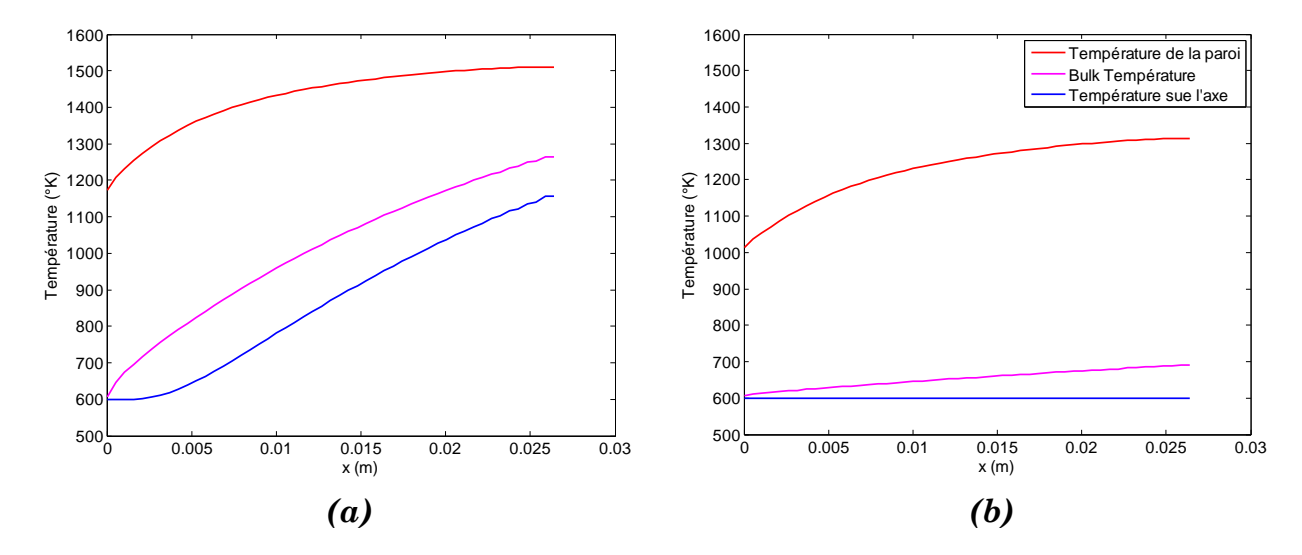

# **Température moyenne (Bulk Temperature)**

**Figure IV.21.** *Température de la paroi interne de bord de fuite, température moyenne, température sur l'axe du canal. (a) Pour*  $u_{max} = 5$  m/s; (b) pour  $u_{max} = 100$  m/s

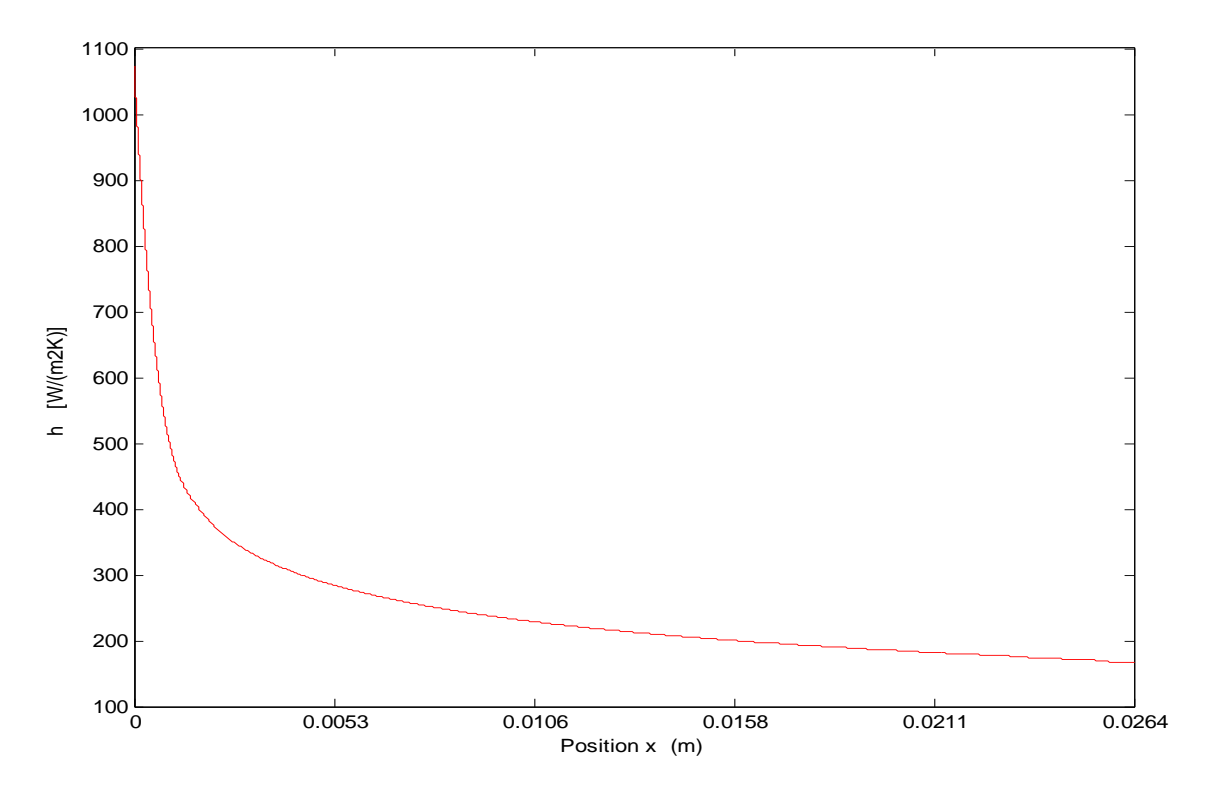

## **Coefficient de convection**

**Figure IV.22 :** *Coefficient de convection h pour*  $u_{max} = 100$  m/s

À l'entrée du canal de refroidissement, l'épaisseur de la couche limite est théoriquement infinitésimal tandis que la température de la paroi est très grande par rapport à celle sur la frontière de la couche limite (bulk temperature).

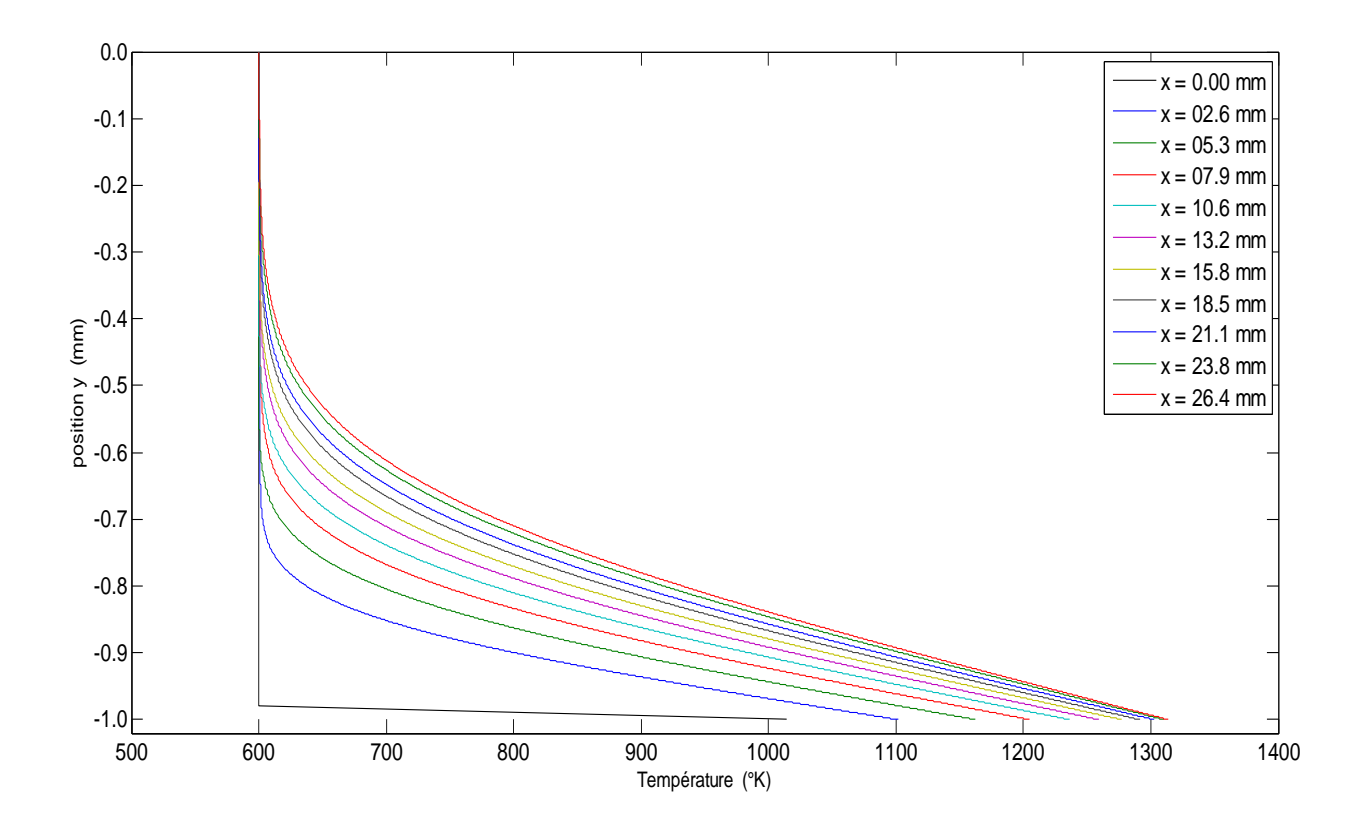

*Figure IV.23 : profil de température pour des différentes stations pour*  $u_{max} = 100$  m/s

Cette grande différence de température entre deux points très proches l'un de l'autre représente mathématiquement une discontinuité du champ de température comme il est présenté dans la figure ci dessus, (courbe noire, pour $x = 0$  mm), ainsi un grand gradient thermique se forme et le flux de chaleur absorbé par le fluide est énorme. Puisque le coefficient de convection *h* est proportionnel au flux de chaleur, ceci prend de très grandes valeurs au niveau de l'entrée du canal. Cependant, à l'exception de cette région de singularité convective, *h* diminue légèrement jusqu'à la sortie du canal (**Figure IV.22**).

#### **IV.3.2.3.** Influence de la vitesse  $u_{max}$  sur le refroidissement

Pour savoir l'influence de la vitesse sur la capacité de refroidissement, on a calculé la densité du flux total (par unité de surface) absorbée par le fluide et dont le résultat est montré graphiquement sur la figure suivante :

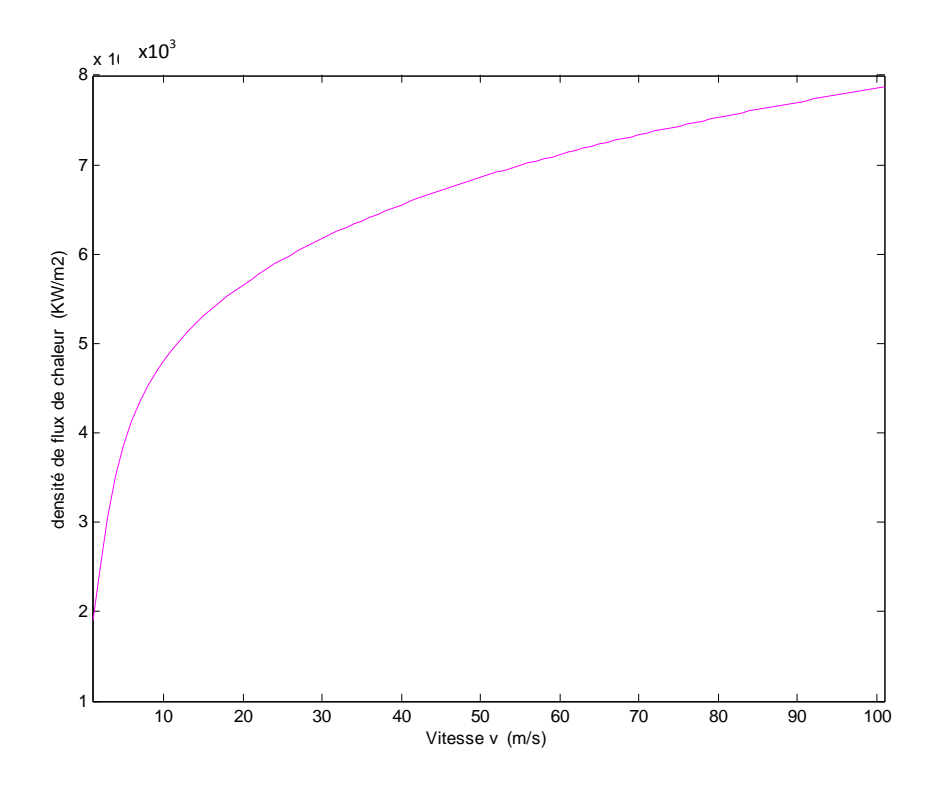

*Figure IV.24 : la densité du flux total absorbé par le fluide*

Une des choses importantes que nous observons sur la figure c'est que la capacité du fluide à absorber la chaleur augmente fortement pour des petites vitesses d'écoulement (inférieure à 15m/s), cependant ; quand la vitesse dépasse une certaine valeur (que nous l'appelons vitesse critique), cette augmentation devient relativement très faible et le fluide parvient alors à sa limite technique de refroidissement permis par ses caractéristiques thermiques.

Ce que nous avons fait jusqu'à présent nous amène à chercher la température maximum du bord de fuite (en rouge) et la température de la sortie du fluide de refroidissement interne (en bleu) en fonction de débits  $(u_{max})$  afin de consolider nos résultats précédents.

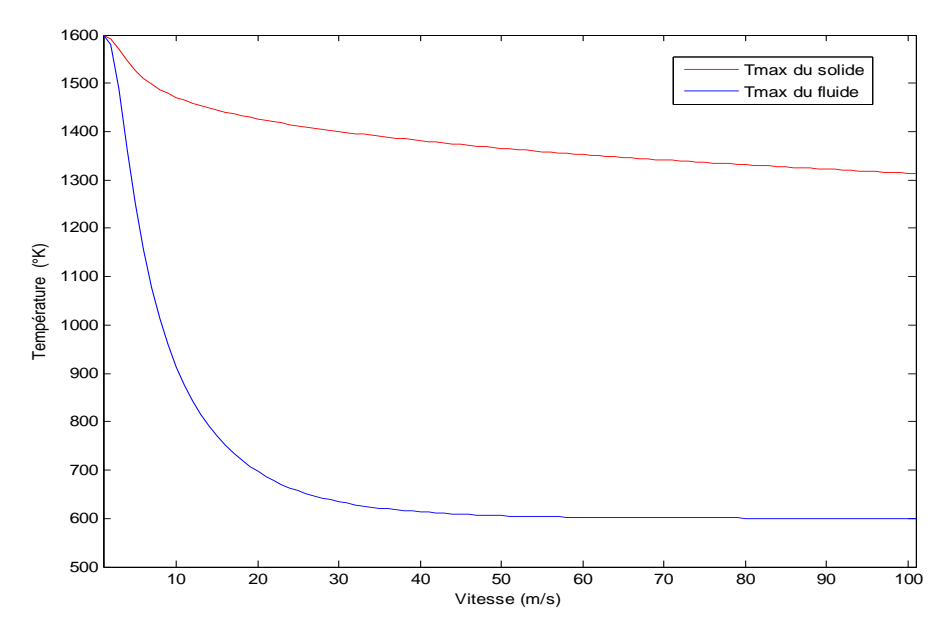

*Figure IV.25 : Température maximum du bord de fuite et de sortie du fluide de refroidissement interne en fonction de débits*

Remarquons que l'augmentation de la vitesse  $u_{max}$  (débits) jusqu'à 20m/s donne une forte diminution de la température (*Figure IV.26***, 27, 28**);

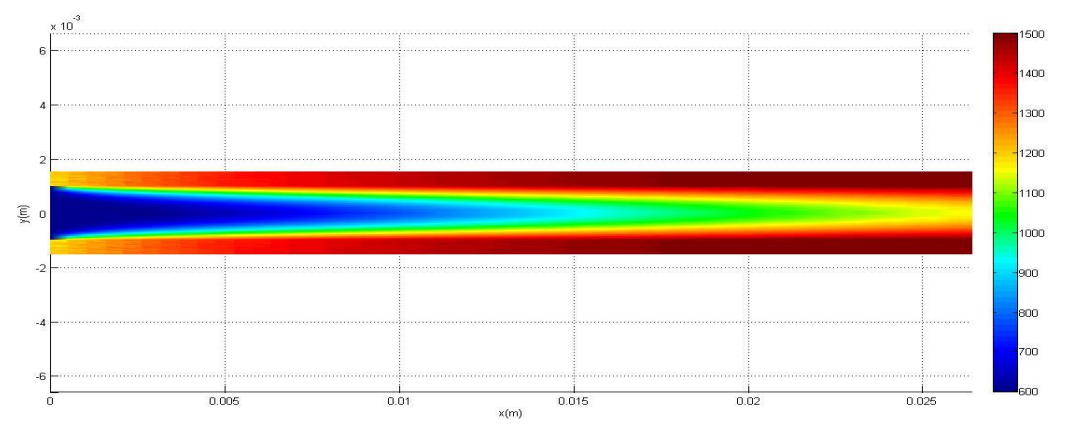

*Figure IV.26* **:** *Champ de température sur le bord de fuite et le fluide de refroidissement pour*  $u_{max} = 5m/s$ 

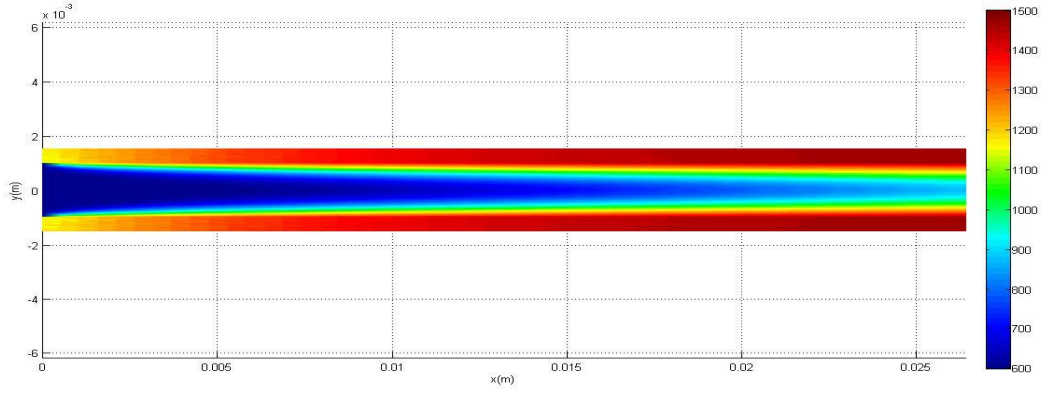

*Figure IV.27* **:** *Champ de température sur le bord de fuite et le fluide de refroidissement pour*  $u_{max} = 10m/s$ 

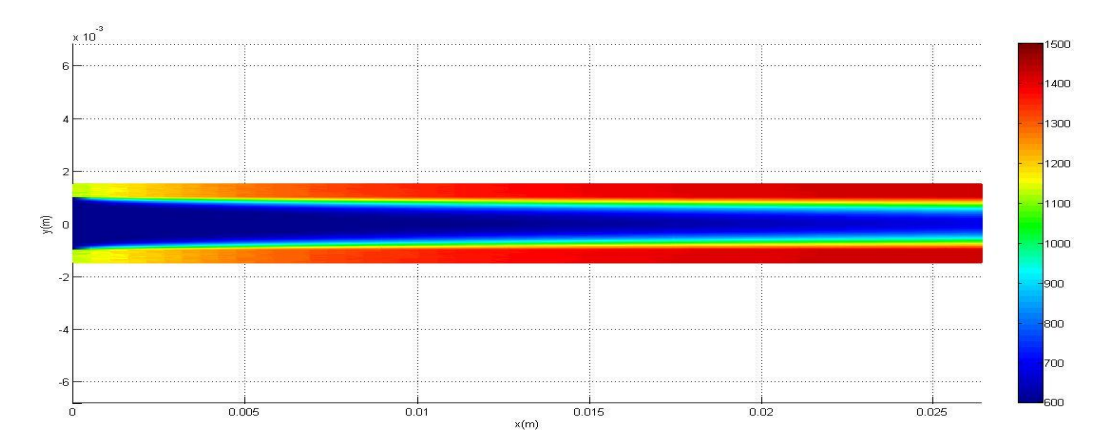

*Figure IV.28 : Champ de température sur le bord de fuite et le fluide de refroidissement pour*  $u_{max} = 20m/s$ 

Par contre, quand la vitesse  $u_{max}$  dépasse une certaine valeur critique, pratiquement plus que 60 m/s, la température du solide ne chute pas d'une manière significative (**Figure IV.29, 30**) ;

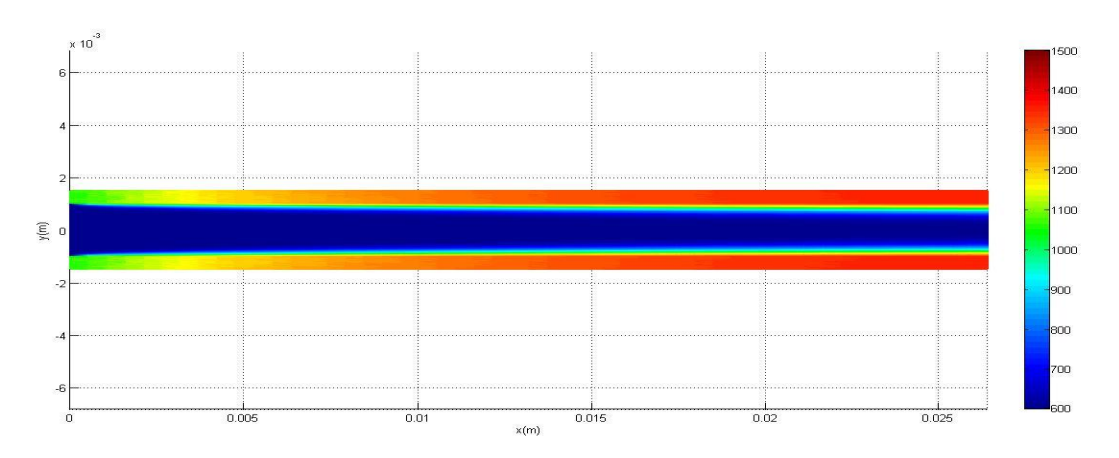

**Figure IV.29 :** *Champ de température sur le bord de fuite et le fluide de refroidissement pour*  $u_{max} = 60m/s$ 

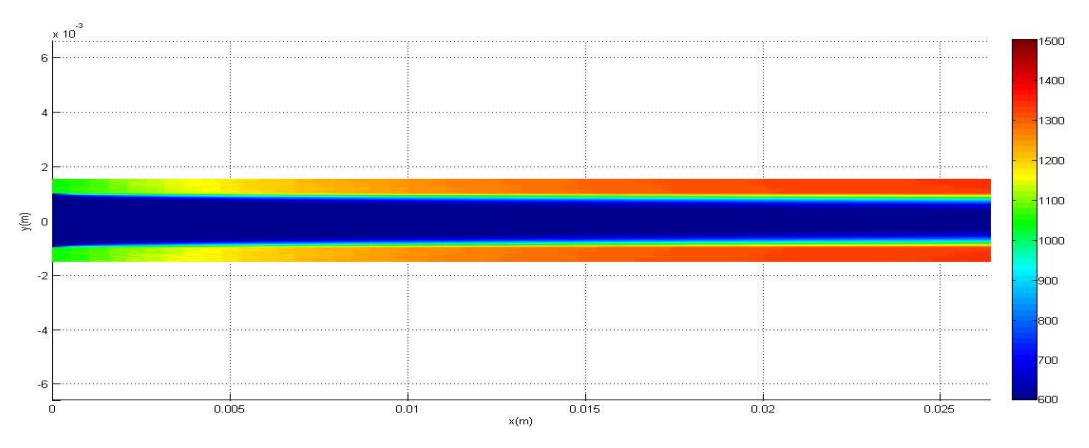

**Figure IV.30 :** *Champ de température sur le bord de fuite et le fluide de refroidissement pour*  $u_{max} = 80m/s$ 

Généralement, cette valeur critique est atteinte quand la température du fluide converge vers la température d'entrée (600°K) et devient constante. De ce fait, si la vitesse du fluide de refroidissement dépasse une large marge au-delà de cette valeur critique, cet excès serait considéré comme une perte de débit affectant les performances du moteur. Cette valeur critique est donc importante pour notre calcul, elle mérite d'être apprécier pour pouvoir économiser le débit d'air de refroidissement.

Ces dernières résultats que nous avons trouvés sont entièrement compatible avec ce que nous avons déjà expliqué.

## **IV.3.2.4. Refroidissement optimal (avec économie de débit)**

Pour comprendre maintenant mieux le phénomène physique du refroidissement par convection interne, nous devons étudier dans quelle zone de bord de fuite serait l'absorbation significative de chaleur ; et quels sont les effets de la vitesse d'écoulement de refroidissement sur la surface de cette zone.

Donc, on présente dans les figures : *IV.31, 32 (a, b, c, d), 33*) le module scalaire de la composante du flux de chaleur selon l'axe  $(y)$ , ces résultats sont affichés par une **'**colormap HSV**'** graduée en bleu (faibles valeurs de flux) et en rouge (fortes valeurs de flux).

Lorsque le fluide entre dans le canal de refroidissement du bord de fuite, sa température est proche de la température du solide chaud en contact. Quand les particules-fluides (au point de vue lagrangienne) atteignent une certaine distance, où le fluide serait thermiquement saturé, il ne peut plus absorber plus de chaleur du solide. Puisque le refroidissement existe "techniquement" seulement dans la zone où il y a de grande absorption de chaleur (zone en rouge dans les figures : *IV.31, 32 (a, b, c, d), 33*), il est essentiel d'augmenter la surface de cette zone pour avoir un refroidissement efficace.

Pour de faibles vitesses, de l'ordre de 5m/s, le fluide de refroidissement est en faible débit, alors sa température est très proche de la température du solide après "seulement" une distance de 10% de longueur totale du canal. De ce fait, le refroidissement est réalisé juste dans la partie 10% de l'interface solide-fluide (*Figure IV.31)*.

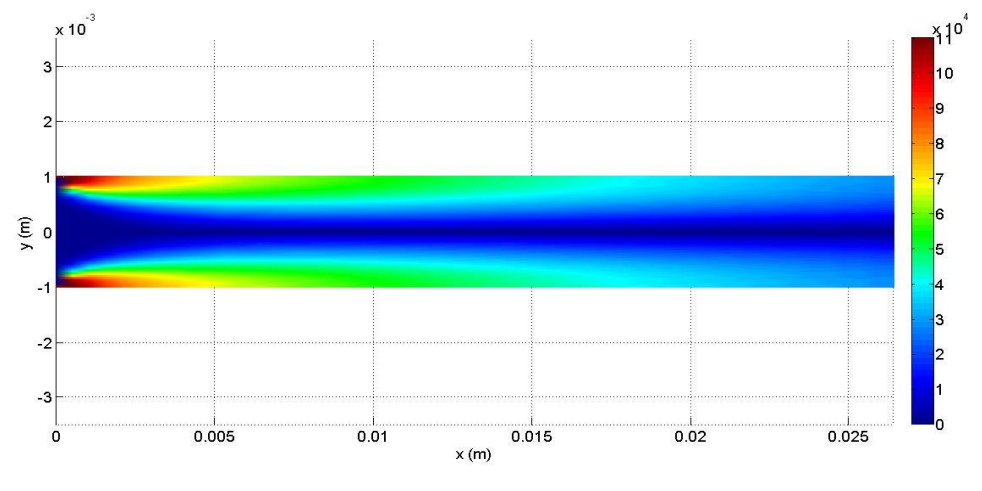

*Figure IV.31 : flux de chaleur pour*  $u_{max} = 5m/s$ 

Mais si on fait augmenter la vitesse de l'écoulement, on aura un grand débit d'air, donc on va augmenter ainsi la capacité thermique du transport de chaleur due à l'augmentation du coefficient de convection et la grande quantité d'air passante par unité de temps. Ainsi, la zone de refroidissement serait relativement plus grande car la distance requise pour la saturation va être plus longue (figures *IV.32.a, b, c, d*).

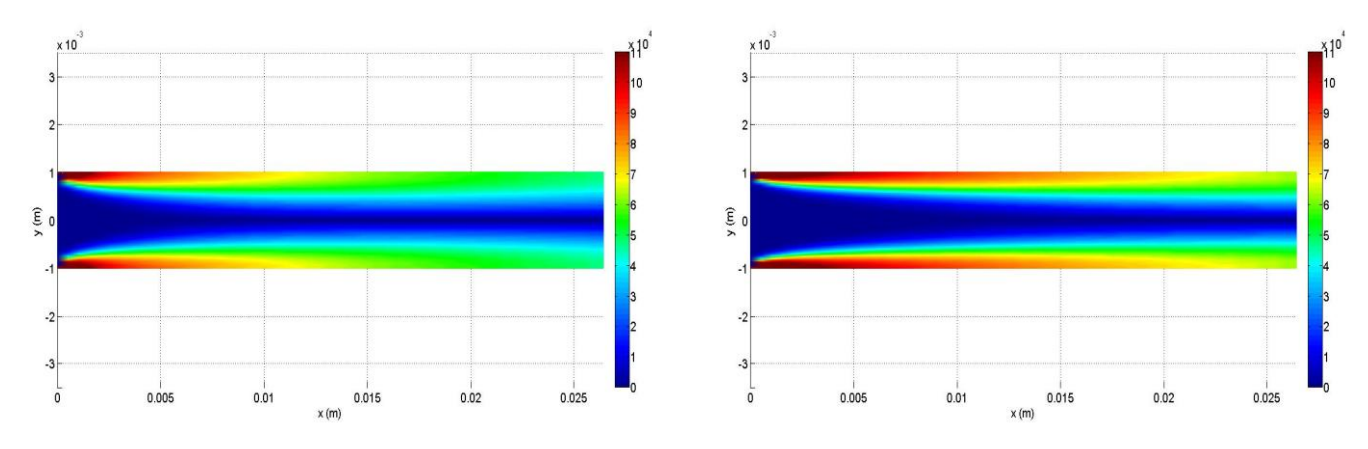

*Figure IV.32.a. Flux de chaleur pour*  $u_{max} = 10m/s$ 

*Figure IV.32.b. Flux de chaleur pour*  $u_{max} = 20m/s$ 

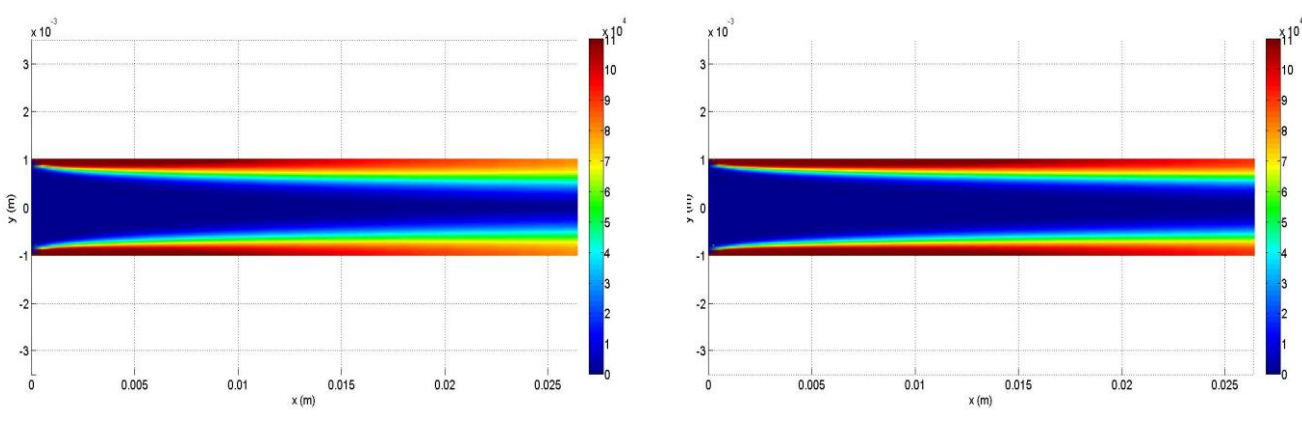

*Figure IV.32.c. Flux de chaleur pour*  $u_{max} = 60m/s$ 

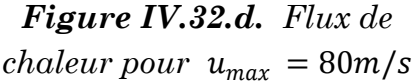

De ce fait, si nous voulons obtenir le plus grand refroidissement possible, il faut que le fluide n'atteigne jamais le point de saturation dans le canal. En effet, le refroidissement est réalisé sur toute la surface de l'interface (*Figure IV.33*) et il n'y aurait aucun avantage d'augmenter plus le débit de l'écoulement. Pour augmenter plus le refroidissement, les travaux se focalisent sur l'amélioration de la qualité du refroidissement, en améliorant la constante de convection par voie de l'architecture du circuit interne de l'aube et par l'adoption des promoteurs de turbulence.

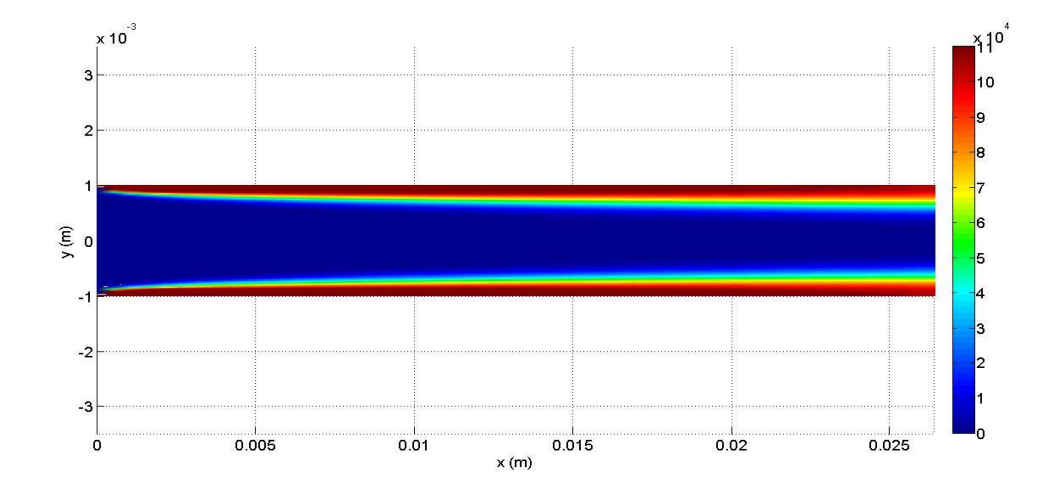

*Figure IV.33. Flux de chaleur pour*  $u_{max} = 100m/s$ 

Alors pour un refroidissement idéal, il faut augmenter le débit d'air de refroidissement juste au moment où le point de saturation thermique sort du canal de refroidissement (état critique).

### **IV.4. AUBE COMPLETEMENT REFROIDIE**

Maintenant, toutes les stratégies, techniques et méthodes numériques que nous avons travaillé avec sont réunies pour un seul objectif, à savoir de simuler le refroidissement par convection interne forcée d'une aube complète dont le bord de fuite est maintenant muni d'un canal d'éjection du fluide refroidisseur. Les résultats que nous avons trouvés traduisant bien ce fait :

# **IV.4.1. Simulation du refroidissement**

| $T_g = 1600 °K$             |  | $\rho_f = 0.05230 \frac{kg}{m^3}$ |  |  |
|-----------------------------|--|-----------------------------------|--|--|
| $h_g = 400 \frac{W}{m^2 K}$ |  | $h_f = 600 \t W_{m^2}$            |  |  |
| $k_s = 16.27 \frac{W}{mK}$  |  | $k_f = 0.05230 \frac{W}{mK}$      |  |  |
| $T_{fi} = 600 \text{ °K}$   |  | $cp_f = 1075.2$ / $/_{kgK}$       |  |  |
| $u_{max} = 100 \, m/s$      |  |                                   |  |  |

*Tableau. IV. 7. Paramètre physiques du solide et du fluide de refroidissement* 

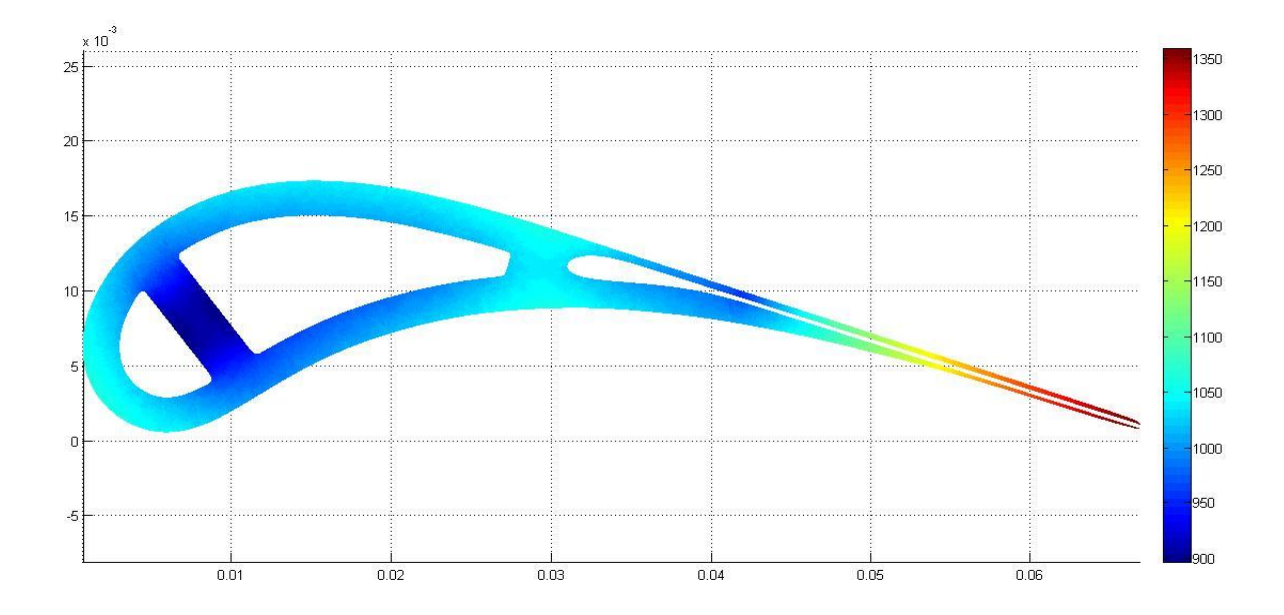

*Figure IV.34. : Distribution de la température dans le solide (l'aube)*
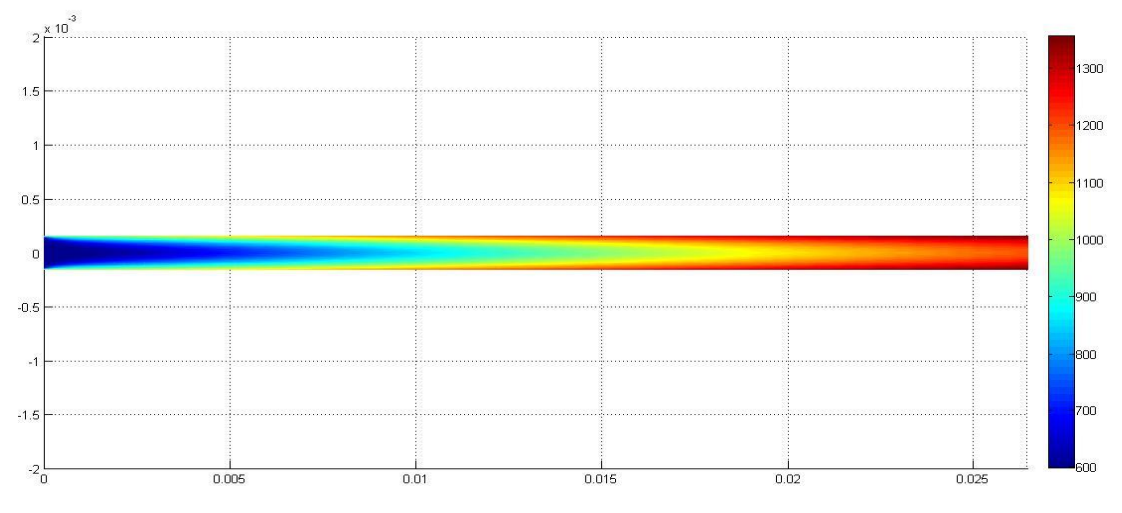

**Figure IV.35 :** *distribution de la température dans le fluide* 

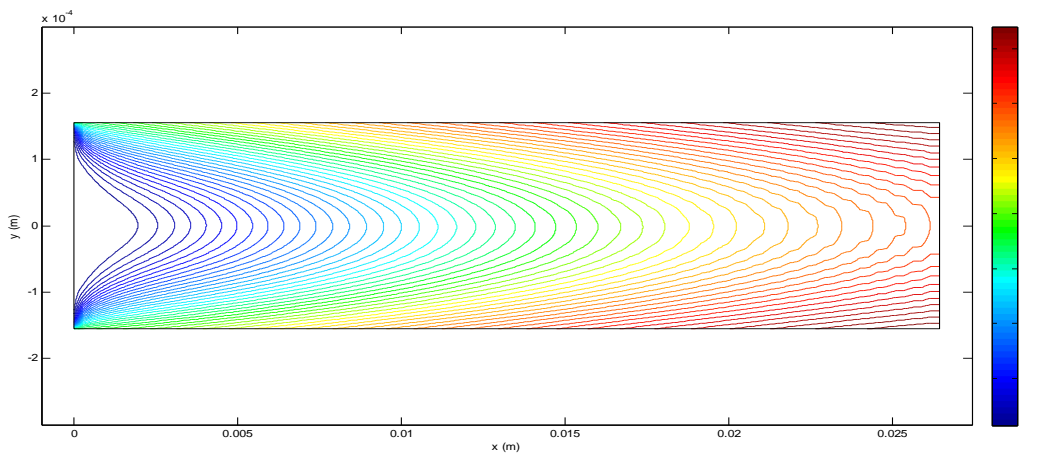

**Figure IV.36 :** *Lignes isothermes du fluide* 

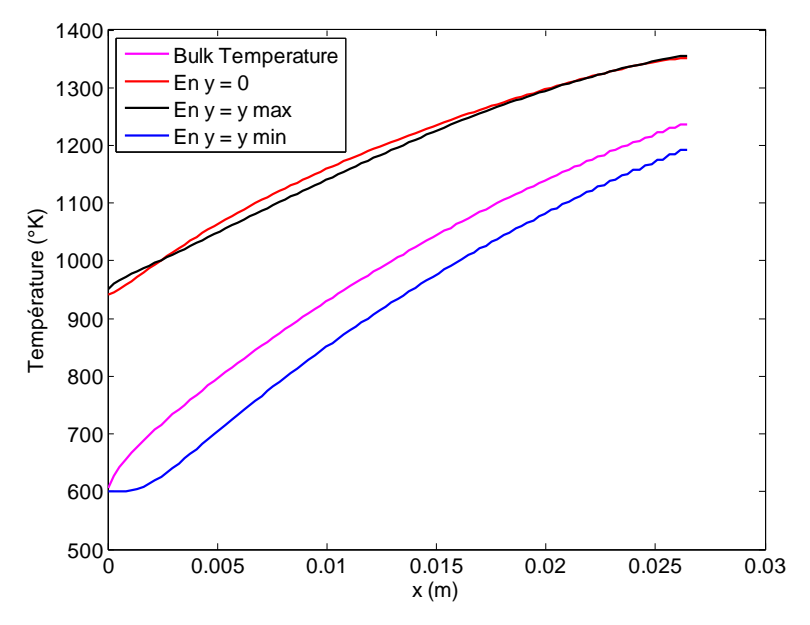

**Figure IV.37.** *Température des parois internes de bord de fuite (extrados et intrados) ; bulk température. Température de fluide sur l'axe y = 0*

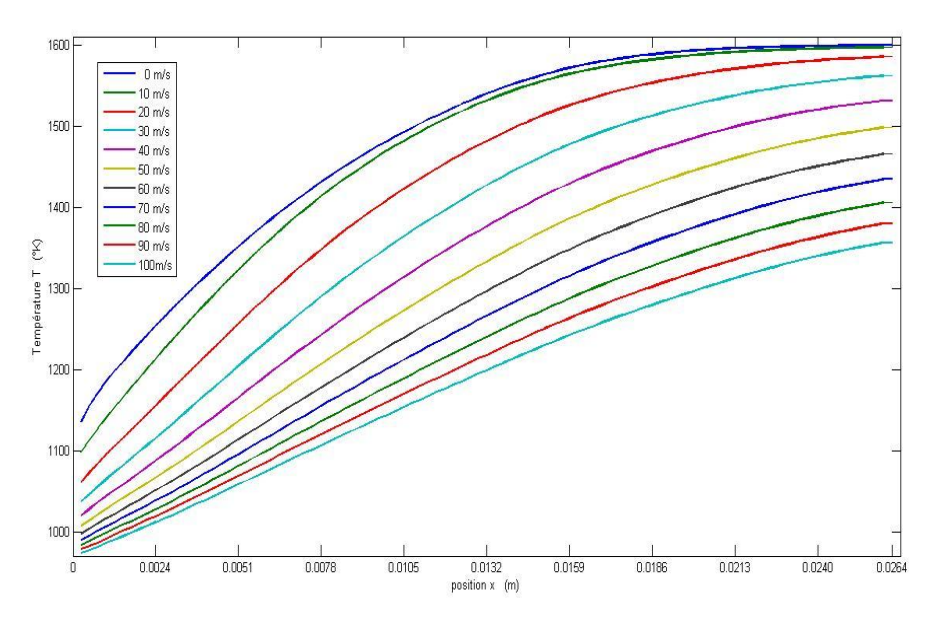

**Figure IV.38.** *Température de la paroi du canal D pour différentes valeurs de* 

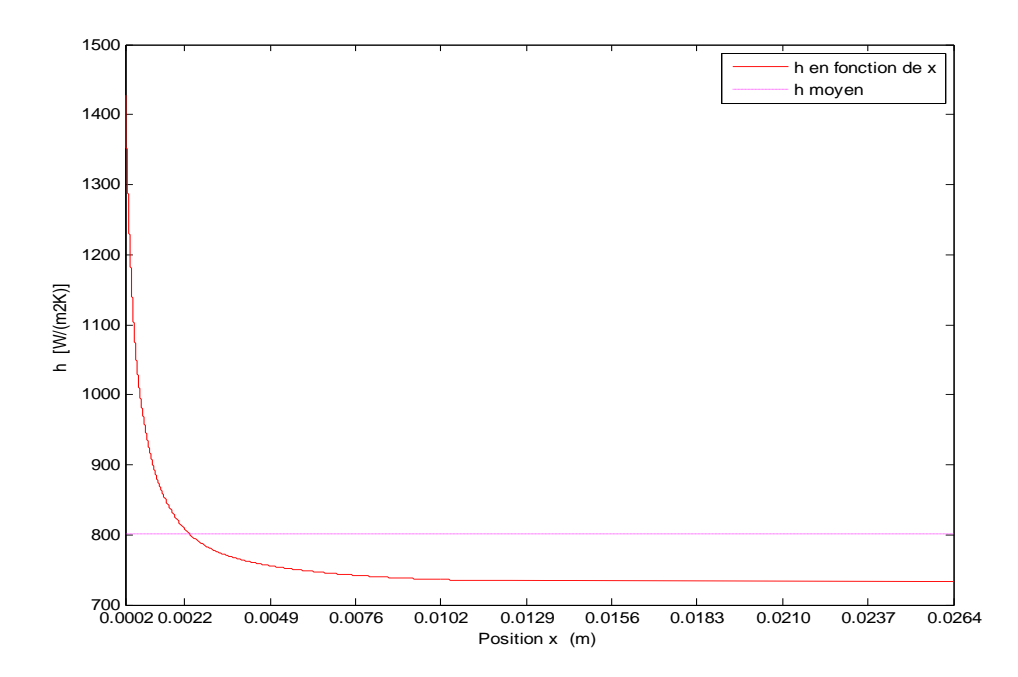

**Figure IV.39 :** *Coefficient de convection h pour*  $u_{max} = 100$  m/s

#### **IV.4.2. Convergence de la technique de couplage Solide-Fluide**

La relaxation numérique était optionnelle dans le cas d'étude de bord de fuite, parce que la convergence était garantie par la simplicité de la géométrie, donc la technique était juste pour accélérer la convergence.

Maintenant, les figures **IV.40, 41** nous montrent que la relaxation est obligatoire pour ne pas avoir une divergence ; et pour une présentation plus précise, on donne dans les tableaux (**8** et **9**) les résultats numériques de la température pour chaque itération.

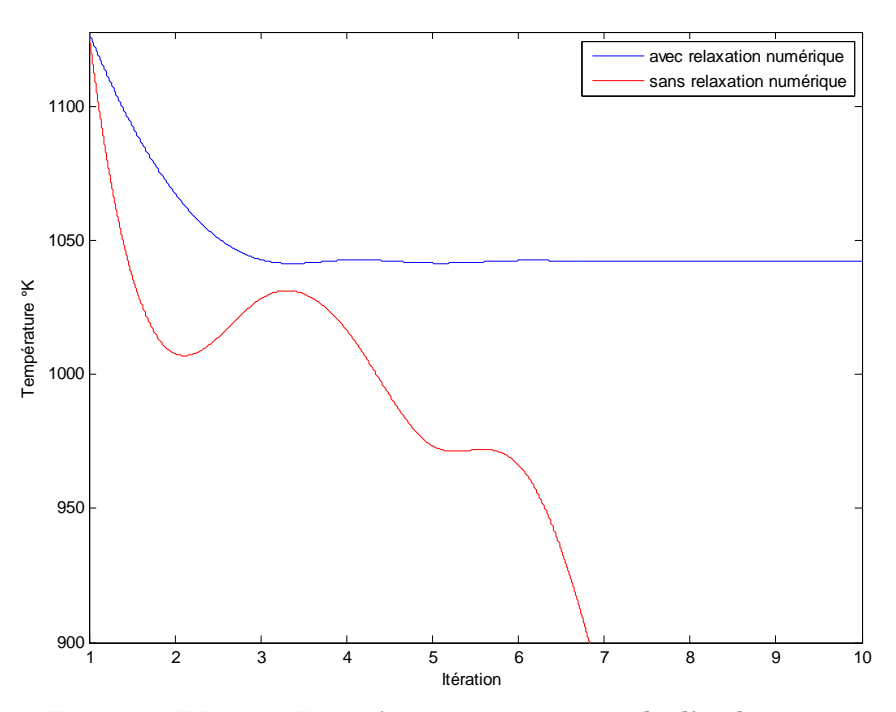

**Figure IV.40 :** *Température moyenne de l'aube avec et sans relaxation numérique pour*  $u_{max} = 100$  m/s

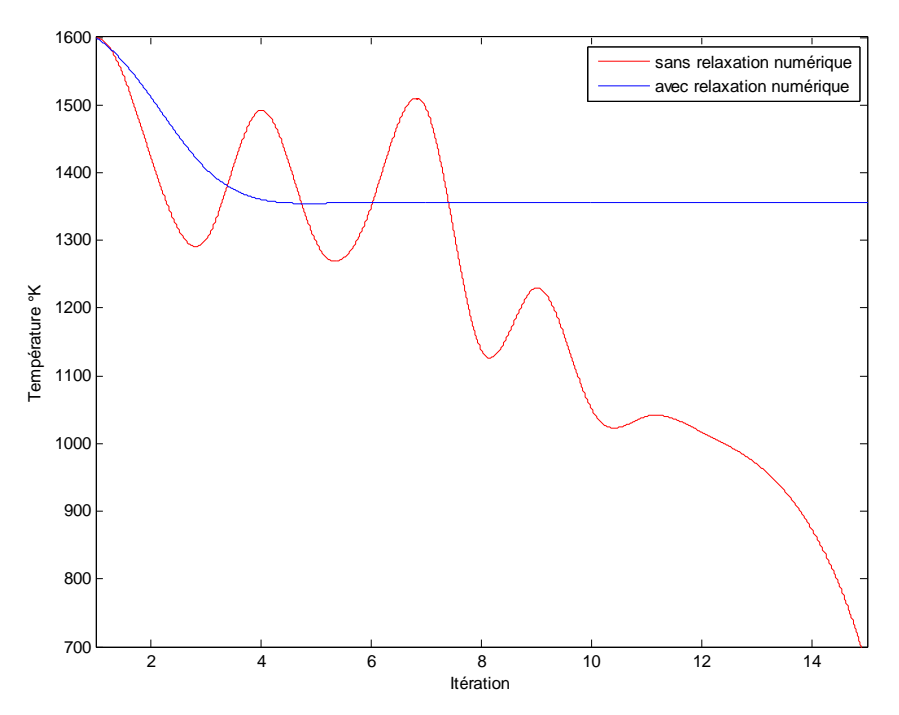

**Figure IV.41 :** *température maximale de l'aube avec et sans relaxation numérique pour*  $u_{max} = 100$  m/s

| Itération                                      |              | $\mathbf{2}$                                                      | 3            | $\overline{4}$        | 5                                                      | 6            |
|------------------------------------------------|--------------|-------------------------------------------------------------------|--------------|-----------------------|--------------------------------------------------------|--------------|
| $T$ moyenne( $\mathrm{K}$ )<br>avec relaxation | 1127,72668   |                                                                   |              |                       | 1067,84779 1042,96547 1042,79614 1041,65774 1042,61918 |              |
| $T$ moyenne( $\mathrm{K}$ )<br>sans relaxation |              | 1127,72668 1007,96889 1028,19719 1016,81037 973,559811            |              |                       |                                                        | 966,57656    |
|                                                |              |                                                                   |              |                       |                                                        |              |
| Itération                                      | 7            | 8                                                                 | 9            | 10                    | 11                                                     | 12           |
| T moyenne( $\mathrm{K}$ )<br>avec relaxation   |              | 1042,19336 1042,40508 1042,27784 1042,34522 1042,30914 1042,32883 |              |                       |                                                        |              |
| $T$ moyenne( $\mathrm{K}$ )<br>sans relaxation | 878,289379   | 713,93787                                                         |              | 415,754135 -308,22593 | $-1714,021$                                            | -4733,761    |
|                                                |              |                                                                   |              |                       |                                                        |              |
| Itération                                      | 13           | 14                                                                | 15           | 16                    | 17                                                     | 18           |
| $T$ moyenne( $\mathrm{K}$ )<br>avec relaxation | 1042,3176    | 1042,32441                                                        | 1042,3202    |                       | 1042,32272 1042,32101 1042,32227                       |              |
| T moyenne( $\mathrm{K}$ )<br>sans relaxation   | $-11014,908$ | $-24100,399$                                                      | $-51526,558$ | $-108595,19$          | $-227618.75$                                           | $-475573.62$ |

*Tableau. IV. 8***.** *Valeurs de la température moyenne sur l'aube avec et sans relaxation numérique en chaque itération jusqu'à la convergence*

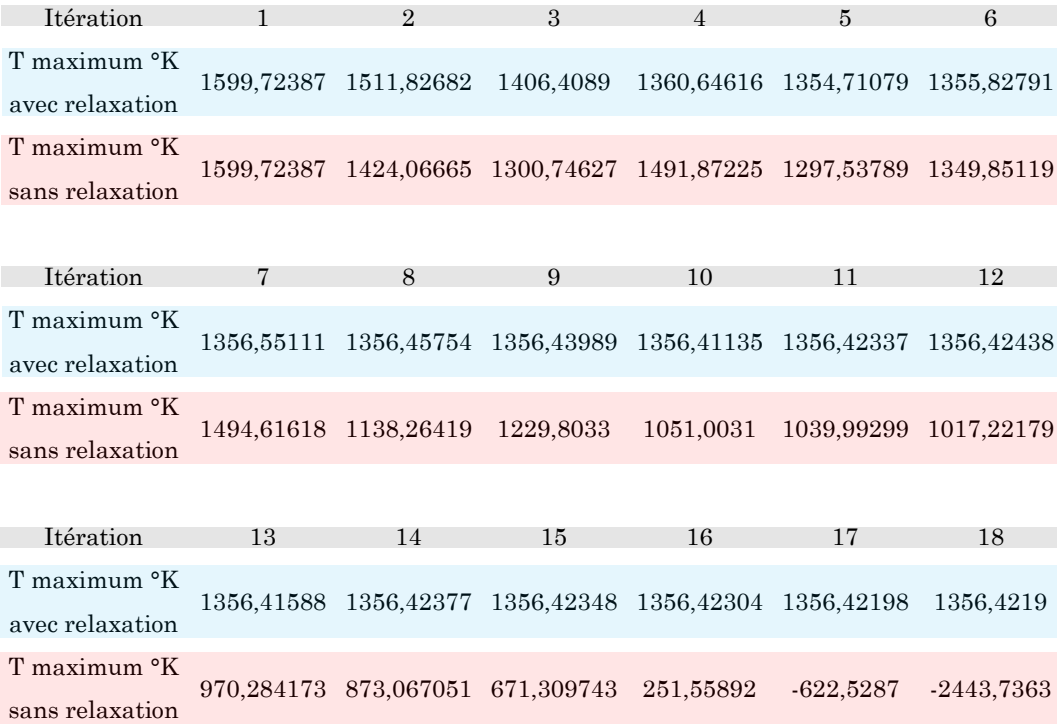

*Tableau. IV. 9***.** *Valeurs de la température maximale sur l'aube avec et sans relaxation numérique en chaque itération jusqu'à la convergence*

L'amortissement numérique dû à la relaxation s'avère insuffisant pour former une convergence exponentielle, Cela est claire lorsqu'on voit la manière de convergence de la température minimum et maximum du solide (**Figure IV.42, 43**).Cependant, le processus de convergence pour la température minimum est relativement plus prononcée (**Figure IV.43**).

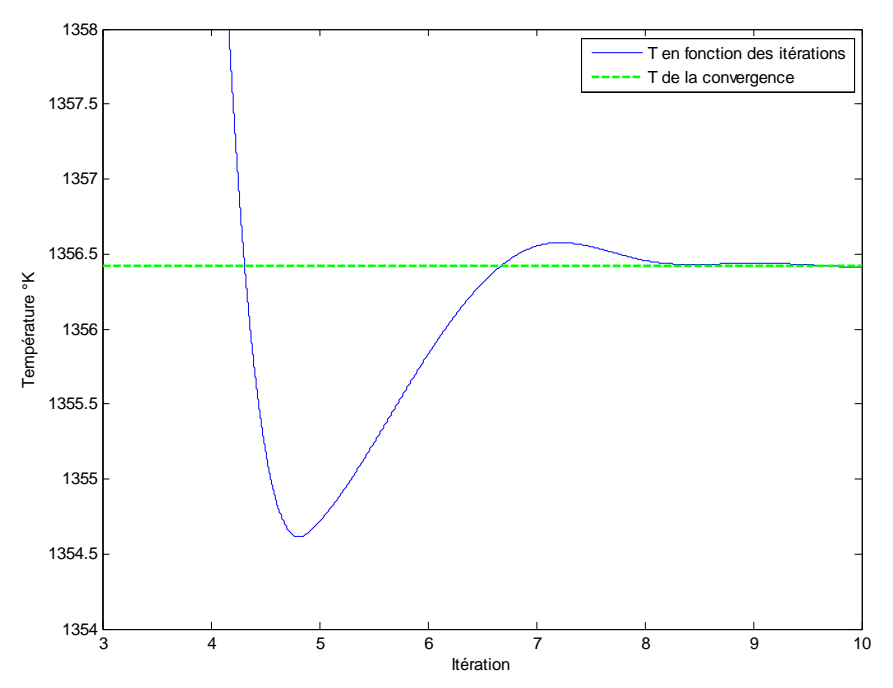

*Figure IV.42 : Zoom de la figure IV.41*

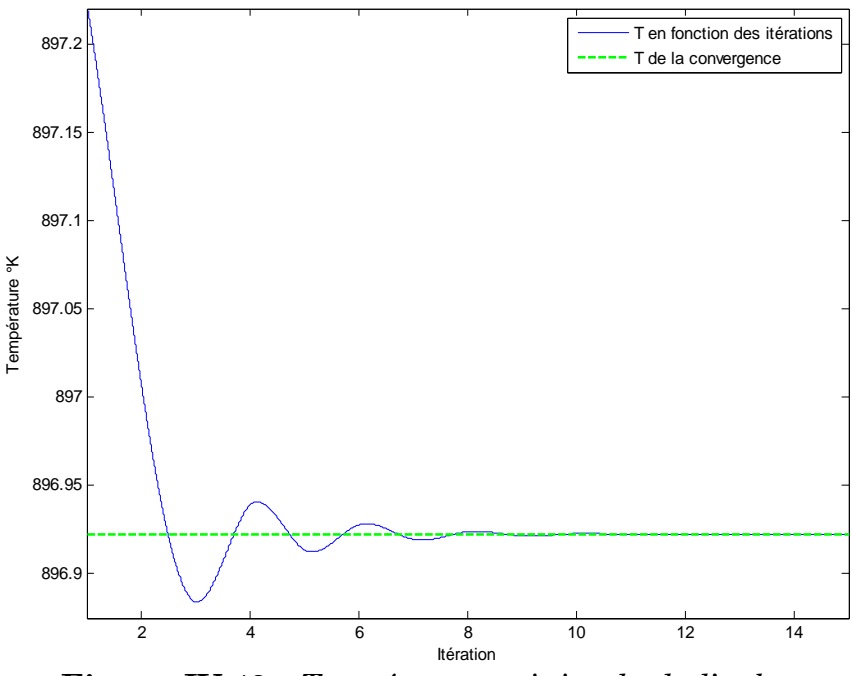

**Figure IV.43 :** *Température minimale de l'aube avec et sans relaxation numérique pour*  $u_{max} = 100$  m/s

# **CONCLUSION**

Dans le cadre de ce travail nous avons étudié le refroidissement de l'aube des premiers étages d'une turbine haute pression (le stator). De ce fait, on a conçu un programme mathématique MATLAB bidimensionnel pour :

- Mailler le domaine de calcul solide par la triangulation de *Delaunay* relaxée par la méthode itérative de *Lloyd*.
- Discrétisation des équations du transfert thermique par éléments finis (pour le solide) et volumes finis (pour le fluide).
- Résoudre les systèmes d'équations linéaires.
- Réaliser le couplage numérique indirect itératif entre solide et fluide jusqu'à la convergence.

Cependant nous avons trouvé des difficultés au niveau du processus du maillage par la triangulation de *Delaunay* où il a été difficile de maintenir tous les nœuds à l'intérieur du domaine de calcul pendant la relaxation de *Lloyd*. Chaque fois un ou plusieurs nœuds sortent de ce domaine, la relaxation est bloquée, alors nous fûmes obligés de résoudre ce problème mais nous ne réussîmes pas. Donc nous avons créé une étape supplémentaire que nous avons appelé '*Filtrage*' comme une solution alternative pour supprimer tous ces nœuds sortants.

Une autre difficulté a été trouvée au niveau de la technique itérative du couplage solide-fluide pour le cas du refroidissement complet de l'aube, le calcul du couplage a divergé ; ce problème a été résolu par l'inclusion d'une relaxation numérique avec un coefficient de 0.5.

Une dernière difficulté qu'on a rencontrée est l'obtention des résultats précis concernant le coefficient de convection et le flux absorbé par le fluide. En effet ; pour obtenir ces résultats avec une marge d'erreur très satisfaisante, on a intensifié le maillage dans la couche limite thermique. Cependant ; cette opération a un impact négatif sur la mémoire du stockage utilisée qui risque de bloquer l'exécution du programme de calcul. Pour contourner ce problème nous avons adopté un dimensionnement dynamique des tableaux de notre logiciel de calcul.

Bien qu'on a réalisé un bon refroidissement permettant de diminuer la température maximale sans refroidissement (1600 °K) jusqu'à une valeur acceptable (1358°K), soit une diminution de 242°K. Pour améliorer le refroidissement du bord de fuite, il faut augmenter la vitesse de l'écoulement sans dépasser la valeur critique marquant ainsi un gaspillage de débit d'air soutiré du moteur. Face à cette limitation, il faut trouver des autres techniques plus efficaces en augmentant les échanges convectifs entre le fluide et la paroi en utilisant des perturbateurs d'une part, et d'envisager le mode de convection externe en utilisant la technique du film protecteur ; d'autre part.

De plus, nous espérons de continuer la modélisation à l'aide des équations de Navier-Stokes dans le cas d'écoulements compressibles turbulents pour étudier les couches limites et de mélange

Enfin, cette étude nous a permis de connaitre les différentes étapes d'une simulation CFD. Elle est considérée comme une connaissance plus approfondie des problèmes aérothermiques conjugués dans les turbines.

# Annexes

# Annexe A : Equations générale de conservation

#### **A.1. Equation de continuité**

L'équation de continuité déduite du principe de conservation de masse et s'exprime mathématiquement comme suit [9] :

$$
\frac{\partial \rho}{\partial t} + \frac{\partial \rho u}{\partial x} + \frac{\partial \rho v}{\partial y} = 0 \qquad \qquad \dots (A. 01)
$$

Où  $\rho$  est la masse volumique, et  $u$ , v sont respectivement les composantes de la vitesse suivant *x*, *y.*

#### **A.2. Equations de quantité de mouvement**

Les équations de conservations de quantité de mouvement, connue sous le nom d'équations de Navier-Stokes, sont obtenues par l'application de la deuxième loi de la dynamique à une particule de fluide passant à travers un volume de contrôle infinitésimal. Elles s'écrivent comme suit

$$
\frac{\partial \rho u}{\partial t} + \frac{\partial \rho u^2}{\partial x} + \frac{\partial \rho u v}{\partial y} = -\frac{\partial p}{\partial x} + \frac{\partial \sigma_{xx}}{\partial x} + \frac{\partial \sigma_{xy}}{\partial y} + \rho f_x \qquad \dots (A.02. a)
$$

$$
\frac{\partial \rho \mathbf{v}}{\partial t} + \frac{\partial \rho \mathbf{v} \mathbf{u}}{\partial x} + \frac{\partial \rho \mathbf{v}^2}{\partial y} = -\frac{\partial p}{\partial y} + \frac{\partial \sigma_{yx}}{\partial x} + \frac{\partial \sigma_{yy}}{\partial y} + \rho f_y \qquad \dots (A.02.b)
$$

Pour un fluide visqueux newtonien d'une densité variable, les contraintes normales  $\sigma_{xx}$ ,  $\sigma_{yy}$  et les contraintes de cisaillement  $\sigma_{xy}$ ,  $\sigma_{yx}$  sont données par les formules suivantes

$$
\sigma_{xx} = 2\mu \frac{\partial u}{\partial x} + \left(\beta - \frac{2}{3}\mu\right) \left(\frac{\partial u}{\partial x} + \frac{\partial v}{\partial y}\right) \qquad \qquad \dots (A. 03)
$$

$$
\sigma_{yy} = 2\mu \frac{\partial v}{\partial y} + \left(\beta - \frac{2}{3}\mu\right) \left(\frac{\partial u}{\partial x} + \frac{\partial v}{\partial y}\right) \qquad \qquad \dots (A.04)
$$

$$
\sigma_{xy} = \sigma_{xy} = \mu \left( \frac{\partial u}{\partial y} + \frac{\partial v}{\partial x} \right) \tag{A.05}
$$

Où  $\beta$  est le coefficient de dilatation volumique du fluide.

Pour un fluide à densité constante dans le temps et l'espace, l'équation de continuité devienne :

$$
\frac{\partial u}{\partial x} + \frac{\partial v}{\partial y} = 0 \tag{A.06}
$$

Donc, d'après l'équation (A.06), les contraintes normales se réduisent à

$$
\sigma_{xx} = 2\mu \frac{\partial u}{\partial x}; \quad \sigma_{yy} = 2\mu \frac{\partial v}{\partial y} \qquad \qquad \dots (A.07)
$$

Et les équations  $(A. 02.a)$  et  $(A. 02.b)$  deviennent :

$$
\frac{\partial u}{\partial t} + \frac{\partial u^2}{\partial x} + \frac{\partial uv}{\partial y} = -\frac{1}{\rho} \frac{\partial p}{\partial x} + \frac{1}{\rho} \left( \frac{\partial \sigma_{xx}}{\partial x} + \frac{\partial \sigma_{xy}}{\partial y} \right) + f_x \qquad \dots (A.08. a)
$$

$$
\frac{\partial v}{\partial t} + \frac{\partial vu}{\partial x} + \frac{\partial v^2}{\partial y} = -\frac{1}{\rho} \frac{\partial p}{\partial y} + \frac{1}{\rho} \left( \frac{\partial \sigma_{yx}}{\partial x} + \frac{\partial \sigma_{yy}}{\partial y} \right) + f_y \qquad \dots (A.08.b)
$$

Après de développer les termes non linéaires, on trouve :

$$
\frac{\partial u}{\partial t} + u \frac{\partial u}{\partial x} + v \frac{\partial u}{\partial y} + u \left( \frac{\partial u}{\partial x} + \frac{\partial v}{\partial y} \right) = -\frac{1}{\rho} \frac{\partial p}{\partial x} + \frac{1}{\rho} \left( \frac{\partial \sigma_{xx}}{\partial x} + \frac{\partial \sigma_{xy}}{\partial y} \right) + f_x \qquad \dots (A.09. a)
$$

$$
\frac{\partial v}{\partial t} + u \frac{\partial v}{\partial x} + v \frac{\partial v}{\partial y} + v \left( \frac{\partial u}{\partial x} + \frac{\partial v}{\partial y} \right) = -\frac{1}{\rho} \frac{\partial p}{\partial y} + \frac{1}{\rho} \left( \frac{\partial \sigma_{yx}}{\partial x} + \frac{\partial \sigma_{yy}}{\partial y} \right) + f_y \quad \dots (A.09. b)
$$

 $D^2$ après  $(A. 05)$ ;  $(A. 07)$  on a:

$$
\frac{\partial \sigma_{xx}}{\partial x} + \frac{\partial \sigma_{xy}}{\partial y} = 2\mu \frac{\partial^2 u}{\partial x^2} + \mu \left( \frac{\partial^2 u}{\partial y^2} + \frac{\partial^2 v}{\partial y \partial x} \right) \qquad \qquad \dots (A. 10)
$$

$$
\frac{\partial \sigma_{yx}}{\partial x} + \frac{\partial \sigma_{yy}}{\partial y} = \mu \left( \frac{\partial^2 u}{\partial y \partial x} + \frac{\partial^2 v}{\partial x^2} \right) + 2\mu \frac{\partial^2 v}{\partial y^2}
$$
 ... (A. 11)

On dérive l'équation de continuité par rapport à *x*, *y* :

$$
\frac{\partial^2 u}{\partial x^2} = -\frac{\partial^2 v}{\partial x \partial y} , \qquad \frac{\partial^2 v}{\partial y^2} = -\frac{\partial^2 u}{\partial y \partial x} \qquad \qquad \dots (A. 12)
$$

D'après  $(A. 12)$ ; les égalités  $(A. 10)$ ,  $(A. 11)$  deviennent :

$$
\frac{\partial \sigma_{xx}}{\partial x} + \frac{\partial \sigma_{xy}}{\partial y} = 2\mu \frac{\partial^2 u}{\partial x^2} + \mu \left( \frac{\partial^2 u}{\partial y^2} - \frac{\partial^2 u}{\partial x^2} \right) = \mu \left( \frac{\partial^2 u}{\partial x^2} + \frac{\partial^2 u}{\partial y^2} \right) \dots (A. 13)
$$

$$
\frac{\partial \sigma_{yx}}{\partial x} + \frac{\partial \sigma_{yy}}{\partial y} = \mu \left( -\frac{\partial^2 v}{\partial y^2} + \frac{\partial^2 v}{\partial x^2} \right) + 2\mu \frac{\partial^2 v}{\partial y^2} = \mu \left( \frac{\partial^2 v}{\partial x^2} + \frac{\partial^2 v}{\partial y^2} \right) \dots (A. 14)
$$

Le remplacement de  $(A.06)$ ,  $(A.13)$ ,  $(A.14)$  dans  $(A.09.a)$ ,  $(A.09.b)$ donne la fameuse expression des équations de Navier-Stocks dans l'état incompressible :

$$
\frac{\partial u}{\partial t} + u \frac{\partial u}{\partial x} + v \frac{\partial u}{\partial y} = -\frac{1}{\rho} \frac{\partial p}{\partial x} + \frac{\mu}{\rho} \left( \frac{\partial^2 u}{\partial x^2} + \frac{\partial^2 u}{\partial y^2} \right) + f_x \qquad \dots (A. 15. a)
$$
  

$$
\frac{\partial v}{\partial t} + u \frac{\partial v}{\partial x} + v \frac{\partial v}{\partial y} = -\frac{1}{\rho} \frac{\partial p}{\partial y} + \frac{\mu}{\rho} \left( \frac{\partial^2 v}{\partial x^2} + \frac{\partial^2 v}{\partial y^2} \right) + f_y \qquad \dots (A. 15. b)
$$

#### **A.3. Equation d'énergie**

Elle peut être exprimée en fonction de l'énergie interne e ou bien de l'enthalpie  $\hbar$  [9].

#### **A.3.1. Equation d'énergie interne**

L'équation de transport de l'énergie interne e est obtenue par l'application du premier principe de la thermodynamique

$$
\frac{de}{dt} = \frac{1}{\rho} \left( \frac{\partial \dot{q}_x}{\partial x} + \frac{\partial \dot{q}_y}{\partial y} \right) - \frac{p}{\rho} \left( \frac{\partial u}{\partial x} + \frac{\partial v}{\partial y} \right) + \frac{\Phi}{\rho}
$$
...(A. 16)

 $\mathrm{O}\mathrm{\dot{u}}$  ;  $d$  $\mathcal{E}_{dt}^{'}$  est l'opérateur de la dérivée particulaire exprimé par :

$$
\frac{d[}{dt} = \left(\frac{\partial [}{\partial t}\right)^{eul} = \frac{\partial [}{\partial t} + \overrightarrow{Vgrad} [ ] \quad ....( ) \quad ....( A.17)
$$

 $\left(\frac{\partial [}{}_{\cdot}\right)$  $\left[\begin{array}{c}1\\ \frac{\partial t}{\partial t}\end{array}\right]^{eul}$ Représente l'interprétation eulérienne de l'application :  $\frac{\partial [} {\partial x}$  $\partial t$ 

Où  $\dot{q}_x$ ;  $\dot{q}_y$ : Sont respectivement les composantes de la densité du flux de la chaleur par unité de la surface selon les directions *x*, *y*

La dissipationΦ est définie par la formule suivante:

$$
\Phi = \sigma_{ij} \frac{\partial u_i}{\partial x_j} = \sigma_{xx} \frac{\partial u}{\partial x} + \sigma_{xy} \frac{\partial u}{\partial y} + \sigma_{yx} \frac{\partial v}{\partial x} + \sigma_{yy} \frac{\partial v}{\partial y} \qquad \dots (A.18)
$$

On compense les équations  $(A.03)$ ,  $(A.04)$ ,  $(A.05)$  dans l'équation  $(A.18)$  pour obtenir la formulation de la fonction de dissipation pour un fluide newtonien visqueux,

$$
\Phi = 2\mu \left(\frac{\partial u}{\partial x}\right)^2 + 2\mu \left(\frac{\partial v}{\partial y}\right)^2 + \mu \left(\frac{\partial u}{\partial y} + \frac{\partial v}{\partial x}\right)^2 + \left(\beta - \frac{2}{3}\mu\right) \left(\frac{\partial u}{\partial x} + \frac{\partial v}{\partial y}\right)^2 \dots (A.19)
$$

Pour un fluide à densité constante dans le temps et l'espace, on compense les équations  $(A. 05)$ ,  $(A. 07)$ dans l'équation  $(A. 18)$ , et la fonction de dissipation se réduise à :

$$
\Phi = 2\mu \left(\frac{\partial u}{\partial x}\right)^2 + 2\mu \left(\frac{\partial v}{\partial y}\right)^2 + \mu \left(\frac{\partial u}{\partial y} + \frac{\partial v}{\partial x}\right)^2 \qquad \dots (A.20)
$$

Pour un fluide visqueux ; la dissipation représente le taux, par unité de volume, à laquelle le travail est effectué contre des contraintes visqueuses par déformation du fluide; C'est un autre cas particulier de la règle: *taux de faire un travail = force*×*vitesse.*

En utilisant la loi de la conduction thermique (Loi de Fourier) :

$$
\dot{q}_x = -k \frac{\partial T}{\partial x} ; \quad \dot{q}_y = -k \frac{\partial T}{\partial y} \qquad \qquad \dots (A.21)
$$

L'équation d'énergie devienne :

$$
\frac{de}{dt} = -\frac{1}{\rho} \left[ \frac{\partial}{\partial x} \left( k \frac{\partial T}{\partial x} \right) + \frac{\partial}{\partial y} \left( k \frac{\partial T}{\partial y} \right) \right] - \frac{p}{\rho} \left( \frac{\partial u}{\partial x} + \frac{\partial v}{\partial y} \right) + \frac{\Phi}{\rho} \qquad \dots (A. 22)
$$

#### **A.3.2. Equation d'enthalpie**

On définit l'enthalpie par unité de masse  $h$  par :

$$
h \equiv e + \frac{p}{\rho} \tag{A.23}
$$

Pour obtenir une équation pour  $^{dh}\!/_{dt}$ on va développer la dérivée par rapport au temps du rapport  ${}^p/\hspace{-3.5pt}/_{\hspace{-3.5pt}\rho}$ , et ensuite on l'ajoute à l'équation (A. 22)

$$
\frac{d\binom{p}{\rho}}{dt} = \frac{1}{\rho}\frac{dp}{dt} - \frac{p}{\rho^2}\frac{d\rho}{dt}
$$
...(A.24)

Ainsi, on utilise l'équation de continuité pour obtenir :

$$
-\frac{p}{\rho^2}\frac{d\rho}{dt} = \frac{p}{\rho}\left(\frac{\partial u}{\partial x} + \frac{\partial v}{\partial y}\right) \tag{A.25}
$$

D'après les équations  $(A. 15)$ ,  $(A. 16)$ , nous obtenons :

$$
\frac{d\hbar}{dt} = \frac{de}{dt} + \frac{d\left(\frac{p}{\rho}\right)}{dt} = \frac{de}{dt} + \frac{1}{\rho}\frac{dp}{dt} - \frac{p}{\rho^2}\frac{d\rho}{dt}
$$
\n...(A.26)

Par remplacer les termes  $\frac{de}{dx}$  $\frac{de}{dt}$  ;  $-\frac{p}{p}$  $\rho^2$  $d\rho$  $\frac{dp}{dt}$  par ces expressions données respectivement par les équations  $(A.22)$ ,  $(A.25)$  dans l'équation  $(A.19)$ ; on trouve

$$
\frac{d\hbar}{dt} = -\frac{1}{\rho} \left[ \frac{\partial}{\partial x} \left( k \frac{\partial T}{\partial x} \right) + \frac{\partial}{\partial y} \left( k \frac{\partial T}{\partial y} \right) \right] - \frac{p}{\rho} \left( \frac{\partial u}{\partial x} + \frac{\partial v}{\partial y} \right) + \frac{\Phi}{\rho} + \frac{1}{\rho} \frac{dp}{dt} + \frac{p}{\rho} \left( \frac{\partial u}{\partial x} + \frac{\partial v}{\partial y} \right) \dots (A.27)
$$

On suppose que le fluide a des caractéristiques thermiques constantes dans l'espace et le temps, alors :

$$
h = cpT = e + (cp - cv)T = e + RT
$$
 ... (A. 28)

 $cp$ : Chaleur spécifique massique à pression constant  $\left(\frac{p}{p}\right)$  $\frac{f}{k g \circ K}$  $cv$ : Chaleur spécifique massique à volume constant  $\left(\frac{f}{f}\right)$  $\frac{f}{kg \circ K}$  $R$  : Constante des gaz parfaits  $\frac{1}{m_{ol}c_K}$ 

Donc,

$$
\frac{d\hbar}{dt} = cp\frac{dT}{dt} \qquad \qquad \dots (A.29)
$$

On remplace le terme de la dérivée particulaire exprimé en  $(A.17)$ ; et on déduit l'équation d'enthalpie :

$$
\frac{d\mathbf{A}}{dt} = cp \frac{dT}{dt} = cp \left( \frac{\partial T}{\partial t} + u \frac{\partial T}{\partial x} + v \frac{\partial T}{\partial y} \right)
$$
  
=  $\frac{1}{\rho} \left[ -\frac{\partial}{\partial x} \left( k \frac{\partial T}{\partial x} \right) - \frac{\partial}{\partial y} \left( k \frac{\partial T}{\partial y} \right) + \left( \frac{\partial p}{\partial t} + u \frac{\partial p}{\partial x} + v \frac{\partial p}{\partial y} \right) + \Phi \right]$ ...(A.30)

En utilisant l'équation de continuité, l'équation d'enthalpie peut se mettre sous la forme conservative suivante :

$$
\frac{d\mathcal{A}}{dt} = cp \frac{dT}{dt} = cp \left( \frac{\partial T}{\partial t} + \frac{\partial (uT)}{\partial x} + \frac{\partial (vT)}{\partial y} \right)
$$

$$
= \frac{1}{\rho} \left[ -\frac{\partial}{\partial x} \left( k \frac{\partial T}{\partial x} \right) - \frac{\partial}{\partial y} \left( k \frac{\partial T}{\partial y} \right) + \left( \frac{\partial p}{\partial t} + \frac{\partial (up)}{\partial x} + \frac{\partial (vp)}{\partial y} \right) + \Phi \right] \dots (A.31)
$$

Maintenant, si le rapport d'une différence de pression typique à la pression absolue est faible comparé au rapport d'une différence de température typique à la température absolue, la loi de gaz parfaite :

$$
p = \rho RT
$$
 ou,  $\frac{dp}{p} = \frac{d\rho}{\rho} + \frac{dT}{T}$  ... (A.32)

montre que l'effet de la pression change sur la température est petit; C'est le cas dans les écoulements à «basse vitesse» (écoulements à des valeurs faibles du nombre de Mach  $M$ ). Également à faible vitesse, la forme de dissipation  $\Phi$  sera faible, car elle est proportionnelle au carré de la vitesse typique.

# Annexe B : Algorithme de calcul

### **B.1. Structure générale du programme de calcul**

Le programme de calcul est un code MATLAB développé par nous afin de résoudre les équations différentielles qui modélisent le phénomène de transferts thermiques ; il se compose d'un programme principal **'**control-program**'** (créé à partir des commandes **'**run**'** « exécuté », et des boucles) et de 8 sous-programmes (Figure ci-dessus).

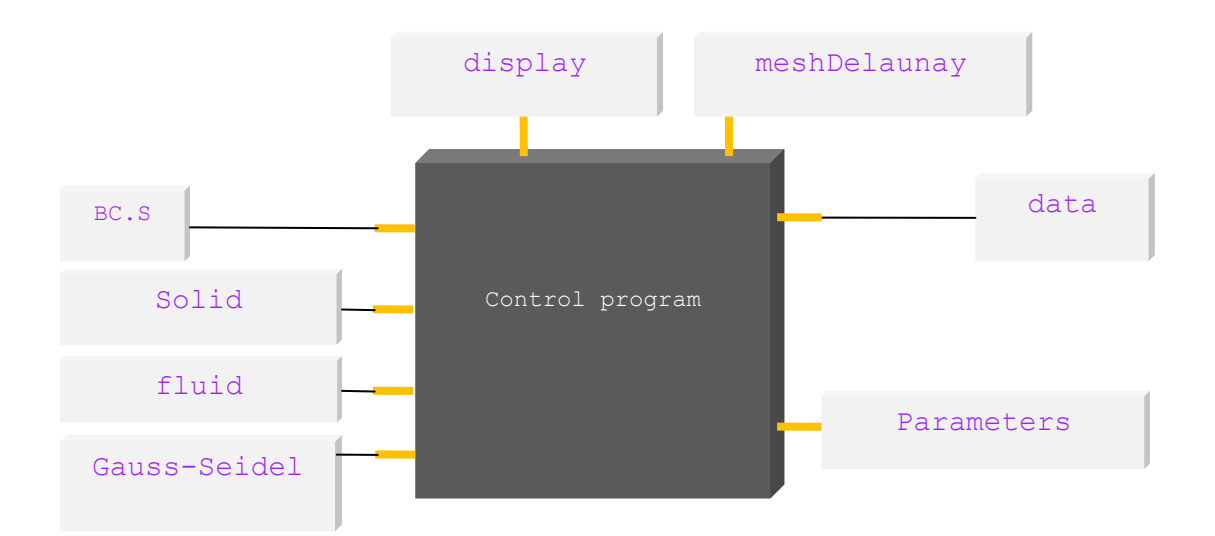

Le programme principal est fait de fonctionner les sous-programmes dans l'ordre logique correct par actionner toutes les boucles des méthodes numériques itératives programmées dans ces sous-programmes, ensuite, il contrôle (au niveau de chaque itération) si les critères d'arrêt (convergence) déclarées par l'utilisateur sont satisfaits.

Les sous-programmes se divisent en quatre groupes, chacun de ces programmes a son rôle dans la procédure de calcul.

Le tableau ci-dessous affiche le rôle et le groupement de chaque programme :

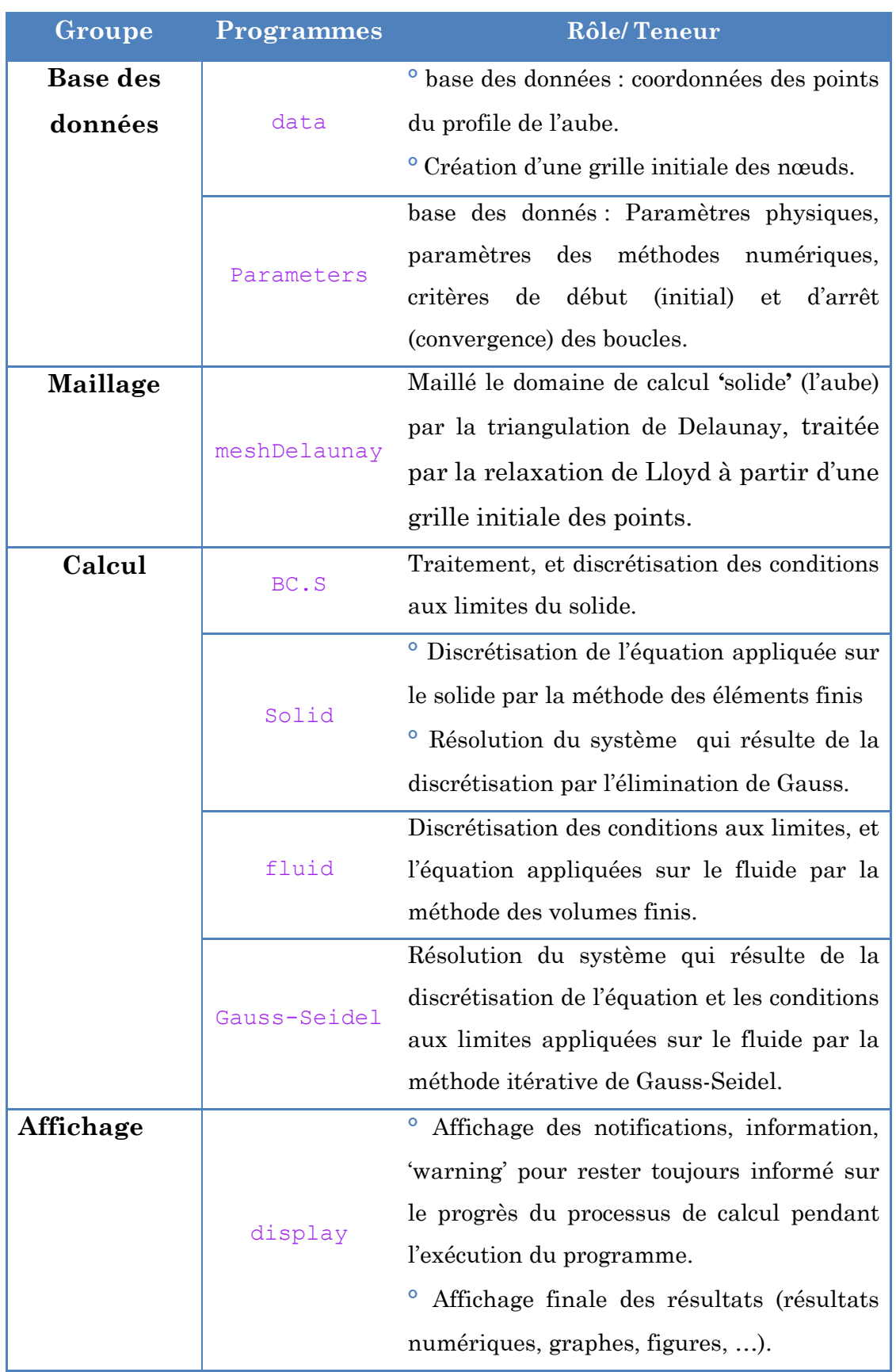

## **B.2. Structure algorithmique détaillée des sous-programmes**

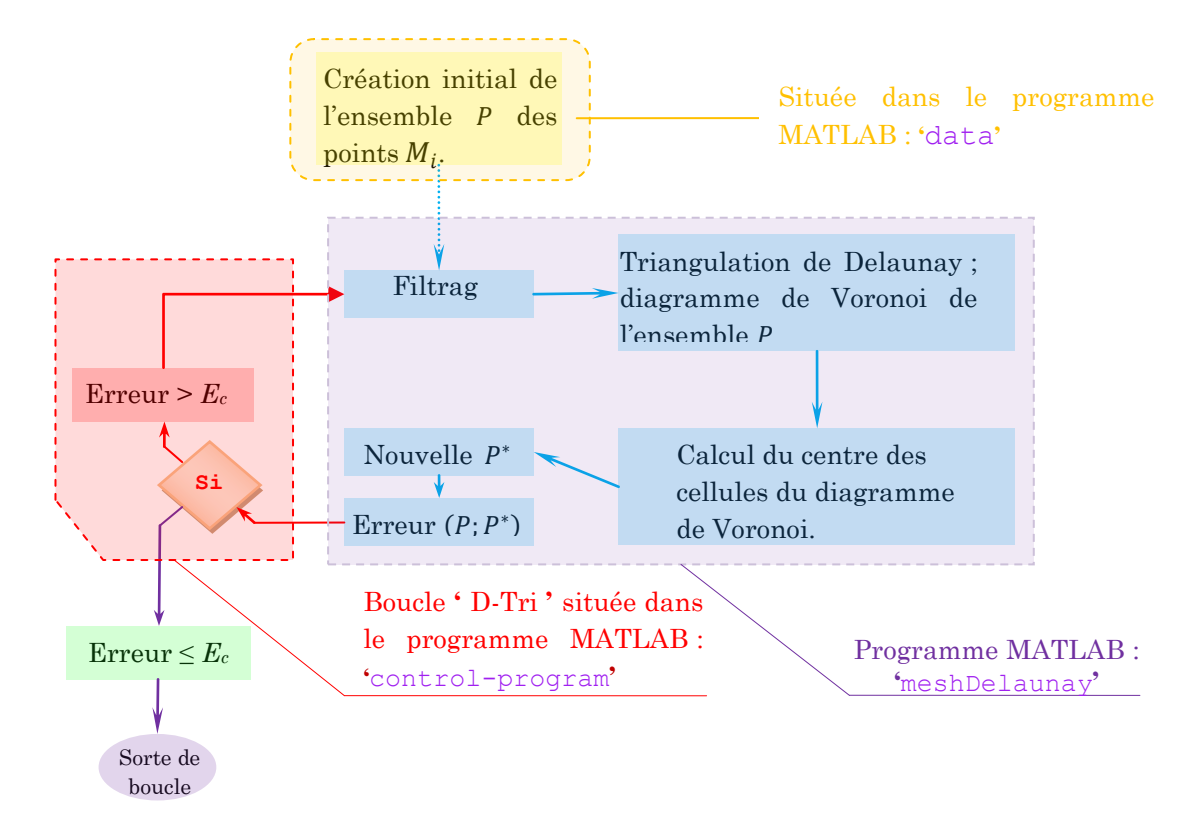

## **B.2.1. sous-programme : '**meshDelaunay**'**

## **B.2.2. sous-programme : '**Solid**'**

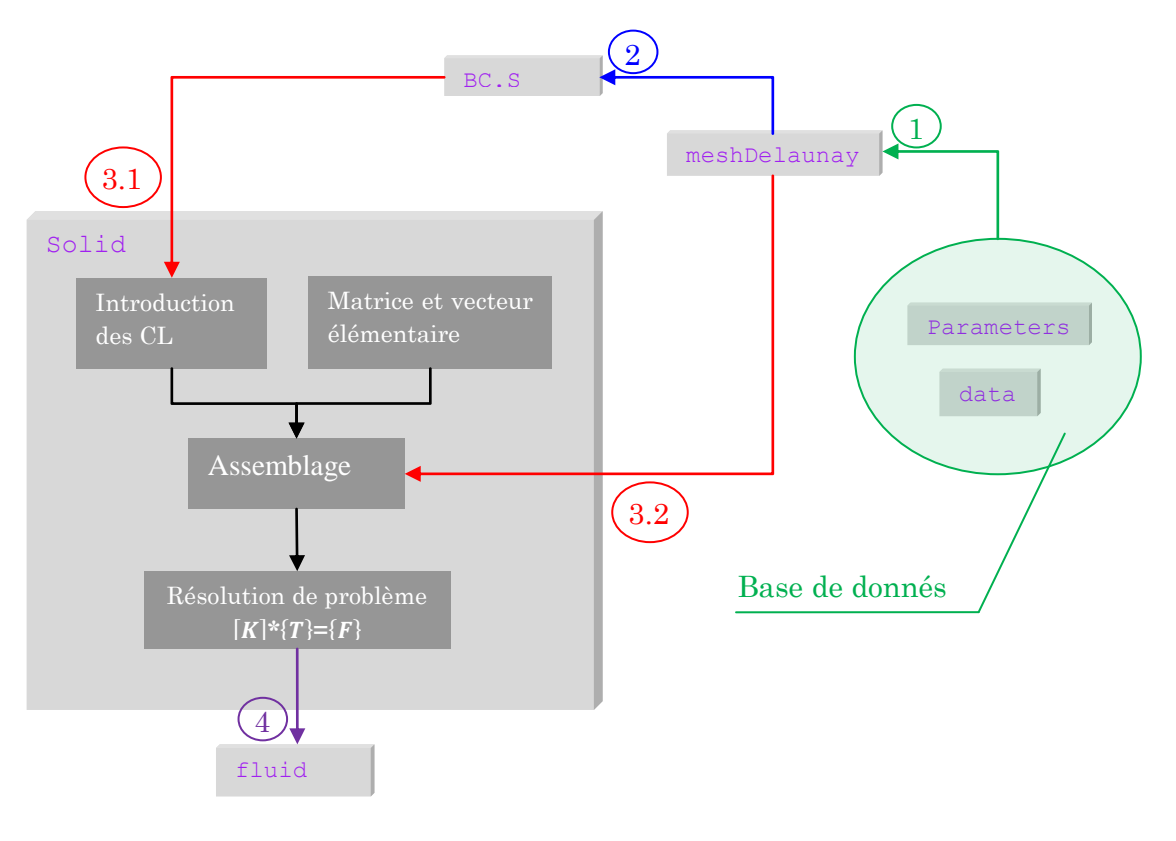

## **B.2.3. sous-programme : '**fluid**'**

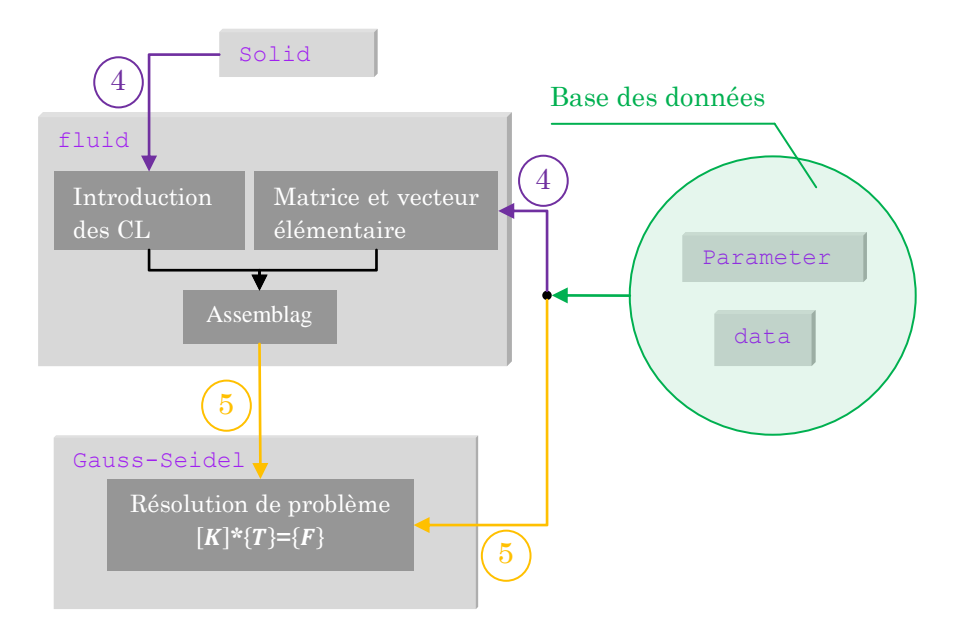

### **B.2.4. sous-programme : '**Gauss-Seidel**'**

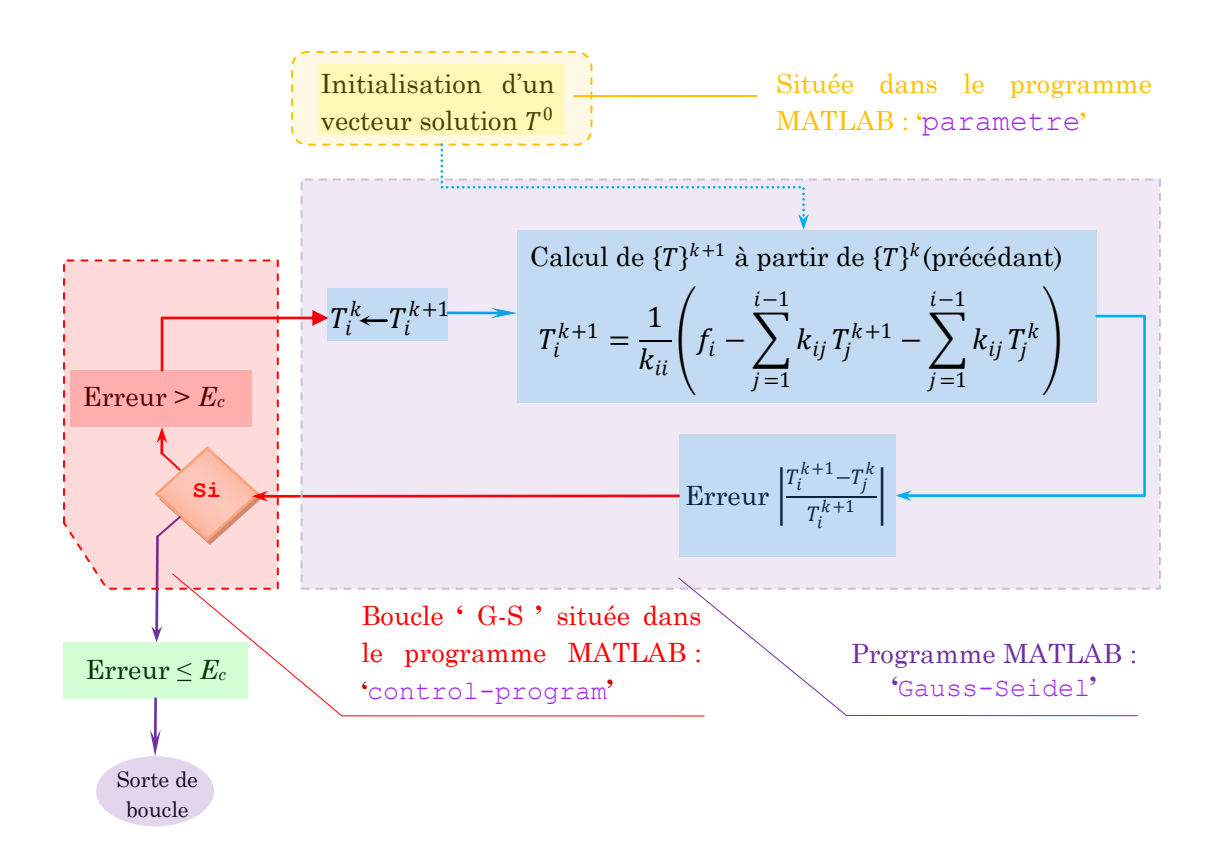

## **B.3. Algorithme de couplage solide-fluide**

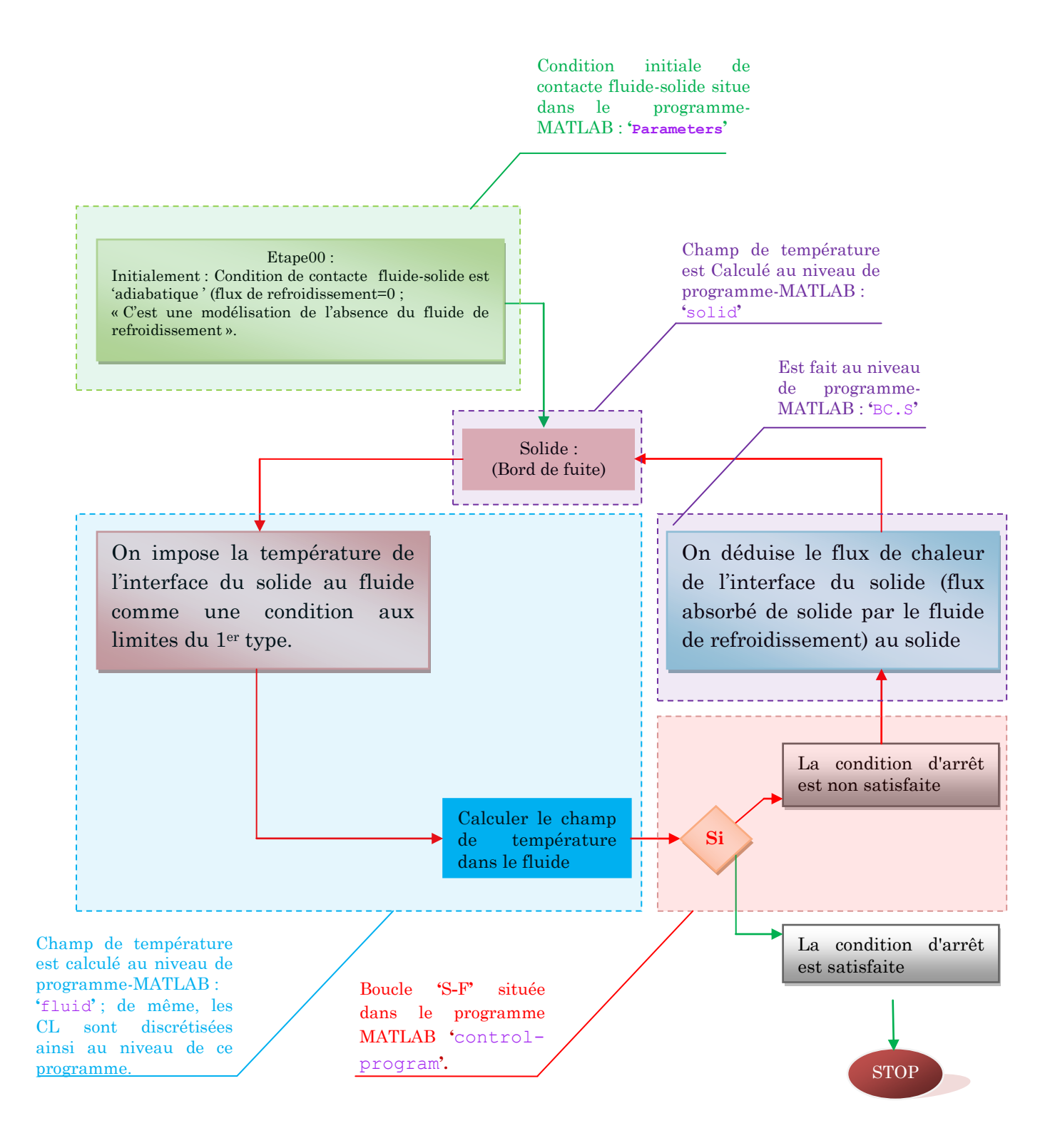

## **B.4. Structure algorithmique détaillée du programme principal : '**control-program**'**

Après de connaitre la structure générale des sous-programmes les plus importants et ces rôles; il doit unir les liens logiques entre eux dans un diagramme détaillé et Compréhensif ; techniquement, cette union logique (ordres de démarrage, fonctionnement des boucles, et contrôle de la satisfaction des critères d'arrêt) est réalisée par le programme de contrôle.

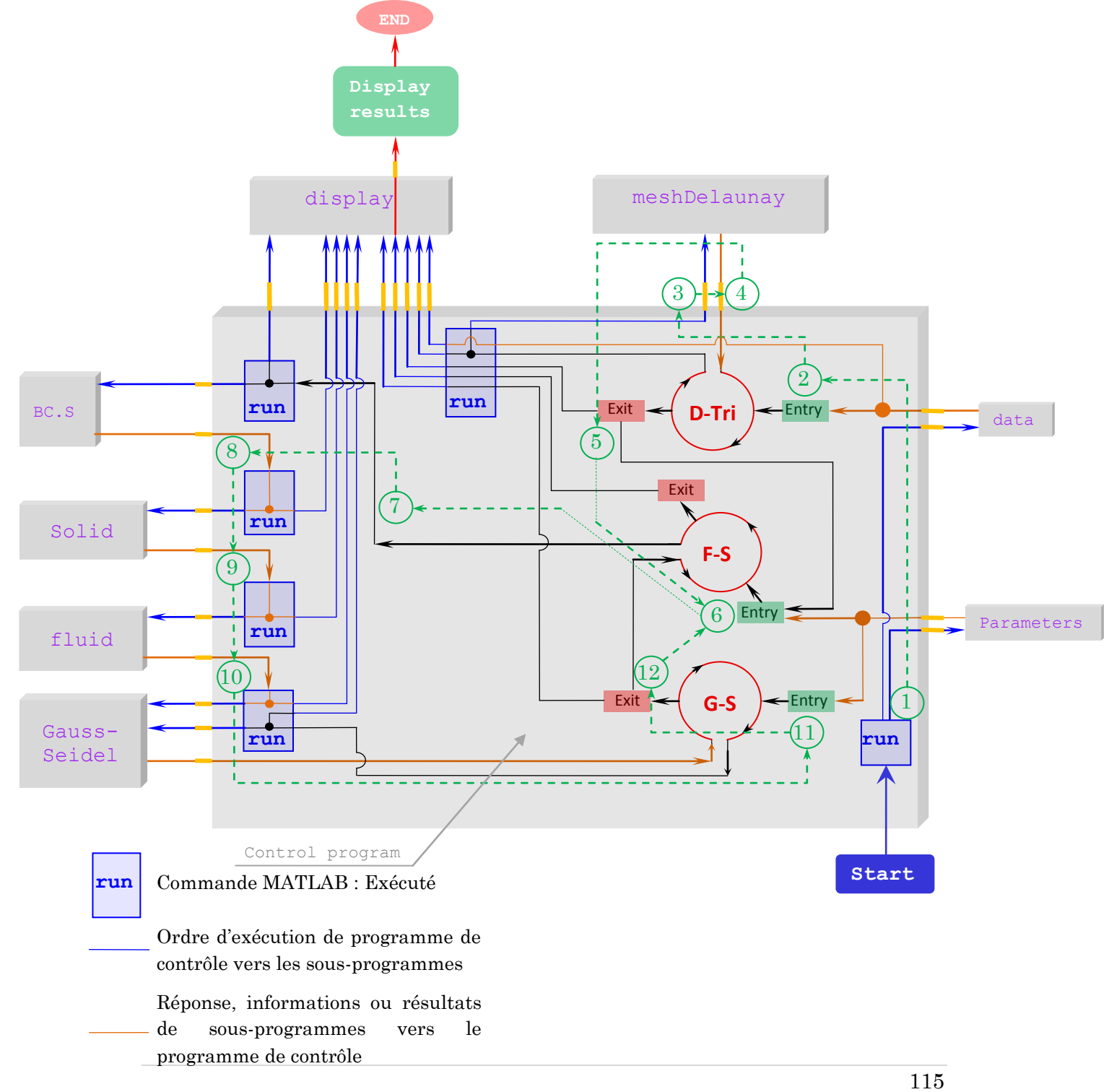

## Bibliographie

**[1]** Minh Nhat NGUYE. Etude expérimentale des échanges convectifs dus au développement d'un film d'air froid. Thèse pour l'obtention du grade de docteur de l'école nationale supérieure de mécanique et d'aérotechnique (diplôme national – arrête du 7 aout 2006).

**[2]** Pierre Carondmmp. Superalliages pour turbine : alliages pour aubes et pour disques .Component identification publié par GEDEPEON – Perpignan – ONERA -19 & 20 juin 2003

**[3]** DOUIB Djazia. Simulation numérique du refroidissement par l'impact d'un jet dans une grille d'aubes. Project de fin d'études en vue de l'obtention du diplôme d'ingénieur d'état en aéronautique, Option: propulsion .promotion:2009/2010

#### **[4]** [WWW.SPECIALEMETAL.COM](http://www.specialemetal.com/)

**[5]** M. Pierre-Yvan THERY. Adhérence de barrières thermiques pour aube de turbine. Thèse de doctorat de l'université joseph Fourier. 24 février 2008.

**[6]** Bruno FACCHINI *Professeur à l'Université de Florence et* Luca INNOCENTI *Chercheur à l'Université de Florence* .Technique de l'ingénieur. Refroidissement des turbines à gaz, Techniques et efficacité.BM.4566

**[7]** Tuncer Cebeci, « Convective Heat Transfer » ; second Revised Edition (2002).

**[8]** S. ABBOUDI, J. DENG, M. IMBERT, « Etude numérique des interactions thermiques entre un écoulement compressible et une tuyère multicouche » ; 20ème Congrès Français de Mécanique ; Besançon, 29 août au 2 septembre 2011

**[9]** Sébastien Chemin, « Etude des interactions thermiques fluidestructure par un couplage de codes de calcul » ; (couplage thermique entre un code Navier-Stokes de type volumes finis avec un code de conduction de type éléments finis).

C. A. J. Fletcher, « Computation Techniques For Fluid Dynamics, Fundamental and General Techniques », p.318-326

**[10]** A. Leontiev, « Théorie des échanges du chaleur et de masse »

**[11]** Samuel Peterson, University of Minnesota « Undergraduate Computing constrained Delaunay triangulations in the plane »

**[12]** L. Guibas, « Randomized incremental construction of Delaunay and Voronoi diagrams »,Algorithmica, vol. 7, 1992, p. 381-413

**[13]** Du, Qiang; Faber, Vance; Gunzburger*, Max (1999), "*Centroidal Voronoi tessellations: applications and algorithms*",* SIAM Review, 41 (4): 637–676

**[14]** Du, Qiang; Gunzburger, Max (2002), "Grid generation and optimization based on centroidal Voronoi tessellations", *Applied Mathematics and Computation*, 133 (2–3): 591–607,

**[15]** Xiao, Xiao. "Over-relaxation Lloyd method for computing centroidal Voronoi tessellations." (2010).

**[16]** Du, Qiang; Emelianenko, Maria; Ju, Lili (2006), "Convergence of the Lloyd algorithm for computing centroidal Voronoi tessellations", *SIAM Journal on Numerical Analysis*, 44: 102–119,

**[17]** Yang Cao Chung and Morris, « Applied Numerical Methods Using MATLAB ».

**[18]** Kwon and Bang, «The Finite Element Method using MATLAB »

**[19]** Ayres, F.; Mendelson, E. (2009). Calculus. Schaum's Outline

**[20]** R. Eymard, T. Gallouët, R. Herbin (2000), « The finite volume method » ; Handbook of Numerical Analysis, Vol. VII, 2000, p. 713–1020. Editors: P.G. Ciarlet and J.L. Lions.